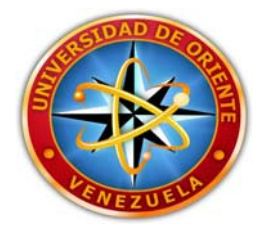

## **UNIVERSIDAD DE ORIENTE NÚCLEO DE SUCRE – CARÚPANO ESCUELA DE ADMINISTRACIÓN DEPARTAMENTO DE CONTADURÍA**

# **ANÁLISIS DEL SISTEMA DE INFORMACIÓN CONTABLE GALAC SOFTWARE PARA LAS PYMES Y SU RELACIÓN CON LAS NORMAS INTERNACIONALES DE INFORMACIÓN FINANCIERA (NIIF)**

**Elaborado por:** 

 **Br. Jesús Rosas Zapata Br. Jesús Candurin Hernández Br.Yohan Tineo Bastardo** 

**Tutora: Lcda. María Luisa Rodríguez** 

**Trabajo de Grado modalidad Cursos Especiales de Grado presentado como Requisito Parcial para Optar al Título del Licenciado en Contaduría Pública.** 

**Carúpano, Marzo 2012**

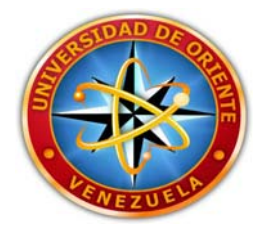

## **UNIVERSIDAD DE ORIENTE NÚCLEO DE SUCRE – CARÚPANO ESCUELA DE ADMINISTRACIÓN DEPARTAMENTO DE CONTADURÍA**

# **ANÁLISIS DEL SISTEMA DE INFORMACIÓN CONTABLE GALAC SOFTWARE PARA LAS PYMES Y SU RELACIÓN CON LAS NORMAS INTERNACIONALES DE INFORMACIÓN FINANCIERA (NIIF)**

**Elaborado por:** 

**Br.Jesús Rosas Zapata Br. Jesús Candurin Hernández Br.Yohan Tineo Bastardo** 

# **ACTA DE APROBACIÓN**

**Trabajo de Grado aprobado en nombre de la Universidad de Oriente, por el jurado Calificador, en la ciudad de Carúpano, a los 9 días del mes de marzo del año 2012** 

> **Jurado Asesor: Lcda. María Luisa Rodríguez C.I: 5.859.729**

# ÍNDICE

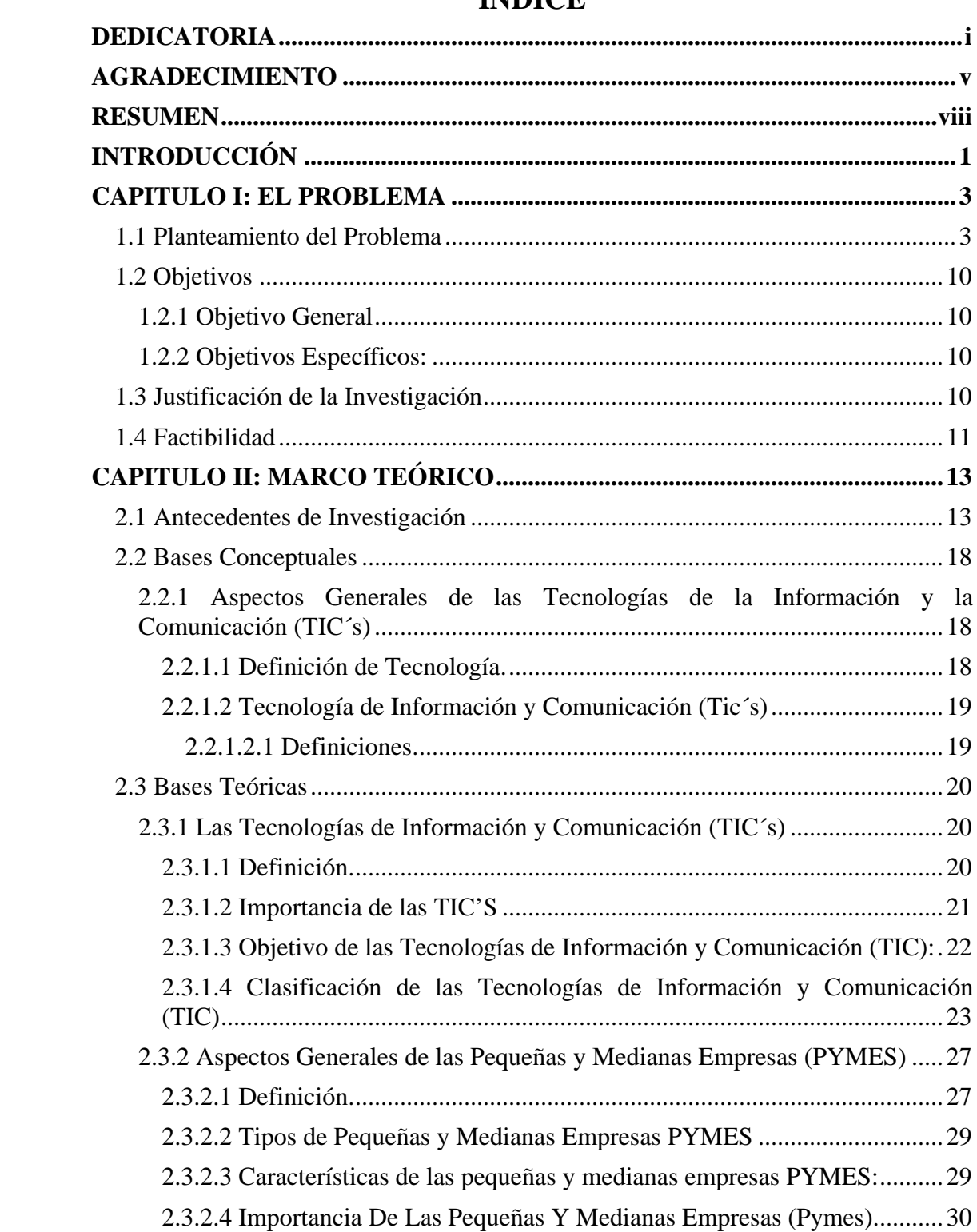

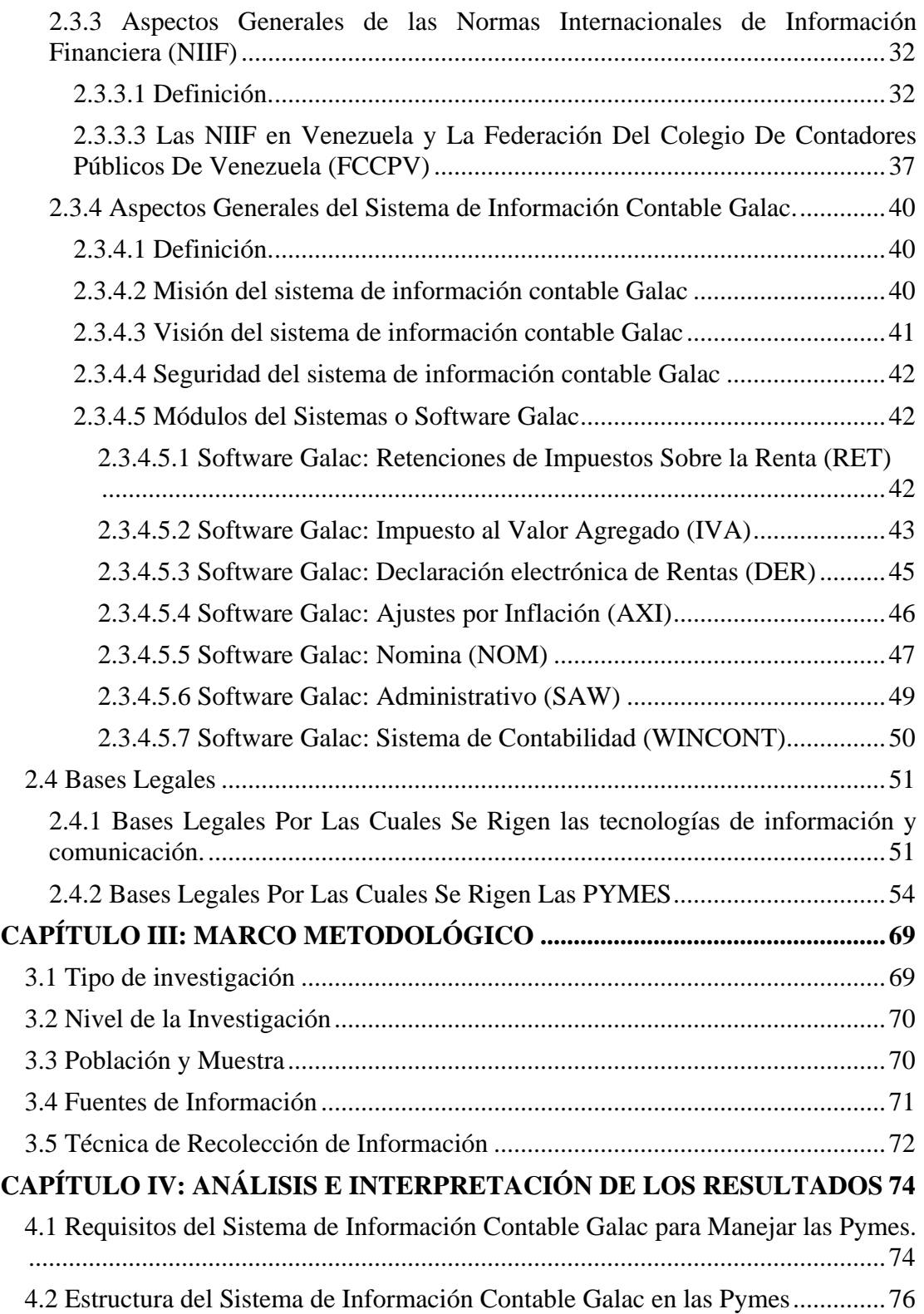

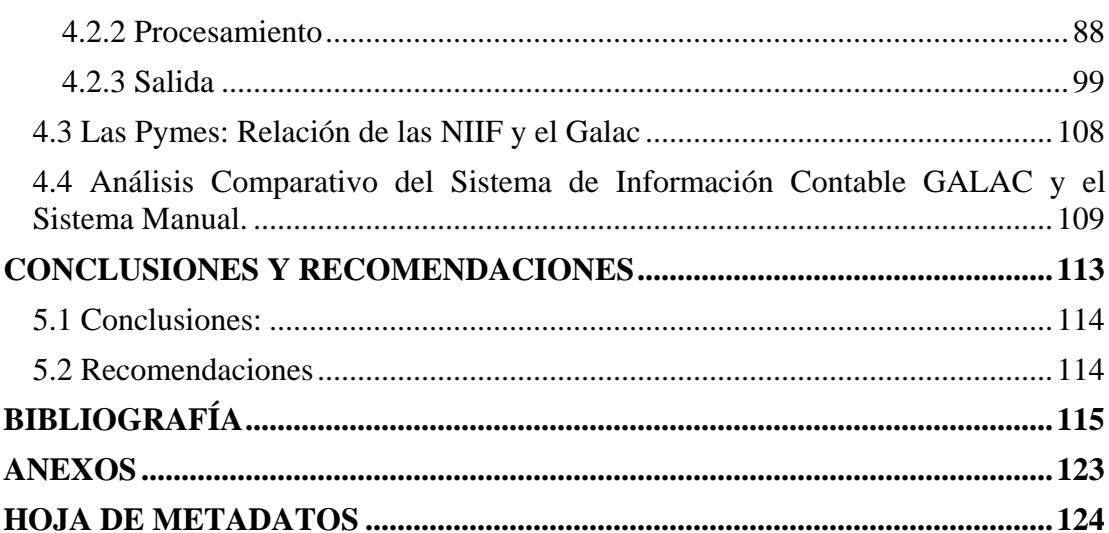

## **DEDICATORIA**

<span id="page-5-0"></span>Ante todo a Dios por darme la oportunidad de estar en este mundo, por guiarme en todo momento, brindarme sabiduría, salud y la capacidad para realizar mis metas.

A mis padres: Jovito Rosas y Franceleste Zapata quienes han formado parte integral de mi formación personal, profesional, debiéndoles todo lo que soy. Los quiero mucho. Gracias por apoyarme.

A mis hermanas: Josmary y Jeisa esperando que siempre estén a mi lado dándome ánimo y que puedan alcanzar sus metas. Se les quiere.

A todos mis familiares en especial a mis tías: Ruth, chela, Yeanette, Lila, Carmen, Vivian, mi tíos: José, Cheche, Marcelo, a mis abuelos: Dorina, y Modesto, y mi abuelos Chon y Antonia ya en el cielo; a todos mi primos y primas que los quiero de corazón, que me ayudaron de una u otra manera en cada momento de mi vida, este éxito se los dedico.

A viejos amigos "los de siempre", a los nuevos amigos, a mis panas de la UDO que pasaron conmigo las buenas y las malas, que estuvieron y están trabajando duro para poder alcanzar sus metas al igual que yo ahora, gracias a todos.

A mis compañeros de tesis, Jesús y Yohan, quienes me ayudaron a la realización de este trabajo de grado y quienes compartieron conmigo gratos momentos. Para lograr con éxito este título tan anhelado. Gracias.

A todos mis profesores y en especial a María Luisa Rodríguez por ayudarme a lograr esta meta.

También quiero dedicar parte de este logro a mí mismo. Fueron muchas las noches en desvelo, los fines de semana sacrificados, el dinero invertido, las preocupaciones y obligaciones adquiridas, pero al final de cuenta… Lo logré!!!

**Jesús Rosas** 

## **DEDICATORIA**

Conquistar las metas que nos trazamos en la vida, es motivo de satisfacción y orgullo tanto para mis familiares, amigos como para mí. Haber hecho tantos esfuerzos y como ser humano cometer algunos errores, para al fin obtener una victoria; es razón suficiente para darle las gracias a Dios nuestro señor y a mi Virgencita del Valle por esta victoria. Por ello, este triunfo se lo dedico a los seres maravillosos que me hicieron entender qué a través del estudio se logra la superación personal y profesional de nuestras vidas.

En primer lugar, a mis padres quienes me dieron la vida, por su esmero y esfuerzos para superar todas las necesidades, Luisa Hernández de Candurin y Jesús Rafael Candurin C. gracias los amo….

A mi hermana Enmangela Candurin por sus buenos consejos y algo que no podré olvidar porque me lo repetía a cada rato (estudia chuchú) te amo nía...

A mi abuelita querida Ángela Santana que siempre estuvo pendiente de mí. Te adoro Angelita.

A todos mis tíos y primos en especial a Jesús Daniel Gámez que como mi hermano nunca dejo de apoyarme y aconsejarme. Gracias compadre. Se le quiere mucho.

A mi Tía madrina Damaris Hernández, quien con empeño y ayuda trató en cada momento de guiarme por el sendero del bien como mi segunda madre. Nunca te olvidare tita linda.

Tío Medardo Candurin por todo lo que me quiso y me hizo reír con sus ocurrencias.

Estos dos últimos no tuvieron la dicha de verme graduado pero desde el cielo me están viendo y cuidando. Los quiero y siempre estarán en mi corazón.

Y a todos mis demás familiares y amigos……..

**Jesús Candurin.** 

## **DEDICATORIA**

Le dedico mi tesis de grado con mucho amor a Dios Todopoderoso por mantenerme firme en la roca y seguir luchando, dándome la motivación para la culminación de este trabajo.

A las dos personas más importante de este proyecto, mi madre Isabel María Bastardo, que mi logro sé que significa el suyo y mi padre Eusebio Tineo, que aunque no esté presente en cuerpo sé que esta su espíritu y desde el cielo lo disfruta mucho.

A todos mis hermanos, por su cariño y esperanza.

A mis compañeros universitarios por la convivencia y lindos recuerdos.

**Yohan Tineo** 

## **AGRADECIMIENTO**

<span id="page-9-0"></span>A la Universidad de Oriente Núcleo Sucre Carúpano, por haberme abierto las puertas de sus aulas y dotarme de los más excelentes conocimientos, tanto en el ámbito profesional y personal.

A las personas que colaboraron con este trabajo, los profesores, compañeros de clase, por haberme brindado incondicionalmente sus conocimientos y colaboración. En especial al profesor Eusebio Marcano, por la mucha ayuda que nos prestó.

A toda mi familia, que siempre siga unida y dando siempre todo el apoyo necesario para salir adelante, así como lo hicieron conmigo.

A la Licda. María Luisa Rodríguez, por tener mucha paciencia y ayudarnos en el asesoramiento de nuestro trabajo de grado, sin su ayuda no hubiera sido posible.

A todas aquellas personas que de una manera u otra manera estuvieron conmigo durante mi estadía en esta Casa de Estudios y colaboraron para que este logro se hiciera realidad. A todos muchas gracias.

**Jesús Rosas** 

## **AGRADECIMIENTO**

A Dios y a la Virgen del Valle por escuchar parte de mis oraciones y servirme de guía en el camino con mucha firmeza hacia el logro de uno de los objetivos planteados.

También agradecido de mi madre por ayudarme a elegir el camino a la universidad de oriente quien me acogió en sus instalaciones como parte de su familia y me brindó la oportunidad de ser un profesional de este país.

A mi padrino Rafael N Díaz, quien con su ayuda y apoyo invalorable ayudó a mi madre para que yo pudiera hoy lograr esta meta.

A la profesora María Luisa Rodríguez por asesorarnos y ayudarnos en la elaboración de esta tesis.

A mis compañeros de tesis Jesús Rosas y Johan Tineo, gracias muchachos.

A todos mis profesores por sus valiosas enseñanzas.

Finalmente le agradezco a todos mis amigos(as) y muy especial a la Lcda. Adelys León por su ayuda incondicional, a todas muchas gracias.

**Jesús Candurin.** 

## **AGRADECIMIENTO**

A mi Dios Padre Todopoderoso, quien me iluminó, me dio el valor y la constancia para alcanzar esta meta.

A las personas más importante en mi vida como los son mis padres, Isabel María Bastardo y Eusebio Tineo quien me dio el apoyo que siempre necesité para llegar hasta aquí.

A la Universidad de Oriente por ser mi formadora académica, en especial al Núcleo Sucre Carúpano, por permitirme culminar mis estudios y valorar más mis esfuerzos y logros.

A la licenciada María Luisa Rodríguez, por ponerle dedicación y prestar su asesoría cuando más lo necesitamos.

A todos mis amigos y compañeros de la universidad, por saber estar allí en los mejores y peores momentos de mi carrera.

Y a todas aquellas personas que de una otra manera participaron y colaboraron en la realización de mi tesis.

**Yohan Tineo** 

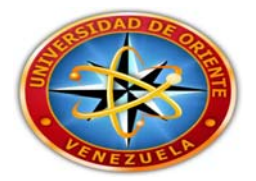

## **UNIVERSIDAD DE ORIENTE NÚCLEO DE SUCRE – CARÚPANO ESCUELA DE ADMINISTRACIÓN DEPARTAMENTO DE CONTADURÍA**

#### **ANÁLISIS DEL SISTEMA DE INFORMACIÓN CONTABLE GALAC SOFTWARE PARA LAS PYMES Y SU RELACIÓN CON LAS NORMAS INTERNACIONALES DE INFORMACIÓN FINANCIERA (NIIF)**

**Tutor Autores** 

**Lcda. María Luisa Rodríguez Br. Jesús Rosas C.I: 17.216.670 Br. Jesús Candurin C.I: 17.781.796 Br. Yohan Tineo C.I: 16398.534 Fecha: Marzo, 2012** 

## **RESUMEN**

<span id="page-12-0"></span>Este trabajo se fijó como propósito analizar el impacto producido por la Tecnología de Información a través de la aplicación del software GALAC en las pequeñas y medianas empresas (PYMES) y su relación con las Normas Internacionales de Información Financiera (NIIF), y para ello se desarrollaron actividades metodológicas ordenadas como: la descripción del tipo de Tecnología de Información implementada por Galac Software; el establecimiento del grado de utilidad dado a dicha Tecnología de Información y la identificación de la relación de competitividad frente a los sistemas manuales tradicionales de información contable; además de su utilidad en la pequeña y medianas empresas en relación al uso de las normas internacionales de información financiera. Se desarrolló a través de una investigación documental, de tipo descriptiva Entre las principales conclusiones se citan: la aceptación de las tecnologías de manera progresivas como han ido apareciendo, aunque de una manera lenta permiten la incorporación a través de aplicaciones informatizadas el cumplimiento de los procedimientos contables modernos. Se evidencia a raíz de la consulta documental realizada que el uso de la tecnología de información está dirigido al logro de la eficiencia de los procesos productivos y de la forma como impactan en el aumento de la competitividad de las pequeñas empresas. Por último se recomendó el asesoramiento por profesionales especialistas como medio para la incorporación justificada y eficiente de las tecnologías de información, haciéndose énfasis hacia la adopción inteligente de las tecnologías de información, como una vía expedita para el logro de una mayor competitividad.

Palabras Claves: Tecnología de Información, PYMES; Galac Software, NIIF.

# **INTRODUCCIÓN**

<span id="page-13-0"></span>El avance de la tecnología de información genera una gran presión competitiva sobre las empresas, las cuales para mantenerse deben focalizarse en las áreas centrales del negocio con agilidad y velocidad. Las organizaciones responden a estos retos y oportunidades aplicando un manejo integral de la información desde los procesos industriales hasta los niveles estratégicos e implantando sistemas de información en forma rápida y efectiva en costo.

De hecho, en un ambiente tan acelerado, los cambios constantes la apertura de nuevas fronteras, los nuevos negocios, un mercado multipolar en donde la lucha por la supervivencia es un factor determinante la gran cantidad de empresas hablando de micro, pequeñas, medianas y grandes, se enfrentan a nuevos desafíos, a nuevas reglas, y por ende, tienen que estar preparadas para mantenerse en el mercado.

Es por ello, que cada una de ellas, para lograr esta supervivencia, y mantener una ventaja competitiva, se apoyan en el uso de tecnologías de información a través de la implementación o incorporación a sus sistemas internos de control administrativo de software de distintas patentes o de versiones libres cuyo propósito es la mantener la efectividad y transparencia de sus cuentas contable-financieras las cuales, bien aplicadas y manejadas impulsan a la organización y generan confianza dentro de sus organizadores o inversores.

En este sentido el trabajo de grado que se presenta, está orientado a analizar el sistema contable Galac Software, herramienta tecnológica patentada que se presenta como de fácil manejo y cumplimiento de las especificaciones y requerimientos normativos del país en materia contable, y para ello, ha desarrollado un proceso

investigativo compuesto por cuatro (4) capítulos los cuáles se describen a continuación:

En el capítulo I, se planteó la situación de las empresas considerándolas desde el punto de vista temático, conceptual y problemático destacando la situación que presentan las pequeñas y medianas industrias en cuanto a tecnología de información se refiere. Así mismo, se exponen los objetivos de la investigación tanto general como específicos, la importancia y justificación determinando el por qué y para qué es importante realizar esta investigación.

Seguidamente, el capítulo II, describe los antecedentes investigativos que se han registrado sobre este objeto de estudio. Así mismo se desarrollaron teóricamente las variables de estudio tales como, la tecnología de información y la industria; las Pymes y las normas internacionales de información financieras (NIIF) así como las bases legales que fundamentan el marco jurídico de este tema de estudio.

Por su parte, el capítulo III, organiza sistemáticamente los pasos operativos del proceso de investigación teniendo en primer lugar la naturaleza de su estudio en el cual se expone el tipo de investigación y de estudio, la población y la muestra de estudio, el procedimiento de captura de información y la estrategia de análisis de esa información.

Como capítulo IV, se presenta la información documental levantada y analizada.

Por último, se presenta, las conclusiones y recomendaciones a las cuales arriban los investigadores como producto de este proceso investigativo, así como la bibliografía y anexos.

### **CAPITULO I: EL PROBLEMA**

#### <span id="page-15-1"></span><span id="page-15-0"></span>**1.1 Planteamiento del Problema**

Actualmente se vive una era de cambios económicos y tecnológicos, presentándose como consecuencia de la globalización del mercado, lo que conlleva a las empresas a hacer frente a una competencia tecnificada. Todo esto obliga a las organizaciones a beneficiarse de sistemas que generen información confiable, oportuna, precisa, suficiente, relevante y periódica sobre todos los procesos que se generan en las mismas, para de esa manera tomar decisiones rápidas y correctas. Gracias al empleo de las tecnologías de información y comunicación se logra conformar una serie de recursos necesarios para convertir, almacenar, administrar, procesar, transferir y encontrar el dato, mensaje, el cual está a disposición de cualquier persona.

En las organizaciones los gerentes requieren de datos confiables y oportunos para cumplir la labor, de manera que las funciones de planeación, organización, dirección y control se realicen eficazmente y son los sistemas de información como conjunto formal y sistematizado los que los proveen de tales datos. El sistema de información es un subsistema de la organización que está constituido por métodos y procedimientos, equipos, información, la organización, el dinero y las personas.

Anteriormente los entes tales como: organismos de administración tributaria, los bancos pertenecientes al estado, la banca privada, así como los organismos de investigación, no contaban con las herramientas útiles y necesarias para desarrollar su trabajo de manera rápida y oportuna. En la actualidad, gracias al avance de la tecnología de información y comunicación, dichos organismos cuentan con un potencial extraordinario para obtener información básica requerida y así conocer de manera inmediata la información financiera de cualquier persona natural o jurídica, logrando utilizar esa información a la hora de realizar cualquier tipo de transacción tales como pago de impuestos, otorgamientos de créditos financieros, creación y presentación de estados financieros automatizados y también para obtener información en caso de que exista algún proceso de investigación es decir, como por ejemplo para demostrar la legitimación de capital.

Los programas y sistemas operativos han cumplido y representado gran importancia en las técnicas empleadas en la contabilidad financiera y su funcionamiento, cabe destacar que de no haber sido por los avances alcanzados a través de estos sistemas operativos, el panorama y los logros obtenidos en el desarrollo de la economía sería distinto. Es decir, todo el proceso empleado en la contabilidad financiera en el pasado era lento y se llevaba a cabo de manera rudimentaria, además de utilizar una cantidad considerable de personal humano para realizarla.

Con la implementación de estos sistemas computarizados se reduce el número de personas o capital humano en la empresas, lo que viene a representar un beneficio y ahorro de sueldos y salarios para dichos entes, asimismo, por la creación o bien por la aparición del plagio de la información o bien por la insurgencia d actividades en detrimento de las mismas entidades, se generan datos o informes que perjudican notablemente el desenvolvimiento de la entidad, es necesario crear normativas y leyes que regulen el establecimiento y funcionamiento de los sistemas de información financiera, de modo de proteger los intereses y mantener la transparencia en el manejo, procesamiento y almacenamiento de los datos que son la base para la elaboración de los informes financieros.

Las entidades requieren mostrar de manera pertinente su información financiera y para ello puede operar bajo el sistema manual o bajo un sistema

automatizado, dependiendo de sus necesidades, podrá optar por uno u otro sistema o bien la combinación de ambos, por lo tanto, es recurrente comprender y utilizar las normas internacionales de información financiera, debido a que estamos en una época en la que el mundo de los negocios avanza a pasos agigantados y este movimiento arrollador va de la mano con los cambios que surgen en la tecnología, las nuevas demandas de información, los cambios sociales, culturales y económicos existentes en este nuevo entorno. En las organizaciones los gerentes requieren de datos confiables y oportunos para cumplir la labor, de manera que las funciones de planeación, organización, dirección y control se realicen eficazmente y son los sistemas de información como conjunto formal y sistematizado los que los proveen de tales datos. El sistema de información es un subsistema de la organización que está constituido por métodos y procedimientos, equipos, información, la organización, el dinero y las personas.

En Venezuela, los estados financieros son elaborados tomando en consideración a los principios de contabilidad generalmente aceptados (PCGA), y ciertamente es algo que por lo general exigen las instituciones financieras tanto públicas como privadas y entidades gubernamentales; pero por las exigencias del sistema comercial, el dinamismo de las transacciones o actividades financieras que afectan el patrimonio de la entidad, se aprecia que bajo las normativas señaladas por la NIIF para la PYMES, se facilita la toma de decisiones financieras para dichas entidades, ello le permite también reflejar de manera mucho más fidedigna la realidad del resultados de sus operaciones y así se evita ser intuitivo o actuar de forma improvisada.

En un ambiente de negocios globalizado, de cambios constantes, con apertura de nuevas fronteras comunicacionales y la propia dinámica de los negocios, la lucha por la supervivencia es un factor determinante en donde las micro, pequeñas y medianas empresas o industrias se enfrentan a nuevos retos, a nuevas reglas, y por ende, tienen que estar preparadas para mantenerse en el mercado.

Es por ello, que cada una de ellas, para lograr su supervivencia, le es necesario mantener una ventaja competitiva, y para lograrlo se apoyan en el uso de tecnologías de información las cuales, bien alineadas impulsan a la organización y generan la ventaja competitiva tan anhelada.

Como se dijo con anterioridad el uso de la tecnología de la información está relacionada con equipos de computación, software, telecomunicaciones, redes, sistemas operativos, bases de datos, investigación y desarrollo, educación, entrenamiento, consultoría gerencial, modelos de negocios, conectividad, integración, distribución y procedimiento; incluyendo métodos de análisis y diseño, lenguajes de programación, inteligencia artificial, robótica y bases de conocimientos que deben estar también al alcance de las pequeñas y medianas empresas o PYMES.

Es sabido, que en aquellos países que han alcanzado su desarrollo, la PYMES ha demostrado que tiene un enorme potencial para generar abundante oferta de empleos. Justamente, su elevado porcentaje en el total de las empresas ha resultado ser un factor determinante para la democratización del capital y para la incorporación del recurso humano.

En el país se comparte el criterio de la importancia de las PYMES, al punto que se creó el Decreto con Fuerza de Ley para la Promoción y Desarrollo la Pequeña y Mediana Industria (2001) y señala en su exposición de motivos lo siguiente:

> La pequeña y mediana industria viene siendo reconocida como fuente de generación de empleos y de inversiones. Constituyéndose así en un elemento dinamizador de la economía, al propiciar el desarrollo nacional equilibrado que conlleve a una distribución más

equitativa de la riqueza y en consecuencia, a una mayor estabilidad social. Esta importancia ha motivado que los países la materialicen en políticas y legislaciones específicas, dirigidas a promover y desarrollar este sector industrial.

Es notoria la profunda crisis en la cual se encuentra el sector industrial, producto de la incertidumbre y a algunas medidas concretas como el control cambiario, que si bien es cierto fomentan la producción nacional, a su vez la limitan por cuanto se tiene aún mucha dependencia de tecnología, materias primas e insumos importados.

Según Vanegas (2004) la PYMES venezolana está todavía muy lejos del paradigma industrial moderno. Cita el mencionado autor que el caso de las PYMES un porcentaje no superior a un 5% utilice tecnología avanzada y por ende, casi en su totalidad, necesita urgentemente mejorar sus procesos, su tecnología, su manejo de costos, traspasar la frontera del nuevo siglo y convertirse en organizaciones del conocimiento y de la creatividad que le ayuden a desempeñar el rol que se requiere para su éxito.

En este sentido, una de las soluciones que tiene importancia es la aplicación y uso de sistemas contables y financieros mecanizados desarrollados por otras empresas y dada su versatilidad, contribuye de manera satisfactoria en la cobertura de las necesidades de las organizaciones. Entre estas aplicaciones destaca el sistema patentado Galac Software, como herramienta al servicio del sector productivo del país y el cual es el motivo de análisis de la presente investigación.

La evaluación del nivel de aplicabilidad del sistema Galac se realiza con la finalidad de determinar si el diseño e implantación del mismo, para el caso de las PYMES, se ejecutó de acuerdo a las etapas señaladas por los teóricos e investigadores del área contable y de acuerdo a los parámetros establecidos por las leyes

venezolanas, sobre todo las relativas a las imposiciones tributarias, contenidas en las diversas fuentes consultadas, lo que es relevante, debido a que si un sistema de información se diseña e implanta adecuadamente, de acuerdo a las características particulares de cada organización, y tomando en cuenta las etapas que han seguido las grandes empresas a nivel nacional, específicamente empresas de tipo manufactureras y de servicios, se considera que la información generada sobre los costos y las actividades empresariales va a permitir a la gerencia media de las PYMES, mejoras a nivel de procesos operativos, calidad de los productos y decisiones estratégicas en cuanto a productos, clientes y proveedores, incrementando así los niveles de rentabilidad.

Así mismo, existen Estándares Internacionales o Normas Internacionales que contribuyen en el desarrollo de la actividad contable en las cuales se establecen lineamientos contables para las empresas y para el Profesional de la Contaduría Pública. Estas Normas se conocen con las siglas NIC y NIIF, dependiendo del tiempo en que fueron adoptadas.

Las Normas Contables dictada entre los años 1973 y 2001, reciben el nombre de "Normas Internacionales de Contabilidad" (NIC), las cuales fueron emitidas por el (IASC) International Accounting Standards Committee, A partir de 2001, año en que fue constituido el IASB, se adoptó todas las NIC, continuando con el desarrollo de estas, denominando a las nuevas normas "Normas Internacionales de Información Financiera" (NIIF). En el año 2004, el gremio venezolano de Contadores Públicos decide adaptar el modelo contable venezolano al entorno internacional aplicando sólo un cuerpo normativo, las NIIF que debían ser aplicadas por todas las entidades en la preparación y presentación de sus estados financieros.

 Es a partir del 2006, cuando se decide separar en la aplicación de las Normas, las grandes entidades de las pequeñas y medianas entidades para establecer la fecha de aplicación al nuevo modelo contable venezolano.

 En el año 2010 el IASB emitió dos cuerpos normativos independientes, uno diseñado para entidades con responsabilidad pública de rendir cuenta, que en Venezuela están bajo el control de la CNV, las NIIF completas y la NIIF para las PYMES. Las grandes entidades en el ejercicio finalizado el 31 de diciembre de 2008 o fecha inmediata posterior debían aplicar VEN- NIF fundamentadas en las NIIF completas y las PYMES deberán aplicar las VEN-NIF para las PYMES a partir del 01 de enero de 2010 o en el ejercicio económico iniciado en fecha inmediata posterior.

Es por ello que, se pretende dar a conocer un panorama general del papel que juegan las tecnologías de información dentro de las pequeñas y medianas industrias, tomando en consideración la aplicación del sistema patentado Galac Software, intentando responder a preguntas, tales como:

¿Cumple el sistema Galac con el marco normativo y legal que sustenta las PYMES en Venezuela?

¿Cómo es la estructura del sistema contable Galac para la elaboración de información financiera en las pymes?

¿Cuáles son las diferencias entre el sistema de contabilidad manual y el sistema contable Galac?

¿Cuáles deberán ser los cambios adoptados por la entidad en relación a la NIIF?

Para darles respuestas a estas interrogantes esta investigación plantea entonces los siguientes objetivos:

#### <span id="page-22-0"></span>**1.2 Objetivos**

#### <span id="page-22-1"></span>**1.2.1 Objetivo General**

Analizar el sistema de información contable Galac para las PYMES en Venezuela y su relación con las Normas Internacionales de Información Financiera (NIIF)

#### <span id="page-22-2"></span>**1.2.2 Objetivos Específicos:**

- Establecer el marco normativo y legal que sustenta la configuración del sistema de información contable GALAC para las PYMES
- Verificar si el sistema de información contable GALAC cumple con los requisitos necesarios para el manejo de la información contable en las PYMES.
- Describir la estructura o el manejo del sistema de información contable Galac para la elaboración de la información financiera en las PYMES.
- Comparar los procedimientos para realizar los registros contables entre el sistema de contabilidad manual y el Sistema de Información Contable GALAC.
- Determinar los cambios adoptados por las PYMES con el uso del sistema GALAC, en relación a las Normas Internacionales de Información Financiera (NIIF).

#### <span id="page-22-3"></span>**1.3 Justificación de la Investigación**

Es importante para las pequeñas y medianas industrias contar con un estudio que resuma en qué grado su desempeño competitivo está relacionado con la incorporación de la Tecnología de Información; de modo que esta estrategia pueda evidenciarse y servir de apoyo para el desarrollo del sector. Tomando en cuenta lo anteriormente descrito se estima conveniente la realización de un estudio sobre la evaluación del impacto producido por la incorporación del Sistema Galac software en la competitividad en las pequeñas y medianas entidades (PYMES) resaltando su uso estratégico, ejemplificando su contribución a la supervivencia de las PYMES, demostrando su utilidad para el mejoramiento de la competitividad de aquellas industrias más afectadas por el impacto de la globalización.

En este sentido, este Trabajo se reviste de gran importancia desde el punto de vista académico, porque brinda un documento real, científico y metodológico en el conocimiento de la Tecnología de Información que sirva de material didáctico a estudiantes y profesores interesados en este objeto de estudio.

Así mismo, desde el punto de vista social se produce un documento evaluativo del uso de la Tecnología de Información dirigido a los propietarios de las pequeñas y medianas empresas en Venezuela que les pueda servir de información y correlación con su desempeño; a fin de mejorar lo propio en su industria.

#### <span id="page-23-0"></span>**1.4 Factibilidad**

La presente investigación se considera factible porque se cuenta con los recursos necesarios para poder llevar a cabo la investigación, además que como estudiantes existe el interés y la afinidad para realizar dicha investigación. Se cuenta además, con el tiempo necesario para cumplir con el cronograma de actividades propuesto. Existe disponibilidad de acceso a la información por medio de distintas bibliografías, como las de libros de contabilidad financiera, tesis o trabajos de grado similares desarrollados dentro de ámbito de la investigación, así como también se cuenta con el recurso tecnológico del internet.

Existe disponibilidad del apoyo tutorial que dado el conocimiento sobre las temáticas que vamos a desarrollar.

Este proyecto responde a la necesidad de conocer cómo influye o cómo influirá el sistema de información contable GALAC dentro del contexto de las pequeñas y mediana empresas (PYMES) en Venezuela y su relación con las Normas Internacionales de Información Financieras NIIF, y así poder formular una hipótesis con la cual satisfaga las necesidades que se tiene de conocer más del tema a tratar.

## **CAPITULO II: MARCO TEÓRICO**

#### <span id="page-25-1"></span><span id="page-25-0"></span>**2.1 Antecedentes de Investigación**

Los antecedentes que a continuación se mencionaran, proporcionaron a la investigación una base teórica que sustenta el problema planteado y todo lo referente al uso de la aplicación del sistema de información contable Galac Software para su uso dentro de las pequeñas y medianas empresas (PYMES).

López y Amaya H., (2007) en su informe: **"**Tecnologías de información y comunicación medio para lograr la competitividad en el área contable**"**. Una conclusión importante de esta investigación es la siguiente: Las tecnologías de información y comunicación han sido una herramienta efectiva para el logro de los objetivos tanto académicos como administrativos de una organización. Para tener los mejores resultados siempre han encaminado sus esfuerzos basados en unos lineamientos que buscan brindar servicios de calidad y optimizar los recursos. El contador público debe prepararse para conocer a plenitud las tecnologías de información y comunicación emergentes en esta era del conocimiento, ya que, la implementación de las mismas no es simple, pero al ejecutarlas en los negocios deben basarse en: los procesos, en su estructura organizacional y la cultura organizacional. Los contadores públicos deben estar actualizados en cuanto a los avances de las tecnologías de información. En la actualidad los Contadores Públicos deberán originar nuevos modelos y enfoques de auditoría para ser aplicados en una auditoria continua, y sin papeles.

De acuerdo a lo expuesto por sus investigadores, este trabajo guarda estrecha relación con el presente trabajo investigativo en vista que puntualizan que para poder ofrecer una solución de calidad y a la medida de las empresas e industrias, las empresas de tecnología de información necesitan conocer realmente, mediante un análisis profundo, las necesidades del usuario de la tecnología. El reto para los proveedores es la diversificación y la orientación al segmento empresarial a través de la generación de soluciones prácticas y funcionales a los requerimientos tecnológicos.

Casas Hernández (2007), **"Formación del Contador Público en el Ejercicio de la Auditoría al Control Interno de los Sistemas de Información Electrónicos"**, concluye que "Los procesos contables, operativos y administrativos han dejado de ser manuales, y han adquirido gran importancia las Tecnologías de Información y Comunicación (TIC), por lo tanto las instituciones educativas en las que se imparte la carrera de Contador Público tienen la responsabilidad de estar a la vanguardia de los avances en los sistemas tecnológicos actualizando sus programas académicos para formar profesionales dentro de estos entornos. En esta era se ha observado una gran innovación y desarrollo de las tecnologías de la información que ha permitido la evolución de computadores que son capaces de producir sistemas de información muy beneficiosos para la sociedad. Dentro de estos proyectos las actividades pueden ser concebidas como integrantes de un proceso determinado, los cuales pueden contribuir desde este punto de vista, una comunidad u organización cualquiera, puede ser considerada como un sistema de procesos, más o menos relacionados entre sí.

Se relaciona el estudio con la presente investigación ya que destaca la importancia que tiene el desarrollo de los conocimientos tecnológicos aplicados a la contabilidad en los respectivos currículos o pensum de estudio de la carrera contable, sobre la base de obtener un mejor conocimiento de la aplicabilidad de la tecnología de información en todos los sectores empresariales.

Lezama E. Carmen L, y Víctor L, Carvajal S.(2008), "**Análisis de las tecnologías de la información para el fortalecimiento de la competitividad y**  **productividad en las PYMES del sector industrial en Venezuela"**. La presente investigación tuvo como objetivo general analizar las tecnologías de la información para fortalecer la competitividad y productividad de las pequeñas y medianas empresas (PYMES) del sector industrial en Venezuela. Asimismo, se identificaron las necesidades de tecnologías de información que presentan las PYMES, se señalaron las condiciones en que se encuentran en cuanto al uso de tecnologías de información, se determinaron los factores que limitan la utilización de tecnologías de información a las mismas, se explicó la importancia de las tecnologías de la información así como el impacto de las mismas para las PYMES y se describieron los elementos tecnológicos de la información que permiten a las PYMES ser más competitivas y productivas.

El diseño de la investigación, fue de carácter descriptivo, puesto que se desarrolló con fuentes secundarias procesadas por medio de la técnica de la observación bibliográfica la cual brindó una amplia gama de información del tema. Para el estudio de las variables se utilizó la búsqueda, lectura y el fichaje los cuales brindaron la oportunidad de reunir un gran cúmulo de información de manera sistemática. Asimismo se realizó el análisis de la información recabada en consistencia con la variable, objetivo y las interrogantes planteadas. Entre los resultados de la investigación se determinó que las PYMES se les hace difícil implantar tecnologías de información, debido a la falta de conocimiento y poco acceso al financiamiento, además de la baja tecnificación en las que se encuentran. Asimismo las TIC´S permiten a las Pymes automatizar e integrar sus procesos, ampliar su negocio y reducir costos a través del comercio electrónico, internet, entre otros y por lo tanto, ser más competitivas y productivas.

Guarda estrecha relación este trabajo con la presente investigación ya que relaciona la importancia que tiene para las PYMES industriales la necesidad de transformar y modernizar sus sistemas de gerencia, administración y producción para enfrentar la competencia en el nuevo contexto de apertura externa y de liberación de los precios y mercados. En estas condiciones las posibilidades de desarrollo dependerán de la creación de ventajas competitivas, que a su vez estén en función del conocimiento tecnológico incorporado al proceso de gestión y producción de la empresa.

Hidalgo G, Campos M y Ramos N; (2010), **Incidencias de las tecnologías de información y comunicación en Venezuela en la recaudación de los Ingresos fiscales para el año 2009.** Contextualizan que los organismos públicos utilizan cada vez más las TICS como medio para una entrega más eficiente y eficaz de los servicios públicos. En materia fiscal en Venezuela la Tecnología está dando pasos agigantados. De allí surge la necesidad de describir las incidencias de las TiCS en la recaudación de los Ingresos Fiscales para el periodo 2009 en comparación con los años 2008 y 2007.

El Proyecto se asienta con un enfoque de carácter descriptivo-documental, donde describen los procedimientos que deben realizar los contribuyentes cuando ejecuten su declaración y pago, y el mejoramiento de dichas recaudaciones utilizando los agentes tecnológicos con que se medían; el estudio lo consideran de carácter documental ya que su información procede de materiales escritos por otros investigadores.

En este sentido, en el marco teórico y metodológico se analizaron diversos elementos enmarcados por la generalización de la tecnología en la planificación fiscal, utilizando las técnicas de análisis de estados financieros como la de Base Común y Estados Comparativos, las cuales permitieron conocer de manera porcentual el impacto de las TICS en la recaudación de los ingresos fiscales, y se observó que la recaudación en el último año ha mejorado, debido a que el Gobierno venezolano reformó el servicio en materia fiscal modernizando el proceso de sistematización

tributaria con la implementación de un sistema de presentación electrónica vía internet de las declaraciones y pago tributario por medio del portal web del SENIAT, por tal razón, es imprescindible que el Estado venezolano como máxima autoridad de los entes reguladores y fiscalizadores de la tributación, mantenga una constante actualización de los mecanismos o estrategias de modernización de la planificación fiscal para ir mejorando y actualizando los sistemas implementados, ya que los mismos tienden a ser superados por otros a corto plazo.

Este trabajo guarda relación con la presente investigación en vista que demostró el impacto positivo que tiene el uso de la tecnología de información a nivel del sector empresarial y su grado de cumplimiento con las obligaciones en materia de control fiscal.

Toussaintt Pedro; (2011) en su trabajo de investigación: **Analizar El Uso Del Sistema De Aplicación Para Procesamiento De Datos (Sap) R/3, En Los Trabajadores De Pdvsa Producción Costa Afuera, Distrito Oriental Carúpano Estado Sucre, Año 2011".** Exponen que la gestión eficaz de los recursos de información no sólo constituye un reto importante en materia empresarial, sino que ofrece también una oportunidad para fortalecer, con ello las organizaciones del sistema utilizado por PDVSA Producción Costa Afuera Distrito Oriental Carúpano de manera progresiva. Aunque en el último tiempo se han registrado algunos hechos positivos en materias conexas, todos los funcionarios de las filiales dependiente de PDVSA han comprendido cabalmente la importancia de la gestión de la información, cuya función decisiva consiste en permitir que los principales encargados de adoptar las decisiones cuenten con información en tiempo real en el momento necesario para formarse un juicio claro y adoptar una decisión.

Consideran que el primer paso hacia una gestión de calidad lo conforma el recurso humano, el cual elabora una estrategia de gestión de la información a escala de toda la organización, aunque sucede que muchas organizaciones comienzan a aplicar sistemas, sin tener una estrategia de ese tipo. La estrategia de gestión de la información no es lo mismo que una estrategia de tecnología de la información, pues en realidad la tecnología de la información TIC son precisamente medios efectivos para el mejoramiento de la gestión de las organizaciones del sistema de PDVSA. El sistema SAP R/3 se utilizan ampliamente en las Filiales de PDVSA en esferas administrativas específicas: gestión de recursos financieros y humanos, Contabilidad, Presupuesto, adquisiciones, viajes, organización de conferencias, administración de contratos y gestión de documentos.

Guarda relación este estudio con la presente investigación en vista que demuestra que el empleo de recursos tecnológicos cuando estos son empleados en las áreas contables generan confianza y transparencia en los procedimientos administrativos; además porque indica que la tecnología de información ha logrado que factores como el tiempo y la distancia dejen de ser obstáculos en los servicios de comunicación, lo cual tiene especial relevancia dentro del ámbito empresarial no solo para las grandes industrias sino para las medianas y pequeñas empresas.

#### <span id="page-30-0"></span>**2.2 Bases Conceptuales**

## <span id="page-30-1"></span>**2.2.1 Aspectos Generales de las Tecnologías de la Información y la Comunicación (TIC´s)**

#### <span id="page-30-2"></span>**2.2.1.1 Definición de Tecnología.**

La tecnología es justamente el medio que ha permitido responder cada vez mejor a las necesidades facilitando y simplificando procesos. Cordeiro (1988:54) expresa al respecto que:

La tecnología es la que precisamente ayuda al progreso de la humanidad. Gracias a la tecnología avanzamos más y tenemos más tiempo para nosotros mismos. Cada revolución tecnológica provoca transformaciones fundamentales que conllevan al mejoramiento de la vida de los seres humanos.

#### <span id="page-31-0"></span>**2.2.1.2 Tecnología de Información y Comunicación (Tic´s)**

#### <span id="page-31-1"></span>**2.2.1.2.1 Definiciones.**

En la actualidad las TIC's han creado movimientos importantes dentro de las empresas, instituciones, educación, entre otros. Esto ha sido gracias a los avances que se tienen, a la implementación de nuevos sistemas y mejores tecnologías, así como también, al esfuerzo de las personas que se han dedicado a innovar nuevos productos y servicios en el área donde se desempeñan.

Varios autores la definen de la siguiente manera:

Para (Maherzi, 1999):

 Las Tecnologías de Información y Comunicación (TIC): son aquellas técnicas de comunicación que se han desarrollado en la última década y se trata de objetos materiales, instrumentos, procedimientos, conocimientos, contenidos, símbolos necesarios para crear, renovar o transmitir información.

Según José Camilo Daccach:

Las TIC se conciben como el universo de dos conjuntos, representados por las tradicionales Tecnologías de la Comunicación (TC), constituidas principalmente por la radio, la televisión y la telefonía convencional y por las Tecnologías de la Información (TI) caracterizadas por la digitalización de las tecnologías de registros de contenidos (informática, de las comunicaciones, telemática y de las interfaces).

Según el Centro Nacional de la Tecnología de Información (CNTI)

Se refiere a los medios colectivos para reunir y luego almacenar, transmitir, procesar y recuperar electrónicamente palabras, números, imágenes y sonidos, así como a los medios electrónicos para controlar máquinas de toda especie, desde los aparatos de uso cotidiano hasta las vastas fábricas automatizadas.

En tal sentido, Canga Larequi (1988), define las TIC's como: Un estudio sistematizado del conjunto de procedimientos que están al servicio de la información y la comunicación".

#### <span id="page-32-0"></span>**2.3 Bases Teóricas**

#### <span id="page-32-1"></span>**2.3.1 Las Tecnologías de Información y Comunicación (TIC´s)**

#### <span id="page-32-2"></span>**2.3.1.1 Definición.**

Las TIC son hoy en día el medio de comunicación masivo más utilizado, bien sea por maestros, alumnos o personas en general. Se utiliza por su gran cantidad de información y por qué no se requiere mucho para llegar a ella, ya que el internet es su principal exponente y su acceso es relativamente fácil, quien no utilice este método informativo esta fuera de competir a niveles altos y se margina a la gente que no la use al punto de llamarlos analfabetas o encontrarse en lo que se conoce como brecha tecnológica.

Las TIC's, implica el uso de nuevas herramientas tecnológicas (Internet: Correo Electrónico, World Wide Web, entre otros servicios) para la solución de problemas, en escenarios que van, desde la dinámica social hasta el aumento de la productividad en las empresas, instituciones financieras y otros.

#### <span id="page-33-0"></span>**2.3.1.2 Importancia de las TIC'S**

Hoy en día, los progresos en las llamadas tecnologías de la información y comunicación (TIC's), que abarcan los equipos y aplicaciones informáticas y las telecomunicaciones, están teniendo un gran efecto. De hecho, se dice que se está en un nuevo tipo de sociedad llamada sociedad de conocimiento, que viene a reemplazar a los dos modelos socioeconómicos precedentes, la sociedad agraria y la sociedad industrial.

De esta forma Huidobro (2002), autor del artículo nuevas tecnologías y sus impactos en las empresas, refleja que "en el modelo agrario, la explotación de la tierra era la manera de generar riqueza. En el modelo industrial, las nuevas tecnologías y los nuevos sistemas productivos, posibilitaron la fabricación masiva de productos de consumo".

Sin embargo, la generación de la riqueza en la actualidad tiene que ver con otras maneras de proceder. Además de la importancia de la acumulación de capital y de la tecnología productiva, lo que en verdad se convierte en algo decisivo es saber qué quieren los clientes, qué hacen los competidores, dónde y a quién se puede comprar y vender en mejores condiciones, qué cambios legislativos pueden afectar a la empresa o a un sector, entre otras cosas.

En definitiva, resulta fundamental contar con la información oportuna para tomar las decisiones en el momento adecuado. En esta situación, las (TIC's) son muy relevantes, pues permiten obtener y procesar mucha más información que los medios manuales, por lo cual son de gran ayuda para las empresas.

Sin embargo, como cualquier tecnología, se debe tener presente que las (TIC's) son sólo un instrumento para la gestión de las empresas. Por tanto,

constituyen un elemento imprescindible y en continuo desarrollo dentro de cualquier empresa. No obstante, las tecnologías están mucho más presentes en las grandes empresas que en las medianas y pequeñas (PYMES); esto se debe principalmente a la dimensión de esta y, como consecuencia, al ámbito de actuación de la misma y a su capacidad de inversión y gestión, aunque poco a poco esta diferencia se va acortando, ya que muchas organizaciones están empezando a ser conscientes de que el uso de estas herramientas es una cuestión clave para su expansión y supervivencia.

#### <span id="page-34-0"></span>**2.3.1.3 Objetivo de las Tecnologías de Información y Comunicación (TIC):**

De acuerdo con los conceptos antes nombrados se puede referir como el objetivo principal de las Tecnologías de Información y Comunicación TIC, crear un proceso en la cual se pueda integrar dentro de cualquier ambiente, los avances tecnológicos, para el mejor desempeño de las labores del ser humano. En el caso particular de las pequeñas y medianas empresas se puede decir que el objetivo principal de la las TIC es la incorporación de rapidez, eficiencia y control de todas sus operaciones, para así lograr un mejor proceso de toma de dediciones.

Rubinstein, (2002:14), señala: "El objetivo de la TIC es reducir la incertidumbre y mejorar las oportunidades de éxito en el control de la empresa y la toma de decisiones".

Por otra parte, existe una gran variedad referente a los objetivos de las TIC. Estos objetivos van a estar delimitados y enmarcados según sea la aplicación de éstas.

Entre los objetivos más importantes o relevantes de las TIC, según Gil y López (2008:16), se encuentran:

 Producir beneficios de eficacia: reducir el costo unitario de la información, aumentando la velocidad con la cual puede ser recogida, mantenida, y diseminadas los controles de ejecución laboral.

- Acortar tiempo: la rápida disminución los costos de tecnología y permite el acceso más extendido.
- Fortalecer relación Internacionales: porque estas hacen la información libremente disponible a todos, incluyendo los mercados en el exterior.
- Vincular a las organizaciones empresariales a la economía global: permitir a operaciones aún en escala muy pequeña vincularse a mercados globales.

#### <span id="page-35-0"></span>**2.3.1.4 Clasificación de las Tecnologías de Información y Comunicación (TIC)**

Clasificar las TIC resulta una tarea difícil de realizar ya que son muchas las que lo integran, pero de acuerdo al desarrollo de esta investigación se describirán dos grandes clasificaciones, entre las cuales se encuentran:

Para la función externa de la empresa:

Para el mejor ejercicio de las actividades empresariales fuera de los espacios de la empresa, es decir, aquellas operaciones que se llevan a cabo con personas que no pertenecen a la organización, por ejemplo: proveedores, fuentes de financiamiento, clientes entre otros; las TIC pueden clasificarse de acuerdo a Wikipedia (2009: documento online) de la siguiente manera:

Radio: es una tecnología que posibilita la transmisión de señales mediante la modulación de ondas electromagnéticas. Estas ondas no requieren un medio físico de transporte, por lo que pueden propagarse tanto a través del aire como del espacio vacío.

Televisión: es un sistema de telecomunicación para la transmisión y recepción de imágenes en movimiento y sonido a distancia.
Teléfono Móvil: es un dispositivo de telecomunicación diseñado para transmitir señales acústicas por medio de señales eléctricas a distancia.

Telecomunicaciones: es una técnica que consiste en la transmisión de mensajes de un punto a otro, formando una comunicación distanciada permitiendo la transmisión de datos, como la radio, la televisión, los teléfonos, entre otros.

Informática: es el procesamiento de información de forma automática que permite la entrada, el procesamiento y la salida de información por medio de dispositivos electrónicos y sistemas computarizados.

Hardware: corresponde a todas las partes físicas y tangibles de una computadora, sus componentes eléctricos, electrónicos, electromecánicos y mecánicos; contrariamente al soporte lógico intangible que es llamado software.

Software: es el equipamiento lógico o soporte lógico de un computador digital, comprende el conjunto de los componentes lógicos necesarios para hacer posible la realización de una tarea específica, en contraposición a los componentes físicos del sistema (hardware).

Internet: es un conjunto descentralizado de redes de comunicación interconectadas, también llamada red de redes, que interconecta varias computadoras entre si y circulan constantemente cantidades increíbles de información, permitiéndoles a sus usurarios llamados internautas, enviar y recibir información de cualquier parte del mundo, descargar, intercambiar, conversar, jugar, entres otras funciones.

Para la función interna de la empresa

Es importante resaltar que en medio de esta clasificación, las TIC mencionadas anteriormente también suelen ser usadas para operaciones de información y comunicación internas de las empresas, solo que en este caso la clasificación de las TIC, están dirigidas a dispositivos software que permiten el mejor funcionamiento entre empleados de una misma organización, como por ejemplo de una departamento a otro; de esta manera las TIC pueden clasificarse en:

## **Sistemas de Información Administrativo:**

Según Daft (2004) consiste según en:

Sistema computarizado que ofrece información y soporte para tomar decisiones administrativas, llámense estos, sistemas mecánicos de procesamientos de datos que permiten describir resultados que sirven a la alta gerencia como soportes del funcionamiento llevado a cabo con cada área organizacional de las empresas.(p.686)

Estos a su vez son clasificados por Daft (2004:686-687) en:

• Sistemas de presentación de informes: organiza la información en informes preestablecidos con que los ejecutivos adoptan decisiones ordinarias.

• Sistema de soporte a las decisiones: utilizan modelos de decisiones y bases de datos especializados que apoyan las decisiones de la empresa.

• Sistemas de información para ejecutivos: facilitan las decisiones estratégicas en los niveles más altos.

• Groupware: software que funciona en una red de cómputo o Internet para facilitar compartir la información, la colaboración y la forma colectiva de decisiones.

## **Sistemas de Información de Operaciones:**

Consiste según Daft (2004) en: "Sistema computarizado que da soporte a las operaciones ordinarias de la compañía, llámense estos, sistemas mecánicos de procesamientos de datos y operaciones cotidianas de la empresa que no requieren tácticas complejas" (p.684)

Estos a su vez son clasificados por Daft (2004:684-689) en:

• Sistema de procesamiento de transacciones: registran y procesan los datos resultantes de las actividades del negocio.

• Sistemas de control de procesos: permiten vigilar y regular los procesos físicos permanentes.

• Sistemas de automatización de oficinas: permite procesar, publicar y distribuir información, así como llevar movimientos contables.

• Intranet, es un sistema de comunicación organizacional interna que utilizan tecnología de Internet y son accesibles solamente a los empleados de la organización. Una Intranet no sólo es un medio efectivo para compartir información, sino también un recurso conveniente para que los empleados comenten documentos y proyectos desde diferentes localizaciones.

Áreas donde se pueden aplicar las Tecnologías de Información y Comunicación (TIC):

Las TIC pueden ser empleadas como se expresa a lo largo de esta investigación por cualquier ámbito funcional, desde un colegio hasta una gran empresa; para efectos de este trabajo es importante resaltar cuales son las áreas donde comúnmente, de manera adecuada puedes usarse las TIC, señala Jones y George, (2006:647-651) en:

- Difusión de información al exterior de la organización.
- Difusión de información al interior de la organización.
- Control de Inventarios.
- Información sobre proveedores (inventarios, precios, rapidez).
- $-$  Información sobre compradores (volumen, rapidez, estado de pedidos).
- Preparación o pago de nómina.
- Transacciones financieras.
- Transacciones comerciales.
- Facturación.
- Pago a proveedores.
- Aplicaciones contables.

#### **2.3.2 Aspectos Generales de las Pequeñas y Medianas Empresas (PYMES)**

# **2.3.2.1 Definición.**

Las Pymes constituyen las organizaciones más capaces de adaptarse a los cambios tecnológicos y de generar empleo, con lo que representan un importante factor de política de distribución de ingresos a las clases media y baja, fomentando el desarrollo económico de toda una Nación.

Para Andersen (1999) la empresa es: "una unidad económica de producción y decisión que, mediante la organización y coordinación de una serie de factores (capital y trabajo), persigue obtener un beneficio produciendo y comercializando productos prestando servicios en el mercado" (p.81).

Entre las Pymes se pueden agrupar a una gran variedad en organizaciones industriales y comerciales con amplio rango de niveles de eficiencia y competitividad: empresas rurales que sostienen la economía familiar; subcontratistas que trabajan para empresas más grandes, pequeños productores independientes que ofrecen productos para el mercado local; negocios especializados que participan en redes de operadores complementarios. Según http://www.eumed.net/eve/resum/07 enero/alb.htm:

#### Según el Centro de Estudios Bonaerenses (CEB, 1993)

Dentro del mundo de las Pymes se encuentran tres tipos principales, dos de las cuales parecen ser claros exponentes del cambio económico y tecnológico. Por un lado la Pyme flexible, innovadora, que invierte y asume riesgos. Se trata de la empresa en que todos parecen pensar cuando se habla de las potencialidades del sector. En segundo lugar se encuentra la Pyme subcontratista, consecuencia de las estrategias de las grandes empresas, dependientes de ellas y sin demasiada calidad en el producto. Por último, se encuentra la Pyme informal o dual, cuya permanencia en el mercado se basa en la recepción de subsidios, la evasión fiscal, el trabajo familiar.(p s/n)

Según la definición dada en Ley de Promoción y Desarrollo de la Pequeña y Medina Industria PYMI) Decreto Nº 1547, 09 de noviembre de 2001:

Articulo 3º A los efectos del presente Decreto de Ley se entiende por:

1. Pequeña Industria, la unidad de explotación económica realizada por una Persona jurídica que efectúe actividades de producción de bienes industriales y de servicios conexos, comprendidas en los siguientes parámetros: Planta de trabajadores con un promedio anual no menor de once (11) trabajadores, ni mayor a cincuenta (50) trabajadores. Ventas anuales entre nueve mil una (9.001) Unidades Tributarias (UT) y Cien mil (100.000) Unidades Tributarias (UT). 2. Medina Industria, la unidad de explotación económica, realizada por una Persona jurídica que efectúe actividades de producción de bienes industriales y de servicios conexos, comprendida en los siguientes parámetros Planta de trabajadores con un promedio anual no menor a cincuenta y un (51) trabajadores, ni mayor a cien (100) trabajadores. Ventas anuales entre cien mil una (100.001) Unidades Tributarias (UT) y doscientas cincuenta mil (250.000) Unidades Tributarias (UT).(p.3)

#### **2.3.2.2 Tipos de Pequeñas y Medianas Empresas PYMES**

Pymes Manufactureras: Son aquellas en donde su nómina no debe de superar los 150 trabajadores y cuyos ingresos brutos anuales sean inferiores a 100.000 U.T.

Pymes Comerciales o de Servicios: Son aquellas en donde su nómina sea inferior a 50 trabajadores y cuyos ingresos brutos anuales sean inferiores a 100.000 U.T.

#### **2.3.2.3 Características de las pequeñas y medianas empresas PYMES:**

- Poca o ninguna especialización en la administración.- Esencialmente, la dirección en la pequeña y en ocasiones en la mediana empresa se encuentra a cargo de una sola persona que cuenta con muy pocos auxiliares y en la mayoría de los casos esta persona no está capacitada para llevar a cabo esta función.
- Falta de acceso al capital.- Este es un problema que se presenta con mucha frecuencia en la pequeña empresa debido a dos causas principales: la ignorancia por parte del pequeño empresario de la existencia de fuente de financiamiento y la forma en que éstas operan; y la segunda, la falta de conocimiento acerca de la mejor manera de exponer la situación de su negocio y sus necesidades ante las posibles fuentes financieras.
- Contacto personal estrecho del director con quienes intervienen en la empresa.- La facilidad con que el director está en contacto directo, con sus subordinados, constituye un aspecto muy positivo ya que facilita la comunicación.
- Posición poco dominante en el mercado de consumo.- Dada su magnitud, la pequeña y mediana empresa considerada individualmente se limita a trabajar un mercado muy reducido, por lo que sus operaciones no repercuten en forma importante en el mercado.
- Íntima relación con la comunidad local.- Debido a sus escasos recursos en todos aspectos, sobre todo la pequeña empresa, se liga a la comunidad local, de la que tiene que obtener bienes, personal administrativo, mano de obra calificada y no calificada, materias primas, equipo

#### **2.3.2.4 Importancia De Las Pequeñas Y Medianas Empresas (Pymes).**

La importancia de las Pequeñas y Medianas Empresas como sector promotor del desarrollo económico de un país, radica en el hecho de que tienen una gran participación en la estructura productiva y cuentan con una gran flexibilidad en sus procesos productivos. Todo esto contribuye a que estas empresas se vean compitiendo a nivel nacional e internacional en un entorno cada vez más competitivo, sujeto a cambios como resultado de la globalización.

Así también, las Pequeñas y Medianas Empresas aportan una parte significativa del producto interno bruto, logrando contribuir al fortalecimiento de la economía, produciendo bienes y servicios que satisfacen las diversas carencias de la población, además de servir de apoyo a las grandes empresas como proveedoras de insumos para su producción.

Por otra parte, estas empresas se han convertido en las mayores generadoras de empleos, permitiendo una distribución más equitativa de los ingresos en las clases medias y bajas de la sociedad, que quizás han quedado rezagadas porque en las regiones donde conviven no existe la infraestructura requerida para la operación de unidades industriales de gran magnitud.

 La pequeña y mediana empresa tiene una importante función que desempeñar; existen de manera predominante y en ocasiones casi absoluta en los países subdesarrollados y coexisten con las grandes empresas aun en los países más avanzados, por lo cual es necesario ir eliminando las causas principales que frenan su desarrollo. (www.gerencie.com/on line)

No obstante que la pequeña y mediana industria posee una posición importante en la generación de empleos en el país, se enfrentan a una serie de problemas que obstaculizan su desarrollo. Esto determina condiciones de desventaja en su competencia con las grandes empresas y sobre todo con empresas transnacionales.

Algunos de estos problemas son:

Inflación: La incidencia del proceso inflacionario, en el aumento de los precios y costos de producción, ha provocado que las limitaciones de una pequeña producción dificulten la absorción de los incrementos señalados.

Administración: Uno de los problemas de mayor importancia al que debe enfrentarse y resolver la pequeña y mediana empresa es su incapacidad en la administración, ya que cuentan con un administrador.

La pequeña y mediana empresa tiene una importante función que desempeñar; existen de manera predominante y en ocasiones casi absoluta en los países subdesarrollados y coexisten con las grandes empresas aun en los países más avanzados, por lo cual es necesario ir eliminando las causas principales que frenan su desarrollo."

En muchos países en desarrollo, y muy particularmente en el nuestro, la Pequeña y Mediana Empresa ha contribuido muy significativamente con el crecimiento económico, especialmente en todo lo relacionado con la promoción del espíritu empresarial o emprendedor, con la participación activa en materia de exportación y, en algunos casos, con la producción y absorción de tecnología.

Se ha argumentado que las PYMES actúan como un impulsador del crecimiento económico al crear mayores oportunidades de empleo y que estas pequeñas empresas hacen un mayor uso de las materias primas nacionales, aumentando el valor agregado de los productos fabricados.

Igualmente se dice que las PYMES conforman un engranaje importante en su papel como proveedores de Grandes Empresas. Es decir, en su papel como canales de distribución y proveedores de grandes empresas o plantas industriales.

Todo esto ha llevado a concluir que las PYMES representan, dentro del tejido industrial, la base fundamental de la economía, ya que ellas representan la etapa inicial del crecimiento económico empresarial nacional y por tanto, deben ser potenciadas con una ayuda puntual que dé solución a los problemas que enfrentan, de modo que puedan ser competitivas.

# **2.3.3 Aspectos Generales de las Normas Internacionales de Información Financiera (NIIF)**

# **2.3.3.1 Definición.**

Las NIIF, conocidas en inglés International Financial Reporting Standards), son normas de estándares internacionales de alta calidad donde se presenta una información financiera en los Estados Financieros. Dicha información, se desarrolla a

través de un proceso internacional integrado por contadores, analistas financieros y otros usuarios, como la bolsa de valores, y otros entes reguladores. Estas normas están orientadas al inversor, cuyo fin es, reflejar la esencia económica de las operaciones del negocio, y presentar una imagen fiel de la situación financiera de una entidad, como también, la falta de uniformidad que impide a los inversores, analistas y otros usuarios comparar fácilmente los informes financieros de empresas que operan en diferentes países. De allí se afianza la existencia de normas contables únicas, como son las NIIF.

Ahora bien, con la importancia que han adquirido las normas contables en el mundo, surge la duda entre que norma utilizar si las NIC las NIIF; pero antes se debe entender, en que se diferencian estas normas contables.

Las NIIF, son normas que han sido emitidas por el IASB, fueron creadas en el marco de América Latina y Europa, además de algunos otros países que también se acogieron a dichas normas. Las NIIF son las nuevas normas contables que sustituyen a las NIC, esto se hizo para armonizar los criterios contables de todos los comités de normas contables a nivel mundial teniendo como motivo principal el "Caso de Enron" (buscar glosario), por ello algunas normas contables a nivel mundial se irán armonizando hasta llegar el día en que no existan las NIC. Un ejemplo, mientras no salga una NIIF que sustituya el NIC 16 (Activos Fijos), seguirá existiendo las NIC, cuando se emita la NIIF sobre Activos Fijos, este será el criterio que se utilizará a nivel mundial.

En conclusión las NIIF, nacen para la armonización mundial de los temas Contables, pero estas serán oficializadas sustituyendo NIC, llegara el día que cuando se hable de Activos Fijos o Inventarios, se entenderán los criterios de cualquier país del mundo. La profesión contable cada día se está globalizando más y más, y la contabilidad será considerada con más fuerza como el lenguaje de los negocios.

Concluyendo, se puede decir, que las NIIF, como se les conoce universalmente, son un conjunto de normas cuyo proceso de adopción busca armonizar la información financiera que debe presentarse en los Estados Financieros y la forma en que esa información debe presentarse en dichos estados, no son leyes físicas o naturales que tenían que ser descubiertas, en realidad son normas que el hombre, de acuerdo a sus experiencias comerciales, ha considerado de importancia en la presentación de la información financiera.

#### **2.3.3.2 Finalidad, Objetivos e Importancia de las NIIF**

La finalidad o propósito principal de las NIIF es proporcionar a los propietarios y directores de las entidades, a los participantes en los mercados de capitales y a los contadores profesionales, un conjunto de normas contables de carácter mundial, que sean de alta calidad y que en función del interés público, les permita a los mismos, la preparación, presentación y el uso de estados financieros de propósito general, cuya información sea contable, transparente y comparable, que facilite la toma de las decisiones económicas.

La exigencia de la aplicación de las NIIF es, la materialización del objetivo de presentar la información financiera en el marco de una normativa internacional de general aceptación. La aplicación de las NIIF permitirá el desarrollo de un mercado de capitales más eficiente y afectara a miles de empresas, sin contar el previsible efecto de esta nueva normativa en las sociedades de otros países vecinos.

Estas normas están basadas en las NIC, por lo tanto fortalecen a las mismas, dado que su información es más específica y puntual, es por ello que, su principal función es minimizar las diferencias que hay en el tratamiento, registro, presentación y revelación de la información contable en los Estados Financieros a nivel internacional, permitiendo de esta manera que la información contable muestre razonablemente la situación financiera y económica de la empresa con el objeto de ayudar en el proceso de la toma de decisiones.

Cabe destacar que en las NIIF se tratan puntos que no se tocan en ninguna NIC y que a su vez vienen a sustentar la información financiera que se presenta dentro de los Estados Financieros de la empresa.

Las NIIF requieren o permiten que todas las empresas grandes, medianas y pequeñas reflejen su información contable de manera transparente, comparable y confiable en los Estados Financieros; para que así los usuarios a nivel internacional puedan entender la situación financiera y económica de la empresa, con la finalidad de ayudar a la toma de decisiones.

Se acentúa, que las NIIF permiten contabilizar de manera uniforme y comparable las transacciones económicas que ocurre en cualquier parte del mundo. Estas normas han sido elaboradas para aquellas empresas grandes cuyas acciones coticen en las Bolsas de Valores. Básicamente hay algunas normas que son particularmente que son aplicables a organizaciones que coticen en Bolsa ya que aporta información razonable, transparente, confiable y útil para los inversionistas como es el caso de la Información Financiera por Segmento (NIC 14), Las Ganancias por Acciones (NIC 33), Los pagos Basados en Acciones (NIIF 2), entre otros Por lo consiguiente estas normas deben ser aplicadas a partir del 1 de enero del año 2005.

Una vez utilizadas las NIIF, permitirá una reducción en los costos de obtención de capital con la consecuente mejora en la calidad de los datos de su gestión y un mayor acceso a las fuentes de financiamiento, como resultado del incremento de las emisiones de capital en mercados transnacionales y de las oportunidades de inversión. La armonización de la información financiera interna y externa, mediante el desarrollo de un único lenguaje contable en las empresas y entidades financieras de todos los países que estén ya funcionando bajo estas normas, producirá un eficiente intercambio de información contable en el comercio mundial

Entre los objetivos de las NIIF se presentan las siguientes:

- Asegurar que tanto la empresa como las entidades financieras presenten sus estados financieros de manera que la información suministrada por ellas sea de alta calidad, transparente para los usuarios y comparable durante todos los periodos que se presenten.
- La calidad de las NIIF es una condición necesaria para cumplir con los objetivos de la adecuada aplicación, solo de este modo tiene sentido su condición de bien público susceptible de protección jurídica.
- Proveer un punto de partida confiable para que la contabilidad sea presentada bajo los estándares internacionales de acuerdo a lo establecido en las NIIF.
- Favorecer una información financiera de mayor calidad y transparencia, su mayor flexibilidad, que dará un mayor protagonismo al enjuiciamiento para dar solución a los problemas contables, es decir la aplicación del valor razonable, o el posible incremento de la actividad litigiosa.
- Imponer el cumplimiento efectivo de la norma y garantizar la calidad del trabajo de los auditores, cuyo papel es esencial para la credibilidad de la información financiera.
- Hacer uso adecuado de la metodología y la aplicación en la praxis diaria.

La importancia de la aplicación de las normas internacionales de información financiera radica en que la presentación y revelación de la información financiera de empresas y entidades va a ser de forma clara, precisa, transparente y de fácil captación para aquellos usuarios externos que utilicen dicha información, logrando evitar los errores que se presentan cuando la información no es clara y asequible, de esta manera las decisiones económicas que se toman de acuerdo a los Estados Financieros que muestran la actividad financiera de empresas y entidades, serán las

más acertadas, producto del buen funcionamiento de las NIIF, porque si en la actualidad el conocer sobre las normas constituye una ventaja competitiva en el mercado laboral, en breve será una condición indispensable para acceder a puestos relacionados con las áreas de contabilidad, administración y finanzas, es así como en Venezuela , los profesionales de la Contaduría Pública deben estar ya encaminados a la adopción de las NIIF, por ser una carrera independiente, también es cierto que la contaduría es a la vez complementaria de otras profesiones, y es a través de la contaduría que se espera lograr que todos los usuarios de la información financiera, tengan acceso a unos excelentes Estados Financieros claros y transparentes adecuados a las NIIF.

# **2.3.3.3 Las NIIF en Venezuela y La Federación Del Colegio De Contadores Públicos De Venezuela (FCCPV)**

Las NIIF permitirán el desarrollo de un mercado de capitales más eficiente y afectara a millones de empresas y entidades financieras, sin mencionar el claro efecto que producirá esta nueva normativa en las sociedades de los demás países, que también trabajan bajo esta normativa. Es obligatorio que en Venezuela se apliquen estas normas de carácter contable y financiero, porque es la única forma que las entidades financieras y las empresas presenten su información financiera en el marco de una normativa internacional de general aceptación.

En Venezuela, el proceso de conversión tendrá como principal beneficio, una excelente comunicación con potenciales inversores, debido a una mayor comparabilidad de la información financiera y su transparencia. La aplicación de las NIIF permitirá una reducción en los costos de obtención de capital con una mejora en la calidad de los datos de su gestión y un gran acceso a fuentes de financiamientos como resultado del aumento de las emisiones de capital en mercados transnacionales y de oportunidades de inversión.

La adopción de las NIIF en Venezuela crear las condiciones para un mercado de capitales integrado y eficaz aumentando la comparabilidad de las cuentas en el mercado para la competencia y la circulación de capitales y así evitar la costosa tarea de tener que traducir las mismas cuentas a diferentes normas internacionales.

La FCCPV tiene la obligación y la responsabilidad de asumir la difusión de las normas a través de charlas, cursos y seminarios ante el proceso de adopción de las NIC y NIIF, con el propósito de estimular a los profesionales estudiantes de contaduría pública y además a los usuarios de los Estados Financieros, a la indagación, estudio y capacitación de las normas. Por lo tanto la FCCPV, ha formado un programa de comité permanente y técnico que ayude a difundir y ejecutar la implementación de las normas. La FCCPV, ha tenido como plan promover la investigación, preparación y difusión de normas que permitan generar una contabilidad objetiva, transparente y confiable en el ámbito nacional. Es por esta razón, que en este proceso de cambio, aún la FCCPV seguirá emitiendo principios de contabilidad sobre aquellos aspectos no tratados por las Normas Internacionales de Contabilidad.

En tal sentido, el organismo ejecutor del Programa de Adopción de las NIC y NIIF, será la FCCPV, dada la capacidad legal con que cuenta para llevar a cabo esta función. La FCCPV, es una de las Federaciones de Colegios Profesionales más antiguas de Venezuela (30 años de existencia), organizada y de mayor prestigio en el ámbito nacional e internacional, reconocida por los sectores públicos y privados. Adicionalmente, a la fortaleza institucional con que cuenta, se ha estimado importante considerar su participación como ejecutor, a fin de mantener un estrecho contacto con los organismos institucionales. A través de sus Comité Técnicos, la Federación asesora en la metodología y proceso seguidos para una adecuada investigación, reconocimiento, emisión y difusión de las normas emitidas. Asimismo, se evalúa la incorporación de co-ejecutores que son los Colegios Federados en el desarrollo de la actividad, correspondiente al desarrollo del gremio.

Es importante señalar, que la FCCPV ante este proceso de adopción de las NIC y NIIF, la labor que le ha correspondido asumir es bastante ardua, debido a que tiene la responsabilidad de la difusión de las normas a través de charlas, cursos y seminarios, para así estimular a los profesionales y estudiantes de contaduría pública y demás usuarios de la información financiera a la investigación, estudio y capacitación de dichas normas. En tal sentido, la FCCPV ha creado Comités tanto permanente como Técnico para saber cómo va a realizar el programa para la adopción de estas normas para la difusión, ejecución e implantación en este proceso de cambio que a continuación se especificará:

El programa de Adopción de las NIC y las NIIF, tiene la finalidad de financiar un Coordinador de Proyecto, quien es el responsable por administrar y monitorear el mismo; la FCCPV, como ejecutor, asigna los asistentes del proyecto y proporciona mediante alquiler los espacios físicos y los equipos necesarios para el adecuado funcionamiento de esta unidad ejecutora. Además, el Director Técnico del proyecto está trabajando estrechamente con los coordinadores de los Comités Técnicos de la Federación y con los expertos técnicos que ayudan a la implantación del programa.

Por lo antes planteado, este comité exige un conocimiento permanente y técnico de la profesión, ya que las normas van a permitir un cambio a nivel mundial en el desarrollo, evolución de la información contable al hacer aplicada. Es por ello, que la FCCPV debe lograr por todo los medios la difusión de las normas para que todo los profesionales, estudiante de contaduría y agremiados del país se preocupen en asumir a través de su adaptación y divulgación de dichas normas el gran cambio que se aproxima, puesto que hay profesionales que no saben en realidad las normas internacionales, aunque algunos lo han escuchado y otros no.

#### **2.3.4 Aspectos Generales del Sistema de Información Contable Galac.**

## **2.3.4.1 Definición.**

Galac Software es una empresa que participa en el mercado del Software Venezolano desde el año 1991, demostrando una exitosa experiencia, brindando soluciones oportunas a las necesidades de Contadores, Administradores, Pequeñas y Medianas empresas; creando software financiero y tributario; manteniendo contacto permanente con los clientes, en un ambiente de trabajo de interrelación y calidez, buscando crecimiento y bienestar de socios, empleados y asociados.

En Junio del 2007 abrió sus oficinas en Quito Ecuador expandiendo así la red de soluciones al sur de las fronteras, para de esta forma proveer al mercado ecuatoriano de aplicaciones de calidad, de fácil implementación y manejo que permitirán a sus usuarios agilizar las gestiones administrativas y tributarias de su organización.

# **2.3.4.2 Misión del sistema de información contable Galac**

Brindar soluciones oportunas a las necesidades de Contadores, Administradores, Pequeñas y Medianas Empresas, creando software financiero y tributario, manteniendo contacto permanente con los clientes, en un ambiente de trabajo de interrelación y calidez, buscando crecimiento y bienestar de socios, empleados y asociados.

# **2.3.4.3 Visión del sistema de información contable Galac**

Llegar a ser la empresa líder en Venezuela en soluciones oportunas y de valor agregado en el mercado de Software Financiero y Tributario. Fomentando alianzas con empresas a nivel Nacional e Internacional y multiplicando a través de ellas el estilo de alto contacto y calidez.

# **Características del Sistema.**

El sistema incorpora los módulos de Bancos, Facturación, Cuentas por Cobrar, Cuentas por Pagar, Cobranza, Pagos e Inventario.

# **Beneficios:**

- Facilita las tareas: porque está preparado para manejar el Impuesto al Débito Bancario.
- Es muy fácil de comenzar a usar: porque permite incorporar los movimientos históricos de las cuentas por cobrar y por pagar.
- Facilita el cumplimiento de sus obligaciones fiscales: porque genera los libros de Compras y Ventas. Además en la factura usted puede indicarles a sus clientes el monto a retener en el cumplimiento de la legislación vigente.
- Rapidez y facilidad de uso: porque está diseñado para brindarle mayor rapidez y eficiencia en el procesamiento de sus datos administrativos.
- Muy amigable: las pantallas de entrada de datos han sido estudiadas para brindar a los usuarios la mayor rapidez y exactitud en el desarrollo de sus tareas.

Cabe destacar que el manual está dirigido exclusivamente a la orientación funcional del sistema, es decir, los procedimientos a seguir en la utilización del mismo, constituyendo una guía para crear y trabajar con administrativo y no hace referencia en lo absoluto a la instrucción de los principios administrativos.

## **2.3.4.4 Seguridad del sistema de información contable Galac**

El sistema contiene varias funcionalidades de seguridad, una de ellas es permitir que cada uno de los usuarios del sistema tenga una clave personal y un nivel de acceso definido según sus funciones. También permite personalizar el acceso de los usuarios a las diferentes Empresas que se hayan definido en el sistema. Los niveles de acceso son establecidos por el supervisor del sistema.

#### **2.3.4.5 Módulos del Sistemas o Software Galac**

#### **2.3.4.5.1 Software Galac: Retenciones de Impuestos Sobre la Renta (RET)**

Las tres dimensiones del programa RET. En su dimensión diaria usted procesa los pagos y el programa le informará si es procedente o no la Retención. Además el programa imprimirá un comprobante de Retención que usted debe adicionar al pago como constancia del impuesto retenido. En su dimensión mensual el programa formula e imprime la declaración de impuesto retenido. La impresión la puede efectuar en borrador o directamente sobre los formularios oficiales. En su dimensión anual el programa genera el resumen de impuesto retenido (ARCV) y la Relación anual de acuerdo a los instructivos vigentes.

#### **Beneficios:**

Ayudar a llevar con exactitud las retenciones diarias, emitiendo fácilmente desde el computador declaraciones mensuales y anuales. Además imprime las declaraciones directamente sobre formularios oficiales.

# **Características:**

- Impresión de las planillas de Declaración y pago tanto en borrador (hoja en blanco) como sobre la planilla oficial.
- Impresión de distintos tipos de informes tanto por impresora como por pantalla.
- Permite colocar textos adicionales en el AR–CV y en el comprobante de retención.
- Calcula las planillas de declaración redondeando los céntimos a cero decimales, tal como lo establece el Código Orgánico Tributario.
- Emite la relación anual (Forma RA-17) en diskette o en impresión ordenada por mes calendario, totalizando en un solo renglón las retenciones y los pagos o abonos en cuenta efectuados a un contribuyente.
- Permite importar y exportar información de pagos y proveedores.
- Nueva lista de impresoras, entre ellas la posibilidad de imprimir desde tinta.
- Nuevo sistema de seguridad.

#### **2.3.4.5.2 Software Galac: Impuesto al Valor Agregado (IVA)**

Sistema para el control y cálculo del Impuesto al Valor Agregado y Libros Auxiliares computarizados. Este novedoso producto le permitirá reducir el tiempo de llevar al día el Impuesto al Valor Agregado (IVA) o prestar el servicio a terceros. Mediante el uso de este programa, usted llevará fácilmente los libros oficiales de Compras y Ventas y así controlará eficientemente los créditos y débitos fiscales derivados de las operaciones que efectúen su empresa o sus clientes.

# **Beneficios:**

- El sistema le ayuda a llevar al día los libros de compras y ventas de acuerdo a la normativa vigente, las retenciones de IVA y la declaración Informativa (para contribuyentes especiales).
- Efectivo para contribuyentes Formales, Ordinarios y Especiales. Imprime las declaraciones directamente sobre formularios oficiales.

# **Características:**

- Formula e imprime los Libros de Compras y Ventas con máxima rapidez y exactitud.
- Teclas de acceso rápido para una carga de datos más expedita, al igual que en la versión DOS.
- Imprime la declaración en borrador o directamente sobre el formulario oficial.
- Importa datos de hojas de cálculo y otros programas (en archivos de texto .txt).
- Calcula el prorrateo de ley.
- Genera informes en Excel o PDF.
- Nuevo sistema de seguridad, que permite, en cada contribuyente, asignar acceso a los usuarios.
- Permite realizar respaldos programados.
- Manejo de la retención y de la declaración informativa para Contribuyentes Especiales y Entes Públicos.
- Incluye el manejo de Patente Municipal del Municipio Libertador (SUMAT).
- Incluye una gran variedad de informes mensuales o entre fechas.

#### **2.3.4.5.3 Software Galac: Declaración electrónica de Rentas (DER)**

Es un que aumentará su productividad en la formulación e impresión de sus Declaraciones del Impuesto sobre la Renta. Con este novedoso sistema, usted podrá obtener, con mayor velocidad, declaraciones sin errores de cálculo ni de transcripción y validadas en función de los principios fundamentales de la reglamentación vigente.

### **Beneficios:**

Le permite elaborar e imprimir, directamente sobre formularios oficiales y sin errores de cálculos y escrituras, entre otras, las planillas Dpj-26, Dpn-25, Epj-28, Epn-29, RAA-23, Forma 02. Recibe información del software Contabilidad de Gálac Software.

# **Características:**

- Ahorra tiempo y esfuerzo al momento de formular e imprimir sus declaraciones.
- Elimina errores de cálculo y transcripción
- Permite tener organizadas las declaraciones de sus empresas y acceder a ellas rápidamente.
- Trabaja para múltiples empresas tanto en computadores individuales como en redes de computadoras.
- Imprime directamente sobre los formularios oficiales a alta velocidad.
- Funciona para personas jurídicas y naturales

#### **2.3.4.5.4 Software Galac: Ajustes por Inflación (AXI)**

Sistema para el cálculo de ajuste por inflación de acuerdo a lo establecido en la Ley.

# **Beneficios:**

Este sistema le ayuda a realizar de manera efectiva el ajuste para I.S.L.R de acuerdo a la normativa vigente, además reexpresa los Estados Financieros requeridos por Organismos Oficiales incluyendo el Estado de Ganancia o Pérdida Monetaria, el Flujo de Efectivo y el Estado de Movimiento de Cuentas de Patrimonio. Le permite realizar su ajuste por inflación con la información mínima. Funciona como un auxiliar independiente de su software de contabilidad. Presenta los reajustes y re-expresiones de forma inmediata en su pantalla. Toda la información está en línea en todo momento no requiere de ejecutar procesos complejos para sacar sus reportes. Ágil módulo de Propiedad Planta y Equipos (activo fijo) que le permite incorporar mejoras, hacer desincorporaciones parciales manejar obras en construcción así como su incorporación como Inventario a la venta y/o Activo Fijo. Fácil manejo de proceso de Importación, al preparar su data desde hojas de Excel u otros software.

# **Características:**

 En su versión fiscal, el programa calcula el ajuste por inflación de acuerdo a lo establecido en las Leyes y Reglamentos del Impuesto Sobre la Renta vigentes y presenta los estados financieros reajustados por efecto de la inflación.

- En la versión Fiscal y Financiera calcula el ajuste fiscal y la reexpresión de los estados financieros de acuerdo a las leyes y reglamentos del ISLR y a la Declaración de Principios de Contabilidad aprobados por la Federación de Contadores Públicos de Venezuela (DPC-10). Además, presenta diversos informes comparativos para evaluar el efecto de la inflación sobre las empresas además de informes como la Ganancia o Pérdida Monetaria y el Estado de Flujo de Efectivo.
- Trabaja para múltiples compañías en computadores individuales o en redes.
- Es adaptable a los datos y situaciones particulares de su empresa, por lo que Usted podrá hacer modificaciones sin necesidad de esperar la intervención de un especialista.

#### **2.3.4.5.5 Software Galac: Nomina (NOM)**

Lleva las nóminas de tantas compañías y de tantos trabajadores como lo requiera, calcula utilidades, prestaciones sociales e intereses. Prepara la información de su nómina y de su fideicomiso para ser entregada al banco de su preferencia. Cuenta con facilidades para manejar préstamos, caja de ahorros y Régimen Prestacional de Vivienda y Hábitat. Incluye el Auxiliar Laboral el cual calcula e imprime liquidaciones de personal, vacaciones, utilidades, prestaciones, intereses sobre prestaciones sociales e informes al Ministerio del Trabajo, todo ello ajustado a la Ley y Reglamento vigentes.

# **Beneficios:**

 Genera, mediante la creación de archivos planos, la información de la nómina, fideicomiso y aportes al RPVH a los principales bancos del país.

- Puede comenzar a utilizarlo de inmediato ya que el programa incluye los conceptos más comunes por la LOT de asignaciones y deducciones evitando que usted tenga que programar engorrosas fórmulas.
- Genera las nóminas para el pago del programa de alimentación y la información para enviar a las empresas más importantes del mercado proveedoras de estos servicios.
- Calcula las utilidades, vacaciones, liquidaciones, prestaciones e intereses.
- Genera diversos y variados informes de nómina, tanto resumidos como detallados.
- Manejo de vacaciones, reposos, préstamos personales, caja de ahorros, contratos colectivos y la liquidación del I.V.S.S. por el Sistema SANE y TIUNA.
- Maneja departamentos y áreas de hasta 5 niveles jerárquicos adaptados a su organización.
- Genera las planillas vigentes en cumplimiento con la Ley Orgánica de Prevención, Condiciones y Medio Ambiente de Trabajo LOPCYMAT.
- Permite definir conceptos personalizados.
- Genera los informes para el MINTRAS y la solicitud del NIL.

# **Características:**

- Sistema desarrollado para el Sistema Operativo Windows
- Soporta una base de datos que permite el manejo de gran volumen de información.
- Maneja distintos niveles de seguridad de acceso por usuarios.
- Además permite la importación de datos de sistemas de control de asistencia desde archivos planos.
- Imprime en todo tipo de impresoras, de puntos, láser e inyección de tinta.
- Permite la utilización de distintos dispositivos para el respaldo de su información.

 Trabaja para múltiples compañías en computadores individuales o en redes y con diferentes tipos de Nómina: semanales, quincenales, mensuales. Además puede indicar periodos de inactividad por vacaciones, reposos y permisos.

## **2.3.4.5.6 Software Galac: Administrativo (SAW)**

Le permite llevar la administración y la contabilidad haciendo énfasis en el manejo de sus impuestos (Libros de Compras y Ventas, Declaraciones, Retenciones de IVA y ISLR). Además lleva un control de sus inventarios, facturación y cuentas por cobrar; pagos y cuentas por pagar y sus bancos.

#### **Beneficios:**

- Es muy fácil de comenzar a usar: porque permite incorporar los movimientos históricos de las cuentas por cobrar y por pagar.
- Facilita el cumplimiento de sus obligaciones fiscales: porque genera los libros de Compras y Ventas. Además en la factura usted puede indicarles a sus clientes el monto a retener en el cumplimiento de la legislación vigente.
- Rapidez y facilidad de uso: porque está diseñado para brindarle mayor rapidez y eficiencia en el procesamiento de sus datos administrativos.
- Muy amigable: las pantallas de entrada de datos han sido estudiadas para brindar a los usuarios la mayor rapidez y exactitud en el desarrollo de sus tareas.

# **Características:**

 Módulo de Facturación sencillo y rápido que permite el uso de pistola lectora de código de barras, permitiendo generar su propio código de barra.

- Incorpora el módulo de inventario, con el manejo de talla y colores, productos por seriales y/o SKU´S, reserva de mercancía.
- El programa incorpora los módulos de Bancos, Cuentas por Cobrar, Cuentas por Pagar, Cobranza y Pagos.
- Es muy fácil de comenzar a usar, porque permite incorporar los movimientos históricos de las cuentas por cobrar y por pagar.
- Facilita el cumplimiento de sus obligaciones fiscales, porque genera los Libros de Compra y Venta. Además posee un manejo automático de los impuestos, tales como retenciones de IVA y de ISLR.
- Contabilidad integrada, que permite un uso sencillo, práctico y flexible
- Imprime en impresoras de conexión local o en red.
- Permite realizar respaldos en cualquier unidad lógica.

# **2.3.4.5.7 Software Galac: Sistema de Contabilidad (WINCONT)**

Sistema Contabilidad de Galac Software es el programa más completo para llevar la contabilidad con máxima rapidez y exactitud.

# **Beneficios:**

El sistema de contabilidad, le permite formular asientos contables con gran facilidad. Se comunica con los programas Gálac Software de Ajuste por Inflación, Declaración Electrónica e IVA, reduciendo el esfuerzo y ganando tiempo y dinero.

# **Características:**

- Disponible en Windows.
- Adaptado a los principios de contabilidad general
- Rápido y fácil de usar ya que incorporando un sencillo asiento de apertura puede comenzar a utilizarlo de inmediato
- Permite usar catálogos de cuenta predefinidos o crearlos con código de hasta 20 dígitos.
- $-$  Importa catálogos de cuentas.
- Importa comprobantes contables.
- Trabaja con múltiples períodos contables simultáneamente.
- Genera fácilmente el comprobante de apertura, de cierre de inventario, de cierre de ejercicio (o periodo contable), depreciación mensual o anual de activos fijos y reserva legal.
- Maneja centros de costos, auxiliares y activos fijos.
- Permite imprimir en archivos formato Excel (.xls) o pdf, los reportes del tipo Balance General, Balance de comprobación, Estado de Resultados, Estado de Resultados por Centro de Costos, Catalogo de Cuentas y Saldos Iniciales.
- Conexión con el software Der y AxI de Gálac Software.
- Imprime en impresoras de conexión local o en red.
- Permite realizar respaldos en cualquier unidad lógica.
- Permite reabrir periodos cerrados y además hacer cierres mensuales.

# **2.4 Bases Legales**

Como base para la investigación se tomo como referencia las leyes que rigen las TIC´S, las PYMES, las NIIF y En Sistema de Información Contable Galac:

# **2.4.1 Bases Legales Por Las Cuales Se Rigen las tecnologías de información y comunicación.**

 **Constitución de la República Bolivariana de Venezuela (Año 1999. Gaceta Oficial Nº 5.453 de fecha 24 de marzo de 2000)** 

# **Artículo 108:**

Establece que el Estado garantizará servicios públicos de radio, televisión y redes de bibliotecas y de informática, con el fin de permitir el acceso universal a la información. Los centros educativos deben incorporar el conocimiento y aplicación de las nuevas tecnologías, de sus innovaciones, según los requisitos que establezca la ley.

# **Artículo 110:**

De acuerdo con lo establecido en este artículo el Estado está a la entera disposición del interés público de la ciencia, la tecnología, el conocimiento, la innovación y sus aplicaciones y todos los servicios de información obligatorios, por ser instrumento fundamental para el progreso económico, social y político del país, así como para la seguridad y soberanía nacional. El Estado destinará recursos dotados e implementará el sistema nacional de ciencia y tecnología de acuerdo con la ley. El sector privado tiene el compromiso de contribuir para estos recursos; y el Estado protegerá el acatamiento de los principios éticos y legales que deben presidir en las actividades de investigación científica, humanística y tecnológica.

# **Ley Orgánica de Ciencia, Tecnología e Innovación:**

#### **Artículo 1:**

Este Decreto-Ley tiene por objeto desarrollar los principios orientadores que en materia de ciencia, tecnología e innovación, establece la Constitución de la República Bolivariana de Venezuela, organizar el Sistema Nacional de Ciencia, Tecnología e Innovación, definir los lineamientos que orientarán las políticas y estrategias para la actividad científica, tecnológica y de innovación, con la implantación de mecanismos institucionales y operativos para la promoción, estímulo y fomento de la investigación científica, la apropiación social del conocimiento y la transferencia e innovación tecnológica. A fin de fomentar la capacidad para la generación, uso y circulación del conocimiento y de impulsar el desarrollo nacional.

En materia específica de Tecnologías de Información y Comunicación se establece en:

# **Artículo 22**:

El Ministerio de Ciencia y Tecnología coordinará las actividades del Estado que, en el área de tecnologías de información, fueren programadas, asumirá competencias que en materia de informática, ejercía la Oficina Central de Estadística e Informática, así como las siguientes:

- Actuar como organismo rector del Ejecutivo Nacional en materia de tecnologías de información. Establecer políticas en torno a la generación de contenidos en la red, de los órganos y entes del Estado.
- Establecer políticas orientadas a resguardar la inviolabilidad del carácter privado y confidencial de los datos electrónicos obtenidos en el ejercicio de las funciones de los organismos públicos.
- Fomentar y desarrollar acciones conducentes a la adaptación y asimilación de las tecnologías de información por la sociedad."

## **Ley Orgánica de Telecomunicaciones**

En relación a las Nuevas Tecnologías de Información y Comunicación podemos resaltar:

La promoción a la investigación, el desarrollo y la transferencia tecnológica en materia de telecomunicaciones y la utilización de nuevos servicios, redes y tecnologías con el propósito de asegurar el acceso en condiciones de igualdad a todas las personas. Para garantizar el cumplimento de sus objetivos, la ley exige a los distintos operadores la homologación y certificación de equipos, así como el uso de la tecnología adecuada, a fin de lograr el acceso universal a la comunicación.

Muchos quedarán sorprendidos y complacidos con este desarrollo normativo (que es más amplio) otros tendrán observaciones relevantes que hacer. Las leyes como emanación del hombre no son perfectas, aún más cuando todas las naciones se encuentran en la misma búsqueda en una materia que ha demostrado ser esquiva y cambiante, para muchos el reto ya no es promulgar las normas sino mantener su actualización. Corresponde al mismo derecho y al sistema de justicia con todos sus actores (legisladores, jueces, abogados, partes, expertos, etc.) graduar la aplicación de estas normas y subsanar sus deficiencias.

#### **2.4.2 Bases Legales Por Las Cuales Se Rigen Las PYMES**

#### **Constitución de la República Bolivariana de Venezuela (2000)**

# **Artículo 70**

Son medios de participación y protagonismo del pueblo en ejercicio de su soberanía, en lo político, la elección de cargos públicos, el referendo, la consulta popular, la revocación del mandato, las iniciativas legislativa, constitucional y constituyente, el cabildo abierto y la asamblea de ciudadanos y ciudadanas cuyas decisiones serán de carácter vinculante, entre otros. En lo social y económico las instancias de atención ciudadana, la autogestión, la cogestión, las cooperativas en todas sus formas incluyendo las de carácter financieros, las cajas de ahorras y demás formas asociativas guiadas por los valores de la mutua cooperación y la solidaridad.

# **Artículo 117.**

Todas las personas tendrán derecho a disponer de bienes y servicios de calidad, así como a una información adecuada y no engañosa sobre el contenido y características de los productos y servicios que consumen, a la libertad de elección y a un trato equitativo y digno. La ley establecerá los mecanismos necesarios para garantizar esos derechos, las normas de control de calidad y cantidad de bienes y servicios, los procedimientos de defensa del público consumidor, el resarcimiento de los daños ocasionados y las sanciones correspondientes por la violación de estos derechos.

## **Artículo 308**

El Estado protegerá y promoverá la pequeña y mediana industria, las cooperativas, las cajas de ahorro, así como también la empresa familiar, la microempresa y cualquier otra forma de asociación comunitaria para el trabajo, el ahorro y el consumo, bajo régimen de propiedad colectiva, con el fin de fortalecer el desarrollo económico del país, sustentándolo en la iniciativa popular. Se asegurara la capacitación, la asistencia técnica y el financiamiento por turno.

# **Decreto Con Fuerza De Ley Para La Promoción Y Desarrollo De La Pequeña Y Mediana Industria.**

#### **Artículo 01:**

La presente ley tiene por objeto promover el crecimiento y desarrollo de las pequeñas y medianas empresas impulsando para ello políticas de alcance general a través de la creación de nuevos instrumentos de apoyo y la consolidación de los ya existentes.

# **Artículo 5. A los efectos del presente Decreto con Rango, Valor y Fuerza de Ley, se entiende por:**

Pequeña y Mediana Industria: Toda unidad organizada jurídicamente, con la finalidad de desarrollar un modelo económico productivo mediante actividades de

transformación de materias prima en insumos, en bienes industriales elaborados o semielaborados, dirigidas a satisfacer las necesidades de la comunidad.

# **Artículo 6. Numeral 4**

Adoptar las medidas necesarias para el mejoramiento de los niveles de producción y calidad de vida de las trabajadoras y trabajadores de la pequeña y mediana industria y unidades de propiedad social.

# **Artículo 14.**

El Ministerio del Poder Popular con competencia en materia de ciencia y tecnología a través de la Comisión Presidencial para la Apropiación Social del Conocimiento, en coordinación con el Ministerio del Poder Popular con competencia en materia de economía comunal, promoverá la ciencia, tecnología e innovación productiva para el fortalecimiento y el desarrollo integral del sector de la pequeña y mediana industria y unidades de propiedad social, fomentando el establecimiento de una infraestructura tecnológica de apoyo, así como la transferencia de tecnologías y otros mecanismos idóneos que permitan su implementación.

#### **Artículo 15, Numeral 5:**

Definir en coordinación con el Instituto Nacional de Desarrollo de la Pequeña y Mediana Industria, los programas y acciones tendentes a la promoción, desarrollo y administración de las pequeñas y medianas industrias y unidades de propiedad social, así como, plataformas de infraestructura y servicios básicos, la inversión en proyectos de innovación, por medio de fondos provenientes de sociedades de capital de riesgo.

# **Artículo 21: El Consejo Directivo, del Instituto Nacional de Desarrollo de la Pequeña y Mediana Industria, tendrá las siguientes competencias:**

Estos diseñaran y desarrollarán instrumentos que induzcan y faciliten el proceso de especialización de las empresas pequeñas y medianas, de forma tal de incrementar su competitividad y, en consecuencia, su acceso a los mercados externos a partir del Mercosur.

Se deberán privilegiar aquellas herramientas que potencien la proyección exportadora de las PYMES, esto es el diseño, la calidad y la promoción del producto, la financiación de las exportaciones, etcétera.

#### **Artículo 24.**

Se crea el Sistema de Información de la Pequeña y Mediana Industria y unidades de propiedad social que tendrá como objeto el generar, mantener y facilitar el acceso a una base de datos centralizada, con información actualizada, confiable y oportuna en materia de procesos, espacios de intercambio, productos, tecnología y proyectos, así como promocionar todas aquellas políticas, programas y demás actividades orientadas hacia el desarrollo integral del sector regulado por el presente Decreto con Rango, Valor y Fuerza de Ley.

 **Según Gaceta Oficial de la República Bolivariana de Venezuela – Caracas 3 de agosto de 2005. N° 38.242.** 

**Artículo 1.** 

La presente Ley tiene por objeto desarrollar los principios orientadores que en materia de ciencia, tecnología e innovación y

sus aplicaciones, establece la Constitución de la República Bolivariana de Venezuela, organizar el Sistema Nacional de Ciencia, Tecnología e Innovación, definir los lineamientos que orientarán las políticas y estrategias para la actividad científica, tecnológica, de innovación y sus aplicaciones, con la implantación de mecanismos institucionales y operativos para la promoción, estímulo y fomento de la investigación científica, la apropiación social del conocimiento y la transferencia e innovación tecnológica, a fin de fomentar la capacidad para la generación, uso y circulación del conocimiento y de impulsar el desarrollo nacional.

# **Artículo 3.**

Forman parte del Sistema Nacional de Ciencia Tecnología e Innovación, las instituciones públicas o privadas que generen y desarrollen conocimientos científicos y tecnológicos, como procesos de innovación, y las personas que se dediquen a la planificación, administración, ejecución y aplicación de actividades que posibiliten la vinculación efectiva entre la ciencia, la tecnología y la sociedad. A tal efecto, los sujetos que forman parte del Sistema son:

- El Ministerio de Ciencia y Tecnología, sus organismos adscritos y las entidades tuteladas por éstos, o aquéllas en las que tengan participación.
- Las instituciones de educación superior y de formación técnica, academias nacionales, colegios profesionales, sociedades científicas, laboratorios y centros de investigación y desarrollos, tanto públicos como privados.
- Los organismos del sector privado, empresas, proveedores de servicios, insumos y bienes de capital, redes de información y asistencia que sean incorporados al Sistema.
- Las unidades de investigación y desarrollo, así como las unidades de tecnologías de información y comunicación de todos los organismos públicos.
- Las personas públicas o privadas que realicen actividades de ciencia, tecnología, innovación y sus aplicaciones.

# **Artículo 20.**

El Ministerio de Ciencia y Tecnología es el órgano rector en materia de ciencia, tecnología, innovación y sus aplicaciones y actuará como coordinador y articulador del Sistema Nacional de Ciencia, Tecnología e Innovación, en las acciones de desarrollo científico y tecnológico, con los organismos de la Administración Pública Nacional.

## **2.4.3 Bases Legales Por Las Cuales Se Rigen Las NIIF**

#### **Boletín de Aplicación Ven-Nif Nº 0 (BA VEN-NIF 0)**

Artículo 22 de la Ley de Ejercicio de la Contaduría Pública (1973) y el literal g del artículo 4 de los Estatutos de la Federación de Colegios de Contadores Públicos de la República Bolivariana de Venezuela (2000) establece como atribución de la Federación, dictar los reglamentos internos y normas técnicas que contribuyan al desarrollo y protección del ejercicio de la profesión del contador público.

 Los Estatutos de la Federación de Colegios de Contadores Públicos de la República Bolivariana de Venezuela.

# **Artículo 34**

Fueron conferidas atribuciones al Directorio Nacional Ampliado, entre las que se encuentra: "sancionar y promulgar los Reglamentos que dicte la Federación en materias de principios de contabilidad, normas y procedimientos de auditoría, normas y procedimientos de auditoría interna, normas de ética profesional, normas tributarias y normas y procedimientos del sector gobierno".

# **Alcance:**

Los principios de contabilidad generalmente aceptados en Venezuela serán aplicados por toda entidad que prepare sus estados financieros para usuarios externos o requeridos por cualquier disposición legal venezolana.

Se entiende por Entidad, cualquier unidad identificable, que realice actividades económicas, constituida por combinaciones de recursos
humanos, naturales y financieros, coordinados por una autoridad que toma decisiones encaminadas a la consecución de los fines para los cuales fue creada y que emite estados financieros como su principal fuente de información acerca de la entidad. Incluye tanto a personas naturales, empresarios individuales, formas asociativas de hecho o de derecho, una parte o combinación de ellas.

Las entidades que no persigan fines de lucro, al utilizar los principios de contabilidad generalmente aceptados en Venezuela podrán modificar las descripciones de partidas específicas de los estados financieros e incluso para éstos, cuando la terminología no se ajuste a este tipo de entidades**.** 

#### **Acuerdos:**

Las NIIF emitidas o modificadas por el IASB, para su adopción con carácter de principios de contabilidad generalmente aceptados en Venezuela, deberán ser sometidas a un análisis técnico respecto a los impactos de aplicabilidad en el entorno venezolano, desarrollado por el Comité Permanente de Principios de Contabilidad (CPPC) de la FCCPV y sometidas a consulta pública por un lapso no menor a 30 días, como pasos previos a su aprobación en un Directorio Nacional Ampliado. Tales NIIF deberán ser publicadas en la página Web de la FCCPV.

Los principios de contabilidad generalmente aceptados en Venezuela, se denominaran VEN-NIF y comprenderán los Boletines de Aplicación BA VENNIF y las NIIF adoptadas para su aplicación en Venezuela, los cuales serán de uso obligatorio para la preparación y presentación de información financiera para los ejercicios que se inicien después de su aprobación, a menos que se indique expresamente su fecha de aplicación.

### **Boletín de Aplicación VEN-NIF Nº 5 (BA VEN-NIF 5)**

La Federación de Colegios de Contadores Públicos de Venezuela emite pronunciamientos en materia de información financiera, para establecer los criterios de aplicación para Venezuela de los aspectos técnicos establecidos en las NIIF completas y en la NIIF para las PYMES, considerando nuestra realidad económica mediante la emisión de Boletines de Aplicación (BA VEN-NIF).

La sección 5 de la NIIF para las PYMES regula la preparación y presentación del estado del resultado integral y el estado de resultados y en la sección 6 se establecen las bases para la preparación y presentación del estado de cambios en el patrimonio y el estado de resultados y ganancias acumuladas.

### **2.4.4 Bases Legales Por Las Cuales Se Rigen El Sistema de Información Contable Galac**

#### **Código Orgánico Tributario (2001)**

#### **Artículo 125.**

La Administración Tributaria podrá utilizar medios electrónicos o magnéticos para recibir, notificar e intercambiar documentos, declaraciones, pagos o actos administrativos y en general cualquier información. A tal efecto, se tendrá como válida en los procesos administrativos, contenciosos o ejecutivos, la certificación que de tales documentos, declaraciones, pagos o actos administrativos, realice la Administración Tributaria, siempre que demuestre que la recepción, notificación o intercambio de los mismos se ha efectuado a través de medios electrónicos o magnéticos.

#### **Artículo 128**:

Para la conservación de la documentación exigida con base en las disposiciones de este Código y de cualquier otro elemento de prueba relevante para la determinación de la obligación tributaria, se podrán adoptar las medidas administrativas que estime necesarias la Administración Tributaria a objeto de impedir su desaparición, destrucción o alteración. Las medidas habrán de ser proporcionales al fin que se persiga. Las medidas podrá n consistir en la retención de los archivos, documentos o equipos electrónicos de procesamiento de datos que pueda contener la documentación requerida. Las medidas así adoptadas se levantarán si desaparecen las circunstancias que las justificaron.

#### **Artículo: 138:**

Cuando la Administración Tributaria reciba por medios electrónicos declaraciones, comprobantes de pago, consultas, recursos u otros trámites habilitados para esa tecnología, deberá entregar por la misma vía un certificado electrónico que especifique la documentación enviada y la fecha de recepción, la cual será considerada como fecha de inicio del procedimiento de que se trate. En todo caso se prescindirá de la firma autógrafa del contribuyente o responsable. La Administración Tributaria establecerá los medios y procedimientos de autenticación electrónica de los contribuyentes o responsables.

#### **Gaceta Oficial N° 37.148 de fecha 28 de febrero de 2001.**

#### **Artículo 1.**

El presente Decreto-Ley tiene por objeto otorgar y reconocer eficacia y valor jurídico a la Firma Electrónica, al Mensaje de Datos y a toda información inteligible en formato electrónico, independientemente de su soporte material, atribuible a personas naturales o jurídicas, públicas o privadas, así como regular todo lo relativo a los Proveedores de Servicios de Certificación y los Certificados Electrónicos.

#### **Articulo 20**

Se crea la Superintendencia de Servicios de Certificación Electrónica, como un servicio autónomo con autonomía presupuestaria, administrativa, financiera y de gestión, en las materias de su competencia, dependiente del Ministerio de Ciencia y Tecnología.

### **Artículo 31.**

Podrán ser Proveedores de Servicios de Certificación, las personas, que cumplan y mantengan los siguientes requisitos:

> 1. La capacidad económica y financiera suficiente para prestar los servicios autorizados como Proveedor de

- 2. Servicios de Certificación. En el caso de organismos públicos, éstos deberán contar con un presupuesto de gastos y de ingresos que permitan el desarrollo de esta actividad.
- 3. La capacidad y elementos técnicos necesarios para proveer Certificados Electrónicos.
- 4. Garantizar un servicio de suspensión, cancelación y revocación, rápido y seguro, de los Certificados Electrónicos que proporcione.
- 5. Un sistema de información de acceso libre, permanente, actualizado y eficiente en el cual se publiquen las políticas y procedimientos aplicados para la prestación de sus servicios, así como los Certificados Electrónicos que hubiere proporcionado, revocado, suspendido o cancelado y las restricciones o limitaciones aplicables a éstos.
- 6. Garantizar que en la emisión de los Certificados Electrónicos que provea se utilicen herramientas y estándares adecuados a los usos internacionales, que estén protegidos contra su alteración o modificación, de tal forma que garanticen la seguridad técnica de los procesos de certificación.
- 7. En caso de personas jurídicas, éstas deberán estar legalmente constituidas de conformidad con las leyes del país de origen.
- 8. Personal técnico adecuado con conocimiento especializado en la materia y experiencia en el servicio a prestar.
- 9. Las demás que señale el reglamento de este Decreto-Ley. El incumplimiento de cualquiera de los requisitos anteriores dará lugar a la revocatoria de la acreditación otorgada por la Superintendencia de Servicios de Certificación Electrónica, sin perjuicio de las sanciones previstas en este Decreto-Ley.

#### **Artículo 43.**

Los Certificados Electrónicos deberán contener la siguiente información:

> 1. Identificación del Proveedor de Servicios de Certificación que proporciona el Certificado Electrónico, indicando su domicilio y dirección electrónica.

- 2. El código de identificación asignado al Proveedor de Servicios de Certificación por la Superintendencia de Servicios de Certificación Electrónica.
- 3. Identificación del titular del Certificado Electrónico, indicando su domicilio y dirección electrónica.
- 4. Las fechas de inicio y vencimiento del periodo de vigencia del Certificado Electrónico.
- 5. La Firma Electrónica del Signatario.
- 6. Un serial único de identificación del Certificado Electrónico.
- 7. Cualquier información relativa a las limitaciones de uso, vigencia y responsabilidad a las que esté sometido el Certificado Electrónico.

#### **Ley de Impuesto Sobre la Renta**

#### **Artículo 192.**

Parágrafo Único: La Administración Tributaria deberá autorizar cualquier sistema contable electrónico, contentivos de programas referidos a la aplicación del ajuste por inflación de conformidad con las previsiones establecidas en esta Capítulo para la venta o cesión de derechos de uso comercial.

#### **Reglamento de la Ley de Impuesto Sobre la Renta**

#### **Artículo 144.**

Las personas y comunidades que registren sus operaciones económicas mediante el sistema automatizado de procesamiento de datos, conservarán en forma ordenada, mientras no esté prescrita la obligación de declarar y pagar el impuesto y sus accesorios, los medios magnéticos (cintas, discos y similares) u otros como tarjetas perforadas y similares, que hayan utilizado como medios del proceso para producir los registros en cuestión.

#### **Ley General de Bancos y Otras Instituciones Financieras.**

#### **Artículo 203.**

La Superintendencia de Bancos y Otras Instituciones Financieras podrá establecer y regular sistemas electrónicos de contabilidad, caso en el cual sustituirán los libros de contabilidad que requiere el Código de Comercio. En este supuesto, dichos sistemas tendrán el mismo valor probatorio que el Código de Comercio le asigna a los libros de contabilidad y se regirán, en cuanto sea aplicable, por las disposiciones que sobre exhibición de libros de contabilidad contiene el referido Código.

#### **Gaceta Oficial 39.715**

#### **Artículo 33.**

En el ejercicio de las funciones de inspección y fiscalización otorgadas a la Superintendencia Nacional de Costos y Precios por el artículo anterior, podrá:

- 1. Realizar inspecciones y fiscalizaciones, así como la verificación de la Información recibida de los sujetos del presente Decreto Ley, tanto en sus oficinas, como en las sedes o establecimientos de dichos sujetos.
- 2. Exigir a los sujetos de aplicación del presente Decreto Ley la Información que requiera en el ejercicio de sus funciones, así como los soportes físicos o electrónicos donde dicha información repose.

#### **Ley que Establece El Impuesto al Valor Agregado (IVA)**

### **Artículo 51.**

La Administración Tributaria llevará un registro actualizado de contribuyentes y responsables del impuesto conforme a los sistemas y métodos que estime adecuados. A tal efecto, establecerá el lugar de registro y las formalidades, condiciones, requisitos e informaciones que deben cumplir y suministrar los contribuyentes ordinarios y responsables del impuesto, quienes estarán obligados a inscribirse en dicho registro, dentro del plazo que al efecto se señale.

#### **Artículo 54:**

Los contribuyentes a que se refiere el artículo 5 de esta Ley están obligados a emitir facturas por sus ventas, por la prestación de servicios y por las demás operaciones gravadas. En ellas deberá indicarse en partida separada el impuesto que autoriza esta Ley. Las facturas podrán ser sustituidas por otros documentos en los casos en que así lo autorice la Administración Tributaria.

En los casos de operaciones asimiladas a ventas que, por su naturaleza no dan lugar a la emisión de facturas, el vendedor deberá entregar al adquirente un comprobante en el que conste el impuesto causado en la operación.

La Administración Tributaria podrá sustituir la utilización de las facturas en los términos previstos en esta Ley, por el uso de sistemas, máquinas o equipos que garanticen la inviolabilidad de los registros fiscales, así como establecer las características, requisitos y especificaciones que los mismos deberán cumplir.

Asimismo, la Administración Tributaria podrá establecer regímenes simplificados de facturación para aquellos casos en que la emisión de facturas en los términos de esta Ley, pueda dificultar el desarrollo eficiente de la actividad, en virtud del volumen de las operaciones del contribuyente.

En toda venta de bienes o prestaciones a no contribuyentes del impuesto, incluyendo aquellas no sujetas o exentas, se deberán emitir facturas, documentos equivalentes o comprobantes, los cuales no originan derecho a crédito fiscal. Las características de dichos documentos serán establecidas por la Administración.

### **Artículo 56.**

Los contribuyentes deberán llevar los libros, registros y archivos adicionales que sean necesarios y abrir las cuentas especiales del caso para el control del cumplimiento de las disposiciones de esta Ley y de sus normas reglamentarias. Los contribuyentes deberán conservar en forma ordenada, mientras no esté prescrita la obligación, tanto los libros, facturas y demás documentos contables, como los medios magnéticos, discos, cintas y similares u otros elementos, que se hayan utilizado para efectuar los asientos y registros correspondientes.

Parágrafo Único: La Administración Tributaria establecerá, mediante normas de carácter general, los requisitos, medios, formalidades y especificaciones, que deben cumplirse para llevar los libros, registros, archivos y cuentas previstos en este artículo, así como los sistemas administrativos y contables que se usen a tal efecto.

La Administración Tributaria podrá igualmente establecer, mediante normas de carácter general, los términos y condiciones para la realización de los asientos contables y demás anotaciones producidas a través de procedimientos mecánicos o electrónicos.

## **CAPÍTULO III: MARCO METODOLÓGICO**

 En este capítulo se describe la metodología que orientó el desarrollo de las actividades propuestas para el logro de los objetivos trazados en la investigación. Según Tamayo (1998:129), "Es la forma sistemática y técnica de pensar que emplea instrumentos y procedimientos especiales con miras a la solución de problemas o adquisición de nuevos conocimientos". (Pág. 129). De acuerdo con la definición se puede decir, que la investigación es una actividad o esfuerzo orientado a la búsqueda de información con el objetivo de hallar respuestas para solucionar un problema.

#### **3.1 Tipo de investigación**

Según Tamayo (1998:130). La investigación documental. es "la que se realiza con base en la revisión de documentos, manuales, revistas, periódicos, actas científicas, conclusiones de simposios y seminarios y/o cualquier tipo de publicación considerado fuente de información" (p.130). Es decir, es aquella en la cual la información proveniente de textos impresos se analiza y se relaciona con el tema de estudio.

En este sentido, la investigación fue de tipo documental porque se exploraron una serie de fuentes que fueron útiles para su desarrollo tales como: libros, fuentes electrónicas, normas, leyes entre otras relacionadas con el tema en estudio. Y que permitieron crear la base conceptual y teórica y todo lo que se refiere a las pequeñas y medianas entidades (PYMES), Normas Internacionales de Información Financiera (NIIF), Tecnología de la Información y la Comunicación (TIC´s), Sistema de Información Contable GALAC, con el fin de desarrollar la investigación.

#### **3.2 Nivel de la Investigación**

Según arias (2006) define el nivel de la investigación de la siguiente manera. "el nivel de la investigación se refiere al grado de profundidad con que se aborda un fenómeno u objeto de estudio".(p.23)

De acuerdo a la definición anterior, está investigación se enmarcó en una modalidad descriptiva.

Así mismo, sabino (1999), que establece: "la investigación descriptiva consiste en la caracterización de un gran hecho, fenómeno o grupo con el fin de establecer una estructura o comportamiento" (p. 44).

Por su parte Tamayo (1998), considera que la investigación descriptiva: "consiste en algo más que la recogida y tabulación de los datos que han sido reunidos con un propósito definido en la comprensión del problema".(p.36)

 Estas definiciones permitieron establecer elementos de juicio sobre la forma de realizar la investigación, y que una vez identificado el objeto de estudio se busca la información necesaria para determinar su estructura a través de pasos sistematizados, a fin de hallar una respuesta al problema planteado.

#### **3.3 Población y Muestra**

Según Tamayo (1988:165), la población "es la totalidad del fenómeno a estudiar, personas y elementos cuya situación se está investigando", es decir es el conjunto de todos los elementos que integran el área donde se ha determinado el problema de investigación.

70

En cuanto a la muestra, Bernal (2000:159), la define como: "una parte de la población que fue seleccionada, y de la cual realmente se obtiene la información para el desarrollo del estudio y sobre la cual se efectuara la medición y observación de las variables objeto de estudio", es decir que la muestra es representativa cuando, por la forma en que ha sido seleccionada aporta garantía suficiente para realizar referencia fiables a partir de ellas.

Por tratarse de una investigación de tipo documental no tiene una población específica, por lo tanto se va a utilizar la muestra que esta viene hacer el sistema de información contable Galac.

#### **3.4 Fuentes de Información**

Isabel de Torres (2002) opina que "con el término fuente tomado en sentido amplio puede nombrarse cualquier material o producto, ya sea original o elaborado, que tenga potenciabilidad para aportar noticias o informaciones o que pueda usarse como testimonio para acceder al conocimiento" (p.317).

En tal sentido se puede decir que la fuente de información es cualquier recurso empleado para satisfacer una demanda de información.

#### Para Méndez (2006)

Se entiende por fuentes primarias y fuentes secundarias: fuentes primarias debe entenderse la "información oral o escrita que es recopilada directamente por el investigador a través de relatos o escritos transmitidos por los participantes en un suceso o acontecimientos y por fuentes secundarias: la información escrita que ha sido recopilada y transcrita por personas que han recibido tal información a través de otras fuentes escritas o por un participante en un suceso o acontecimiento. Evidentemente como se ha

señalado, libros, revistas, páginas web, tesis, monografías, leyes, periódicos, entre otras, son fuentes secundarias (p.248)

 Para la realización de esta investigación se requirió la utilización de fuentes secundarias, como lo fueran la revisión de información referente a las Niif, el sistema de información contable Galac, las pequeñas y medianas empresas Pymes, y las leyes que los regulan. Se utilizó para tal propósito textos bibliográficos, tesis, leyes, monografías, trabajo de grado, páginas web, diccionarios, providencias, reglamentos, revistas especializadas, informes, manuales y documentos referentes al sistema de información contable Galac en estudio. Todas estas fuentes constituyeron la base para la elaboración del proyecto.

#### **3.5 Técnica de Recolección de Información**

Las técnicas de recolección de datos, también conocidas como método de recolección de datos, son los procedimientos o formas específicas empleadas para obtener la información que habrá de procesarse en la investigación.

Según Arias F. (1997) "Técnica de recolección de datos son las distintas formas o maneras de obtener la información"

Para la realización de este estudio enmarcado en el tipo de investigación documental, se recolectó la información necesaria a través de la revisión de documentos, leyes, reglamentos, revistas, artículos de opinión y fuentes electrónicas, de manera tal que los datos obtenidos servirán de sustento teórico a la investigación correspondiente.

 Con el propósito de ampliar y profundizar el conocimiento de la naturaleza del objeto de estudio, con el apoyo de trabajos previos, información y datos reseñados en fuentes documentales se utilizó el fichaje, lo que permitió organizar de manera sistemática la información sobre el contenido teórico del tema; y su posterior análisis para argumentar y desarrollar el tema de investigación.

# **CAPÍTULO IV: ANÁLISIS E INTERPRETACIÓN DE LOS RESULTADOS**

 Con la finalidad de esclarecer las interrogantes señaladas en los objetivos específicos, se desarrolla en el presente capitulo los siguientes puntos: requisitos del el sistema de información contable Galac para manejar las Pymes; estructura del sistema de información contable Galac en las Pymes; Las Pymes: Relación de las NIIF y el Galac, y por último, análisis comparativo del sistema de información contable Galac y el sistema manual.

### **4.1 Requisitos del Sistema de Información Contable Galac para Manejar las Pymes.**

Parámetros o Estatutos que regula la elaboración de los estados financieros. (Constitución de la República Bolivariana de Venezuela, Código de Comercio, Código Orgánico Tributario, Principios de Contabilidad Generalmente Aceptados y las Normas Internacionales de Información Financiera "NIIF").

Requisitos y normativas que establecen lo referente al uso del sistema de información contable Galac: (Ley Orgánica de Ciencia Tecnología e Innovación, Código Orgánico Tributario, Ley sobre mensajes de datos y firmas electrónicas, y Ley de impuesto sobre la renta, entre otras)

 En el supuesto que se requiera un sistema de información contable electrónico para las pequeñas y medianas empresas (Pymes), es necesario señalar que se deben cumplir una serie de pasos. En primer lugar, se necesita diseñar una solicitud para implementar un sistema contable electrónico ante un ente regulador, como el SENIAT, este software debe ser avalado y autorizado por dicho ente, para luego

buscar la certificación que le otorga el proveedor del software contable por medio de un código o clave y un usuario, que le permita utilizar el programa por completo.

Para ser autorizado de consignar el sistema de información contable Galac y su utilización dentro de una pequeña y mediana empresa (Pymes) deben cumplirse los siguientes requisitos:

- Desempeñar una actividad clasificada en el Código de Comercio artículo 10: el cual establece que son comerciantes. las sociedades mercantiles, entre las cuales entran las Pequeñas y medianas empresas (PYMES),
- No tener procesamientos por delitos tributarios, es decir, no tener antecedentes por cometer ilícitos contra el ente de administración tributaria (SENIAT), u otro organismo en particular.

 Debido a que está la necesidad de modificar el sistema manual por un sistema electrónico para el manejo de los libros contables exigidos por la ley, además de la presentación de los estados financieros de las Pequeñas y medianas empresas (Pymes), es necesario tomar en consideración que existe un servicio por medio de una empresa de software que instala un formato de digitalización de las partidas contables, el cual es compatible y cumple con todos los requisitos exigidos por las Pymes, como lo es Galac Software y que busca automatizar los registros contables en vez de hacerlos manuales, para mayor eficiencia de las mismas. Dicho sistema cumple que todos los requisitos y normativas que regulan (así como la elaboración de los estados financieros, como lo son: Código de Comercio, Código Orgánico Tributario, Principios de Contabilidad Generalmente Aceptados (PCGA), Normas Internacionales de Información Financiera (NIIF), Ley Orgánica de Ciencia Tecnología e Innovación, Ley sobre Mensajes de Datos y Firmas Electrónicas Ley de

Impuesto sobre la Renta (ISLR), Ley Impuesto al Valor Agregado (IVA), entre otros) lo referente al uso del sistema de información contable en Venezuela.

#### **4.2 Estructura del Sistema de Información Contable Galac en las Pymes**

A continuación se presenta la estructura del sistema de Información Contable Galac en las pequeñas y Medianas Empresas (Pymes)

El Software Galac se maneja por módulos, y en este punto se está abordando el programa que maneja la parte contable la cual provee la información financiera, en tal sentido este modulo está estructurado por: Entrada  $\rightarrow$  Procesamiento  $\rightarrow$  Salida.

### **4.2.1 Entrada.**

Es el proceso mediante el cual el Sistema de Información toma los datos que requiere para procesar la información. Las entradas pueden ser manuales o automáticas. Las manuales son aquellas que se proporcionan en forma directa por el usuario, mientras que las automáticas son datos o información que provienen o son tomados de otros sistemas o módulos.

#### **Entrada al programa**

- 1. Después de instalar el programa creó automáticamente un acceso directo del programa llamado Contabilidad, para ejecutar el programa haga doble clic.
- 2. A continuación obtendrá la pantalla de presentación del programa. Haga clic en el botón de continuar para entrar al programa.

3. El programa le solicitará el Nombre del usuario y la Clave, coloque como nombre la palabra JEFE y como clave JEFE, si usted no ha creado su clave de seguridad.

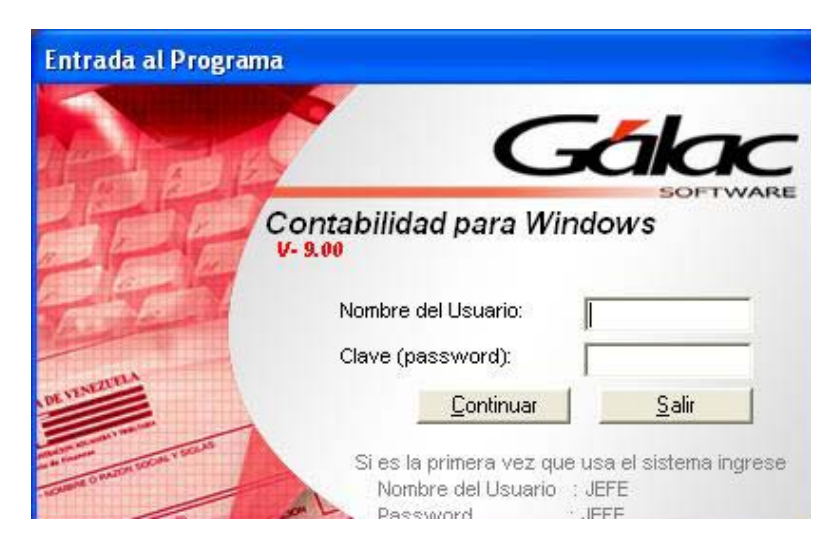

Figura 1. Ventana de acceso al programa contabilidad

El programa de WinCont contiene una opción de seguridad, la cual permite que cada uno de los usuarios del programa tenga una clave personal y un nivel de acceso definido según sus funciones. Los niveles de acceso son establecidos por el supervisor del programa.

Usted puede acceder la opción de seguridad o configuración de usuario, seleccionando desde el Menú Principal el módulo Usuario / Parámetros Contabilidad luego escoja Usuario Insertar. El programa le mostrará la siguiente ventana.

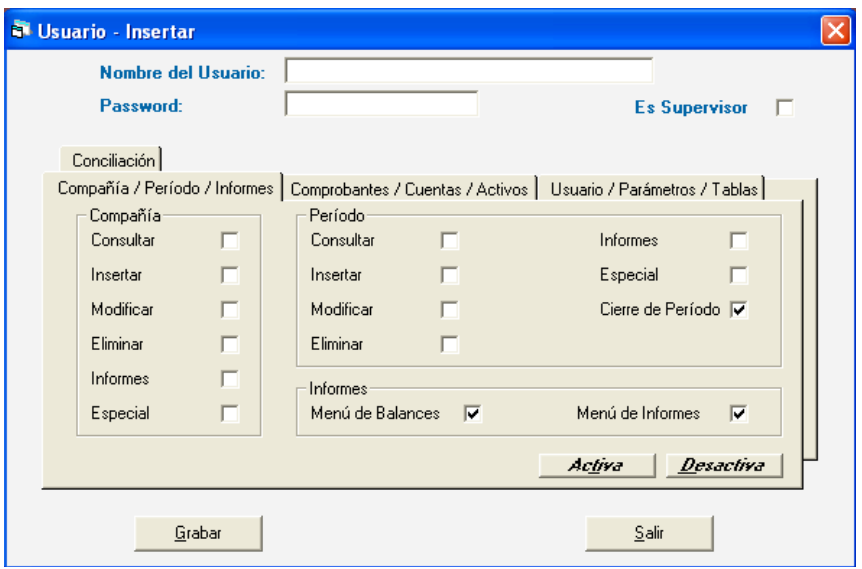

Figura 2. Ventana insertar usuarios

- Nombre del Usuario: ingrese en nombre o login del usuario que va a insertar.
- Password: ingrese el password asignado para este usuario.
- Es Supervisor: active si el usuario es supervisor.

Para seleccionar el nivel de acceso para este usuario active los diferentes módulos en la lista, para acelerar el proceso puede ayudarse con los botones ubicados en la parte derecha de la lista. Una vez terminado el proceso de activación de los módulos presione <F6> o el botón Grabar.

Para entrar por primera vez al programa utilice como usuario y clave la palabra: **JEFE**

### **Área de menú**

Este término hace referencia a la presentación en pantalla de, los submenús correspondientes al menú en el que usted se encuentre posicionado.

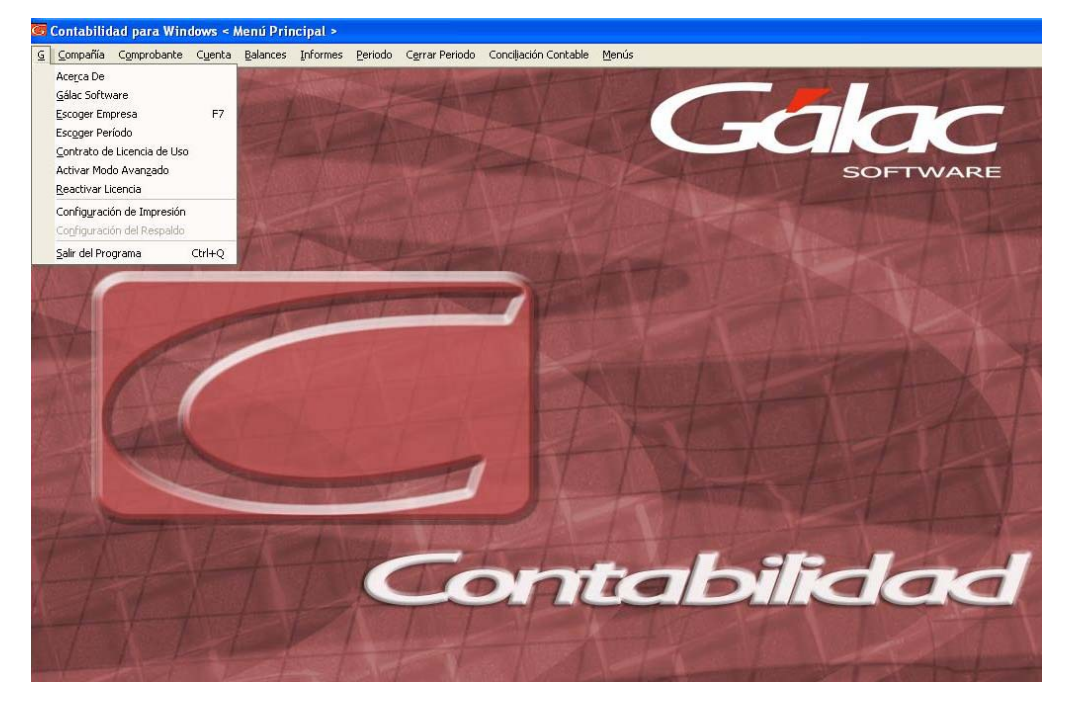

Figura 3. Menú Principal.

#### **Crear compañías**

El primer paso para comenzar a trabajar con el programa "Contabilidad" es crear una empresa, para ello una vez que haya ingresado al programa vaya al menú Compañía y seleccione la opción Insertar y complete los datos que se piden a continuación, como se muestra en la siguiente imagen.

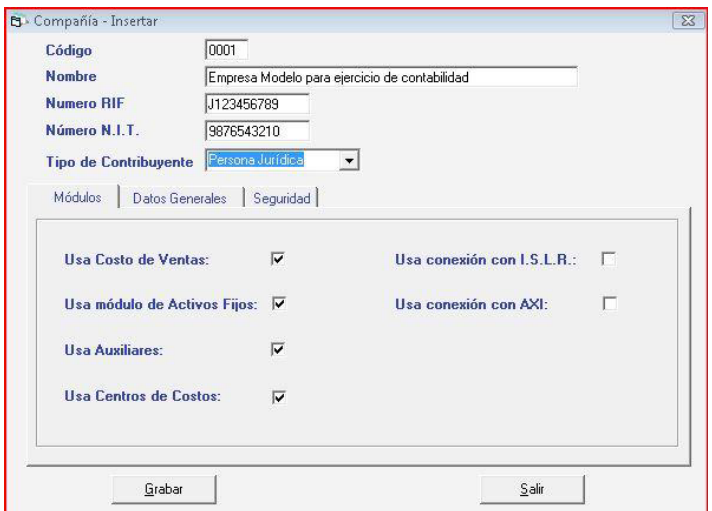

Figura 4. Insertar Compañía

#### **Datos Contables.**

- Código de compañía: el programa sugiere un código para identificar la compañía. Usted puede modificarlo en caso de ser diferente al que utiliza.
- Nombre: introduzca la razón social (nombre) de la compañía. El programa permite un máximo de 50 caracteres.
- N.Rif: indique el número de RIF. No debe incluir ni puntos ni guiones.
- N.Nit: indique el número de RIF. No debe incluir ni puntos ni guiones.
- Tipo de Contribuyente: escoja entre Persona Natural o Jurídica.

Indique con el ratón haciendo <Clic> en el recuadro si:

 $\triangleright$  Usa costo de ventas

- Usa Módulo de Activos Fijos
- Usa Auxiliares
- Usa Centros de Costos

#### Pestaña Datos Generales

- $\triangleright$  Indique los datos generales que se indican en pantalla.
- Dirección, Ciudad, Teléfonos, Estado, Zona Postal.

Una vez ingresados estos datos Haga clic en el botón Grabar, inmediatamente le serán solicitados los datos del primer período de la empresa. Estos datos darán la configuración necesaria para comenzar a trabajar con la empresa, haga clic en el botón aceptar, como lo muestra la figura a continuación.

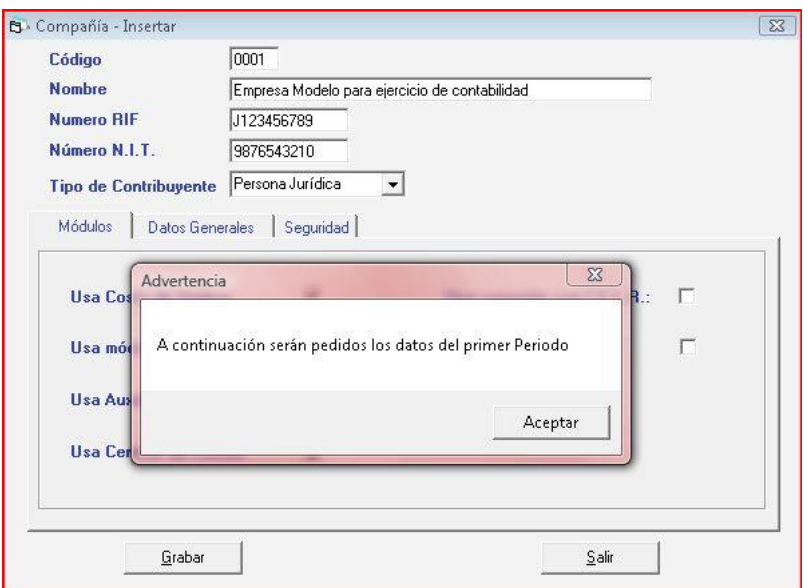

Figura 5. Datos del período

En la pantalla a continuación indique los datos correspondientes a:

Fecha de Apertura del ejercicio - Período corto - Fecha de Cierre - Tipo de numeración de comprobantes contables.

En las pestañas inferiores podrá completar la información correspondiente a:

- Datos Generales: Catálogo de cuentas contables (Utilizar alguno de los definidos por el programa o utilizar el propio) - Nivel para asientos - Nivel para impresión
- Cierres de mes
- Niveles de Cuentas
- Cuentas de Informes

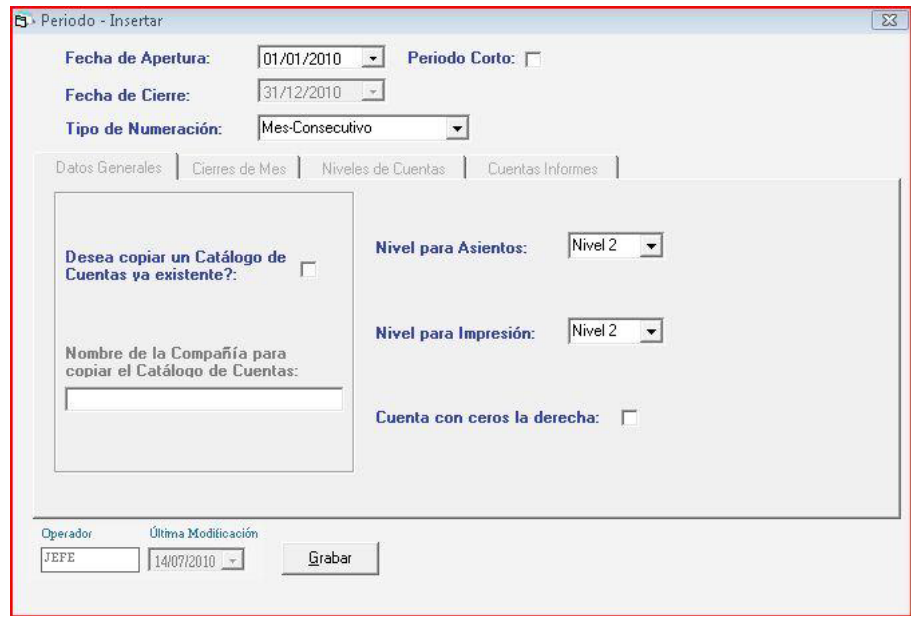

Figura 6. Insertar período

- **Fecha de apertura:** indique la fecha de apertura del ejercicio. Además indique en el recuadro si el primer período es un período corto (es decir, que su duración es menor a 12 meses).
- **Fecha de cierre:** este campo será asignado automáticamente por el programa después de que usted indique la fecha del ejercicio contable de la compañía.
- **Tipo de numeración:** este campo se refiere a la forma en que usted numera los comprobantes contables de la compañía. El programa trae tres posibles tipos de numeración de comprobantes:
- **Tipo-Mes-Número:** en esta opción el sistema le permite clasificar u organizar los comprobantes contables por Tipo Comprobante, mes en que se registra y un número sugerido por el sistema. Los tipos de comprobantes pueden ser definidos por el usuario (Ver Personalización del Programa).
- **Número Consecutivo:** todos los comprobantes, sin importar el mes de registro serán enumerados consecutivamente, iniciándose con el número 1 en cualquier período contable.
- **Mes-Número Consecutivo:** es parecido al punto anterior, con la salvedad que los comprobantes son clasificados por mes y un número consecutivo.

#### **Pestaña Datos Generales**

Desea copiar el catálogo de una compañía ya existente: indique marcando en el recuadro si usted quiere utilizar el catálogo de otra compañía registrada previamente en el programa. En caso contrario usted deberá crear un catálogo de cuentas propio.

Si usted marcó esta opción entonces debe escoger la compañía de la cual copiará el catálogo. Escriba el nombre de la empresa o \* y haga <Clic> en buscar para obtener la lista de empresas. Seleccione la deseada con Doble <Clic>

Cuentas con cero a la derecha: active esta opción, si desea utilizar en la codificación del catálogo contable ceros a la derecha. Esta forma de trabajar es usualmente utilizada en la administración pública.

Primer nivel para asientos: si indicó que no utilizará catálogo por defecto, indique después de incluir la estructura, el primer nivel que desea se defina para tener asientos o movimientos asociados.

Nivel para impresión: indique el primer nivel de detalle que se utilizará para la impresión de los informes.

Nota: Tiene que haber definido los niveles de las cuentas antes de escoger estas dos últimas opciones.

#### **Pestaña Cierre de Mes**

Si usted indicó que utiliza cierres mensuales, tendrá la posibilidad de no permitir ingresar, modificar o eliminar comprobantes en un mes ya cerrado. Valide las fechas asignadas por el programa.

Una vez ingresados todos los datos Haga Clic en el botón Grabar, para guardar toda la información recientemente ingresada.

#### **Pestaña Niveles de Cuentas**

Si usted desea crear un catálogo de cuentas propio debe indicar previamente que no utilizará catálogo por defecto y posteriormente incluir la estructura del catálogo de cuentas que desea utilizar, para que el programa de WinCont conozca la codificación para las distintas cuentas con las cuales trabajará, de la precisión de la codificación dependerá la precisión del código contable.

Es conveniente que, antes de continuar, usted revise la estructura de los catálogos de cuentas contables pre-definidos por el programa.

Especificar los niveles de cuenta contable significa indicar la estructura del código de cuentas que usted desea crear. La estructura de cuentas más simple suele dividir el código de cuentas en 4 niveles: Tipo, Mayor, Sub-Mayor y Auxiliar.

### *Ejemplos:*

Tipo: Activo, Pasivo, Capital, Ingresos, Costos, Gastos.

- $\triangleright$  Sub-Tipo: Activo Circulante, Fijo, Pasivos Circulantes, Fijos, etc.
- Mayor: Caja, Bancos, Cuentas por Cobrar, etc.
- > Sub-Mayor: Comerciales, Gobierno, Internacionales, etc.
- Auxiliar: Clientes específicos, Por ejemplo: Informática Gálac, s.a.

Puede cargar con su sistema de WinCont hasta 10 niveles en la estructura de su código de cuentas.

Al indicar los Niveles de Cuentas, usted debe indicar para cada nivel la longitud. Por

#### *Ejemplo:*

La longitud es la cantidad de dígitos que contiene un nivel. Una vez finalizado el proceso de insertar compañía, usted no podrá cambiar la estructura del catálogo de cuentas.

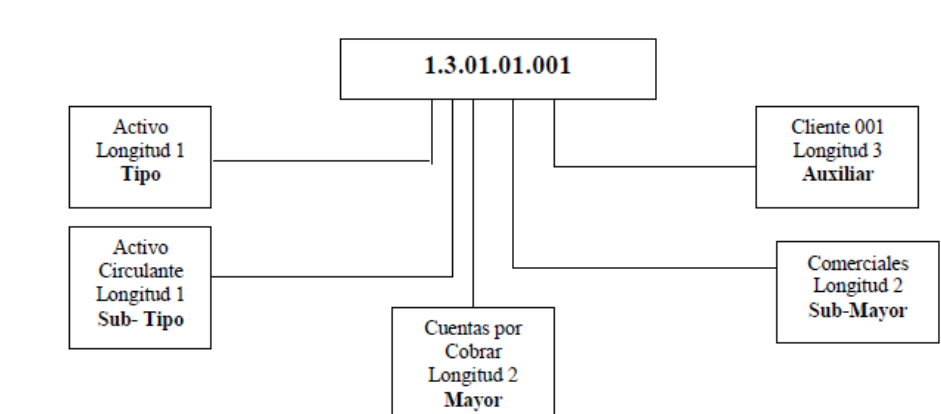

#### Ejemplo: Cuentas por cobrar comerciales Cliente 001

#### **Pestaña Cuentas Informes**

Consulte su catálogo de cuentas contables e indique las cuentas de:

- Capital Social: indique la cuenta totalizadora del capital social. Está cuenta debe ser patrimonial.
- Resultado del ejercicio: será utilizada por el programa para el cálculo de la utilidad o pérdida del ejercicio actual, así como para indicarla dentro del informe de Ganancias y Pérdidas.
- La cuenta de utilidad o pérdida del ejercicio actual. Esta cuenta puede ser utilizada por el usuario dentro de los comprobantes contables.
- Superávit / Pérdida acumulada: es la cuenta de superávit o pérdida acumulada al cierre del ejercicio anterior.
- $\triangleright$  Observación: Las cuentas de cierres deben ser patrimoniales.

Haga <Clic> en la matriz e indique los números de cuentas utilizados dentro de los informes de Balances y Estados Financieros. Utilice las teclas direccionales para moverse de una columna a la otra.

Ejemplo: Los códigos más usuales son:

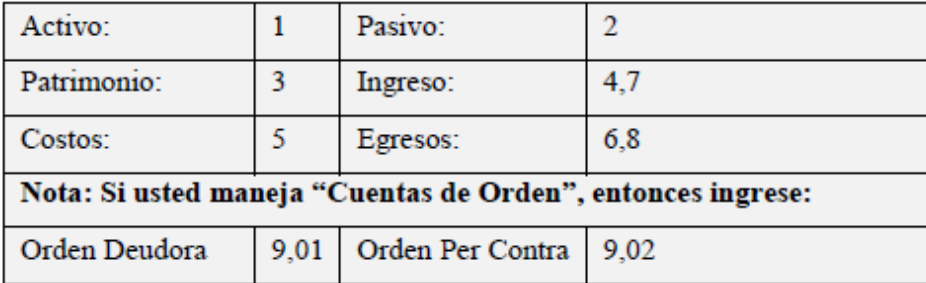

#### **Escoger Contribuyente**

Ya hemos insertado nuestra primera compañía por lo que cumplido el primer paso, podremos visualizar el nombre la empresa recién cargada en la parte inferior izquierda como se indica en la siguiente figura.

Por lo que el nombre de la empresa con la que estamos trabajando Una vez que entre al programa, debe seleccionar la empresa que usaremos en el curso, a través de la ventana que se le despliega automáticamente al entrar

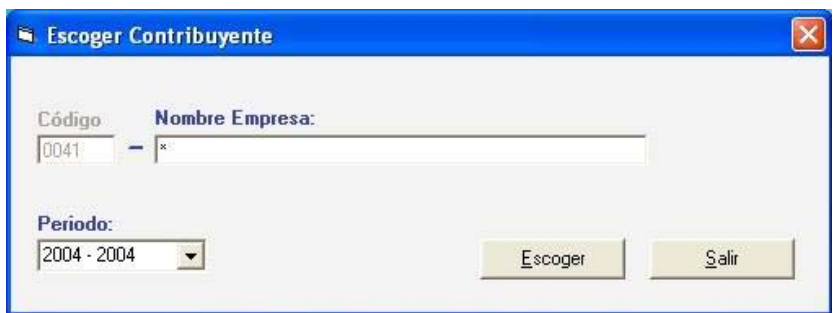

Figura 7. Ventana "Escoger Contribuyente".

Coloque un asterisco en el nombre de la Empresa y haga clic en el botón Escoger, y de la lista de empresas disponibles seleccione la llamada "Compañía Curso C.A.".

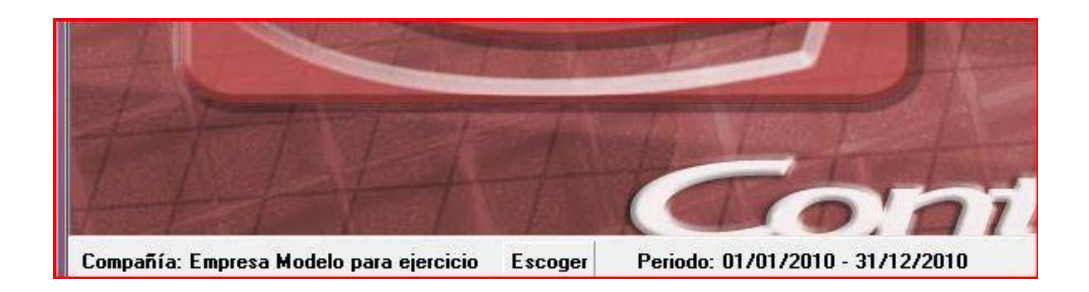

Figura 8. Nombre del contribuyente escogido

#### **4.2.2 Procesamiento**

Es la capacidad del Sistema de Información para efectuar cálculos de acuerdo con una secuencia de operaciones preestablecida. Estos cálculos pueden efectuarse con datos introducidos recientemente en el sistema o bien con datos que están almacenados. Esta característica de los sistemas permite la transformación de datos fuente en información que puede ser utilizada para la toma de decisiones.

#### **Insertar Cuentas Contables**

Para ingresar cuentas en su catálogo, desde el <Menú Principal> seleccione el menú Cuenta --> Insertar, el programa le mostrará la siguiente pantalla:

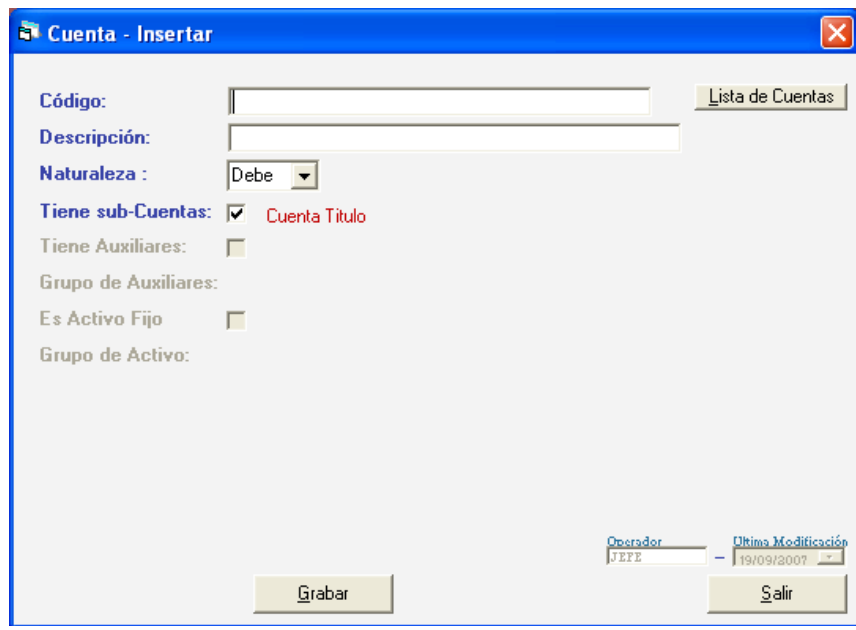

Figura 9. Ventana de insertar Cuentas.

**Código:** escriba el código de la cuenta. Usted puede ingresar los números utilizando como separador el punto.

Las cuentas contables deben cargarse en orden jerárquico, es decir, del nivel más general al más detallado.

**Ejemplo:** 

Debe ingresar primero la cuenta 1 (Activo) y después la 1.1 (Activo Circulante), etc.

**Descripción:** escriba el nombre de la cuenta contable.

**Naturaleza:** seleccione entre Debe y Haber, para indicar si la naturaleza de la cuenta incluida es deudora o acreedora. Esta información le permite al programa indicar el signo del saldo de la cuenta en los informes financieros.

**Tiene Sub-cuenta:** si la activa es que la cuenta tiene otro nivel, esto quiere decir, que la cuenta incluida es mayor en orden jerárquico.

#### **Ejemplo:**

La cuenta 1.1.2 es una subcuenta de la cuenta 1.1

Cabe destacar que las cuentas a las que se le indique que no tienen subcuentas son las que se podrán utilizar en los asientos contables, pues las cuentas que tienen subcuentas son totalizadoras y se les pueden asignar montos directamente.

Tiene Auxiliares: Los auxiliares manejan en forma operativa y detallada todas las transacciones de la empresa.

El programa de WinCont, le permite manejar los auxiliares de sus clientes, proveedores y personales

Es Activo Fijo: si la cuenta que está incluyendo es la cuenta del grupo de los activos fijos debe activar esta opción y escoger el grupo de Activos correspondiente.

Haga <Clic> en Grabar o Presione <F6> para almacenar la información.

#### **Comprobantes Contables.**

Antes de comenzar

Los comprobantes contables permiten registrar las transacciones comerciales de la empresa, y estos contienen los asientos contables derivados de sus actividades cotidianas. El programa también maneja el comprobante de apertura, comprobante de cierre, comprobantes de activo fijo (son los comprobantes que se generan al adquirir, retirar o depreciar un activo).

Para insertar los comprobantes o asientos diarios, asegúrese de que esta en el  $\leq$ Menú Principal> (si no está, vaya al módulos Menús  $\rightarrow$ Comprobantes/ Cuentas / Balances / Informes / Período / Cerrar Período) y luego allí acceda al menú Comprobantes  $\rightarrow$  Insertar.

| ×<br><b>Comprobante - Insertar</b>                |                                        |  |                            |                     |                                           |                     |
|---------------------------------------------------|----------------------------------------|--|----------------------------|---------------------|-------------------------------------------|---------------------|
| 01/01/2006<br>Fecha<br>Número<br>$01 -$           | $\cdot$                                |  | <b>Descripción</b>         |                     |                                           |                     |
| Nombre de la Cuenta<br><b>Nombre del Auxiliar</b> |                                        |  |                            | <b>Generado Por</b> | Contabilizado<br><b>Status</b><br>Usuario | $\overline{\nabla}$ |
| <b>ASIENTOS</b>                                   |                                        |  |                            |                     |                                           |                     |
| Código Cuenta                                     | Fecha Ref. Referencia Auxiliar         |  | Descripción                |                     | Debe                                      | Haber               |
| ⋇                                                 |                                        |  |                            |                     |                                           |                     |
| Asientos Conciliados                              |                                        |  | <b>Sub Totales</b>         |                     | 0.00                                      | 0.00                |
| Asientos de Activo/ Dep. Activo<br>Diferencia:    |                                        |  |                            |                     | 0.00                                      |                     |
| Operador<br>JEFE                                  | Ultima Modificación<br>$= 23/02/201 -$ |  | $\boldsymbol{?}$<br>Grabar |                     |                                           | $S$ alir            |

Figura 10. Ventana de insertar comprobante

**Indique los siguientes datos solicitados:** 

- Fecha: indique la fecha de registro del comprobante.
- Número: indique el número del comprobante. Los datos solicitados dependerán del tipo de numeración de comprobante que usted definió cuando insertó la compañía. El sistema le sugiere uno por defecto.
- Descripción: indique la descripción del comprobante.
- Nombre de la cuenta: el programa le indicará automáticamente la descripción de la cuenta utilizada en el asiento contable que este editando en este momento.
- Status: el programa mostrará automáticamente si el comprobante está contabilizado y descuadrado.
- Centro de costos: si tiene activada la opción de centros de costos el programa le mostrará esta opción. La información del centro de costo será mostrada por el programa después que usted indique en el asiento contable que este editando en ese momento el centro de costo asociado. Utilice \* <Intro> para ver la lista de Centro de Costos.
- Generado por: coloca automáticamente el nombre del usuario que lo creó.
- Fecha Ult. Mod.: el programa coloca automáticamente el nombre del usuario que lo modificó y la fecha del último cambio del comprobante.
- Nombre del Auxiliar: este campo será visible solamente si usted activo la opción de auxiliares contables. Cada vez que usted se encuentre incluyendo una línea de asiento y el programa determine que esa cuenta tiene auxiliar

asociado le solicitará el código del auxiliar a utilizar. Utilice \* <Intro> para ver la lista de Auxiliares.

#### **Para cada asiento del comprobante debe indicar los siguientes datos:**

- Cuenta: indique la cuenta contable a utilizar. Puede utilizar los mecanismos de ayuda, como por ejemplo: al colocar el carácter <\*> y presionar <INTRO> el programa le mostrará todas las cuentas del catálogo contable.
- Fecha: si la fecha del comprobante contable no corresponde con la fecha del asiento usted puede indicarla.
- Ref.: escriba el número de referencia para el asiento. Este número será el que soporte al asiento, por ejemplo, si el asiento corresponde a un crédito a bancos por un cheque, el número de referencia sería el número del cheque. Este campo puede ser activado o desactivado por parámetros generales.
- Auxiliar: si la cuenta contable está definida que maneja auxiliares, coloque el código del auxiliar asociado a la cuenta contable.
- $\bullet$  C.C.: coloque el signo de  $\lt^*$  o coloque el código del centro de costo asociado al asiento contable.
- Descripción: indique la descripción del asiento contable. Si usted indicó en los parámetros de comprobante que la descripción del asiento sea la misma del comprobante contable el programa se la colocará automáticamente. Si no, coloque la descripción. (Ver parámetros del sistema)
- Debe / Haber: indique el monto de la línea del asiento, donde corresponda.
- Monto: si usted indicó en Parámetros del Sistema --> Comprobantes que la presentación de los montos era a 1 (una) columna indique el valor de la línea de asiento. Recuerde que los saldos negativos denotan al haber y los positivos al debe.
- Diferencia: el programa le mostrará los totales de los asientos que componen el comprobante. Si existe alguna diferencia entre el saldo al debe o al haber se lo indicará en el campo de diferencia.

Los comprobantes que tengan status de descuadrado el programa no los contabilizará y por tal motivo no aparecerán reflejados los saldos en ninguno de los informes.

El programa sólo aceptará comprobantes descuadrados si la opción está activada en Parámetros del Sistema --> Comprobantes

Si usted desea realizar copias de un comprobante a otro, seleccione en el menú de Comprobantes la opción de Insertar copia.

#### **Comprobante de Apertura – Saldos Iniciales.**

Para comenzar a trabajar el primer periodo contable de la empresa es necesario cargar los saldos iniciales de algunas cuentas básicas. A través del módulo de comprobantes acceda a la opción "Comprobante de Apertura del Ejercicio" e ingrese las siguientes cuentas con sus respectivos saldos.

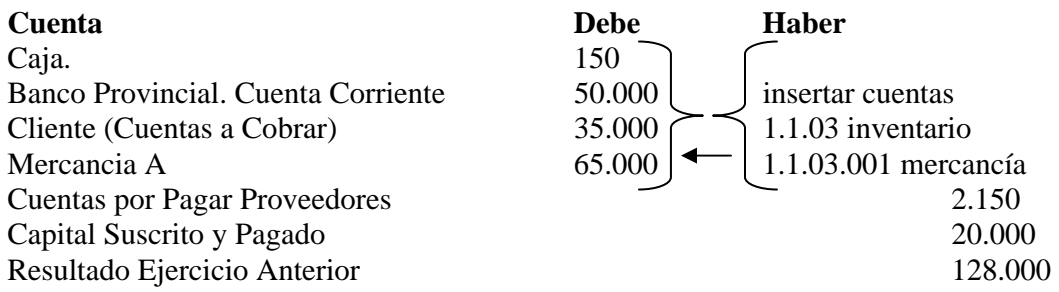

#### **Reversar comprobantes contables**

El proceso de reversar un comprobante contable es generar, un comprobante inverso al comprobante original. En otras palabras es el proceso mediante el cual se mantienen las mismas cuentas del comprobante original pero se invierten la naturaleza de los montos incluidos: Debe por Haber o viceversa.

El efecto ocasionado entre el comprobante original contabilizado y el reverso del mismo es nulo.

#### **Observaciones importantes:**

- Un comprobante puede ser reversado únicamente si ha sido previamente contabilizado.
- El reverso debe ser contabilizado para que tenga efectos sobre los saldos de las cuentas. Se realizará de manera automática si usted utiliza la contabilización automática, en caso contrario, seleccione la opción de contabilización. (Ver contabilización manual).
#### **Comprobante de Activos Fijos**

El proceso de contabilización de los activos es similar al procedimiento de contabilización anteriormente explicado.

Para generar el comprobante de Activo Fijo usted debe primeramente insertar o retirar sus activos fijos por el módulo de Activos Fijos (Ver activos fijos), luego haga clic en el botón grabar y el programa le mostrará el comprobante de activo fijo el cual aparecerá con status de no contabilizado.

Usted debe indicar la contrapartida de la compra o retiro del activo y haga clic en el botón grabar para guardar el comprobante.

#### **Comprobante de depreciación**

Los comprobantes de depreciación pueden generarse mensual o anualmente. Para ingresarlos vaya al menú de Comprobante --> Comprobante de Depreciación.

Si desea el comprobante mensual seleccione el mes a depreciar (Ver Activos Fijos) sino el genere el comprobante anual. Haga clic en el botón Depreciar mes para generar.

Recuerde que debe haber ingresado previamente los activos fijos y haber definido en los grupos de activos fijos las cuentas de depreciación y gastos del año (Ver activos fijos).

#### **Consultar Informe de Saldos Iniciales.**

Para constatar que el comprobante de apertura haya sido cargado adecuadamente, podemos consultar el informe de saldos iniciales a través del menú Informes  $\rightarrow$  Informes Varios.

En este informe verá los saldos de todas las cuentas que posee la compañía.

### **Insertar Comprobantes Contables.**

Con el fin de que se familiarice con el manejo de comprobantes, inserte los siguientes (en la Referencia utilice el número de cheque o factura):

### **1. Descripción de la Nómina del Mes**

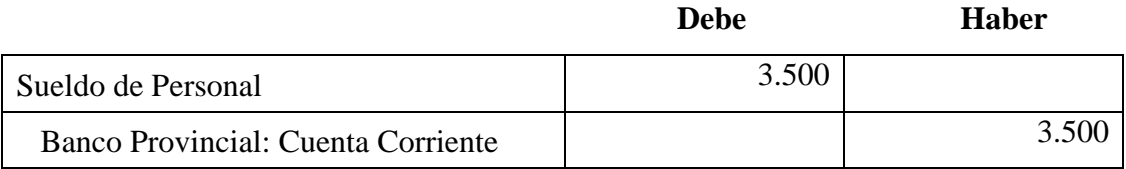

#### **2. Depósito: Banco Provincial**

**Debe Haber** 

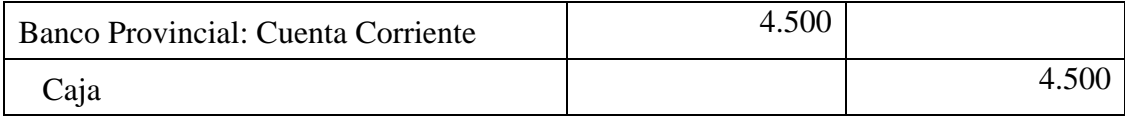

**Auxiliares.** 

Para activar este módulo vaya al menú principal (Menús --> Comprobantes / Cuentas / Balances / Informes / Período / Cerrar Período) y desde allí acceda al Menú Compañía --> Activar Auxiliar, a continuación le aparecerá el siguiente mensaje: "Activación de Auxiliares realizada con éxito"

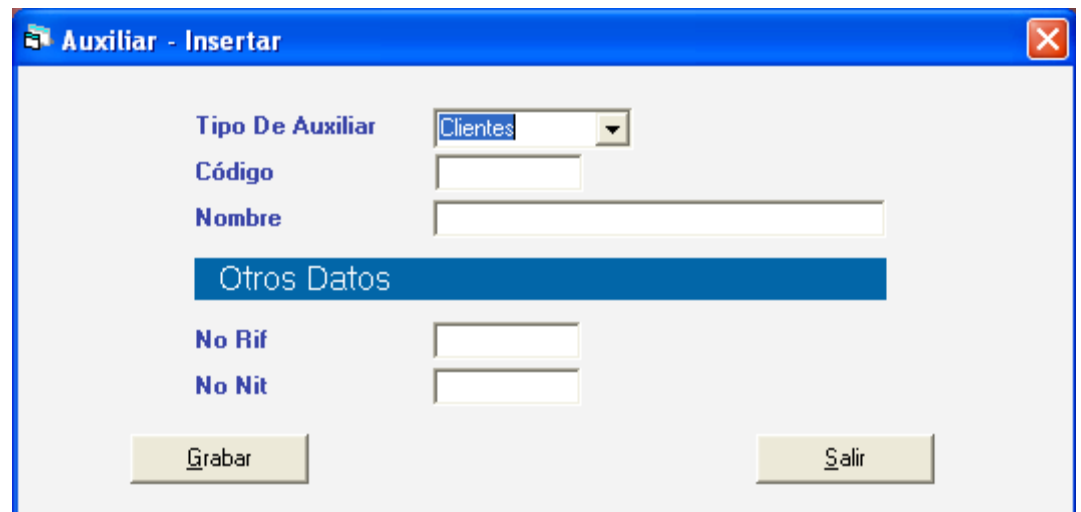

Figura 11. Ventana insertar auxiliares

Una vez activado el módulo de auxiliares podemos crear los auxiliares que necesitemos. Para ello vaya al módulo Menús --> Tipo Comprobante / Auxiliares / Centro de costos y allí acceda el Menú Auxiliares --> Insertar.

#### **Indique:**

- Tipo de Auxiliar: indique si el auxiliar es de clientes, proveedores o personales.
- Código: indique un número, el programa siempre sugiere uno.
- Nombre: indique el nombre o la razón social.
- Otros Datos
- Número de Rif y NIT: indique los números de RIF y NIT respectivamente.

#### **4.2.3 Salida**

La salida es la capacidad de un Sistema de Información para sacar la información procesada o bien datos de entrada al exterior. Esto mediante informes, resúmenes o cualquier otro documento que muestre un resumen de la información procesada de todos los datos ya introducidos en el sistema.

#### **Solicitar Informes**

El programa WinCont le permite emitir reportes de Balances, Centro de Costos, Informes Financieros y de Auxiliares.

#### **Informes Balances**

Para solicitar los informes desde el Menú Principal escoja el menú Balances, donde usted podrá encontrar

> Balance General: el balance general usted puede solicitarlo desde la fecha inicial del ejercicio contable hasta cualquier fecha que se encuentre dentro del mismo ejercicio y a cualquier nivel de cuenta, indicando opcionalmente, además de la descripción, el código de la cuenta.

- Estado de Resultados: el informe de estado de resultado puede ser solicitado a cualquier nivel contable, en un rango de fecha establecido adicionando o no, los códigos de cuentas.
- Balance de comprobación: puede solicitar este reporte entre fechas a cualquier nivel de impresión, incluyendo los saldos iniciales, finales, sólo las cuentas con o sin movimientos, todas las cuentas.
- Mayor Analítico: indique el rango de fecha para el cual usted desea obtener el mayor analítico de una cuenta o de varias.
- Estado de Resultado por Centro de Costos: el informe de estado de resultado puede ser solicitado para uno o todos los centros de costos, a cualquier nivel contable para un rango de fecha establecido, incluyendo o no, los códigos de cuentas.

#### **Informes**

Para solicitar estos informes desde el <Menú Principal> escoja el menú Informes, donde usted podrá encontrar:

- Catálogo de Cuentas: usted podrá solicitar mediante esta opción el catálogo de cuentas contables que se encuentra utilizando total o parcialmente, incluyendo, según su decisión los saldos de las cuentas.
- Resumen de diario: el resumen de diario al igual que los reportes anteriores lo podrá solicitar entre fechas incluyendo los códigos de cuentas contables.
- Diario de comprobantes: el diario de los comprobantes puede solicitarse en un rango de fecha establecido por usted. Si usted indica utilizar salto de página el programa utilizará una hoja por cada cuenta contable, en caso contrario, colocaría una seguida de la otra.
- Informes de Movimientos de una cuenta: si durante el período contable usted desea tener a una determinada fecha el movimiento de una cuenta, seleccione esta opción e indique cuál o cuáles son las cuentas a consultar.
- Informes Varios Saldos/Conciliación/Otros: puede seleccionar los diferentes informes referentes a saldos iniciales, conciliaciones, comprobantes especiales, movimientos de auxiliares, movimientos de cuentas por centros de costos entre otros.
- Informes conexión con AXI: para visualizar este informe escoja el menú Informes --> Informes Conexión con AXI el sistema le mostrara una ventana con el informe Movimientos de Cuentas Patrimonio.

Luego seleccionar el menú Informes --> Informes de Inconsistencia el programa le mostrará la siguiente ventana con las diferentes opciones de informes que maneja el programa WinCont.

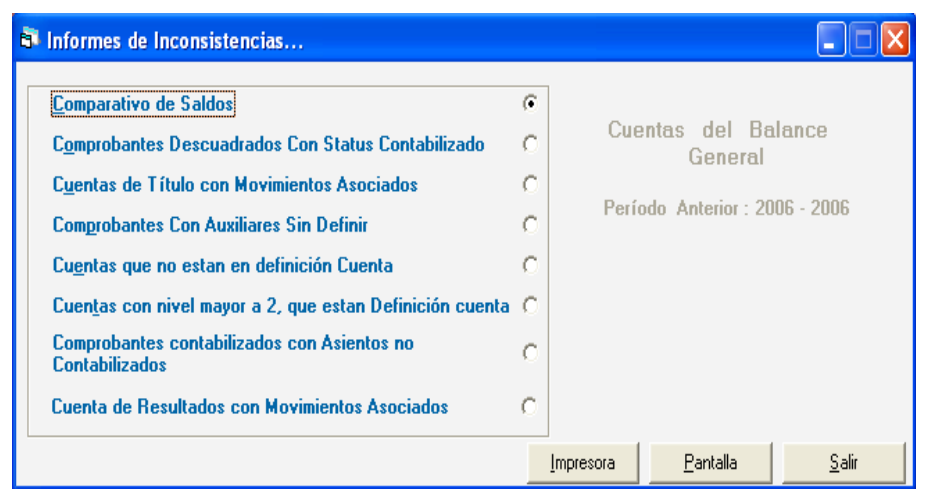

Figura 12. Ventana de informes de inconsistencias

Para todos los informes; serán impresos en formatos de 80 columnas o 132 columnas, esto dependerá del nivel de cuentas solicitado, ya que si el informe es más detallado, se imprimen más columnas.

Si usted emitió un informe y desea realizar la impresión de una hoja especifica o de un rango determinado presione la tecla <F8> e indíquela.

Para emitir los informes debe presionar la tecla <F6>; los dispositivos que puede utilizar son pantalla o impresora.

### **Activo Fijo.**

En esta sección trabajaremos con el módulo de Activo del programa.

Si no se tiene activado este modulo lo primero que haremos es activarlo desde el menú Contribuyente --> Activar Módulo de Activo Fijo. El programa le indicara en un mensaje que la "Activación del módulo de Activo Fijo fue realizada con éxito".

Luego debemos insertar las siguientes cuentas de Activo Fijo ubicadas en la siguiente página:

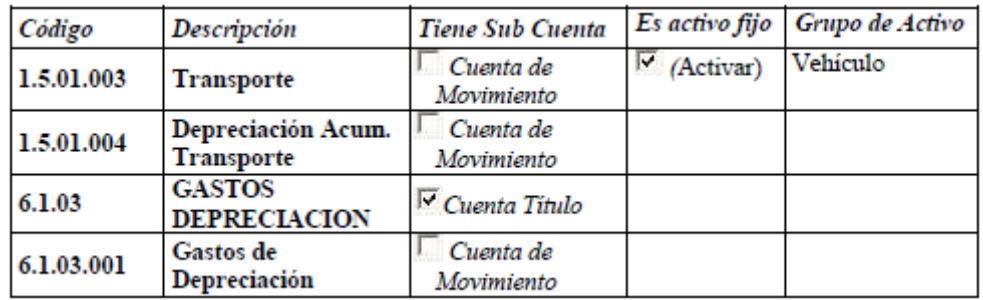

Posteriormente debemos asociarle las cuentas de depreciación al grupo de Activo Fijo Vehículos.

Para ello, primero debemos ir al módulo de activo fijo a través la opción Menú --> Activo Fijo / Parámetro Activo Fijo / Grupo de Activo Fijo.

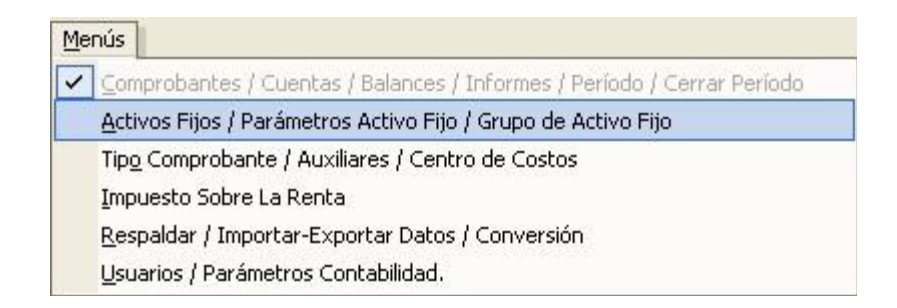

Figura 13. Ventana Menú activo fijo

Luego vaya al menú Grupo de Activos --> Modificar y en la ventana "Buscar Grupo de Activo Fijo" haga clic en el botón "Buscar", luego de la "Lista de Grupo de Activos seleccione Vehículo y haga clic en el botón "Modificar".

En la ventana "Grupo de Activo - Modificar" indique únicamente los siguientes datos:

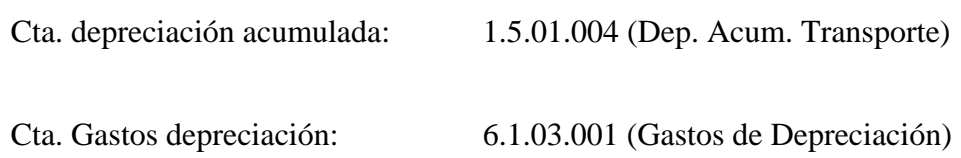

A continuación insertaremos un activo fijo, a través del menú Compras de las opciones de I.V.A y en la ventana indique los siguientes datos para el Activo Fijo a insertar:

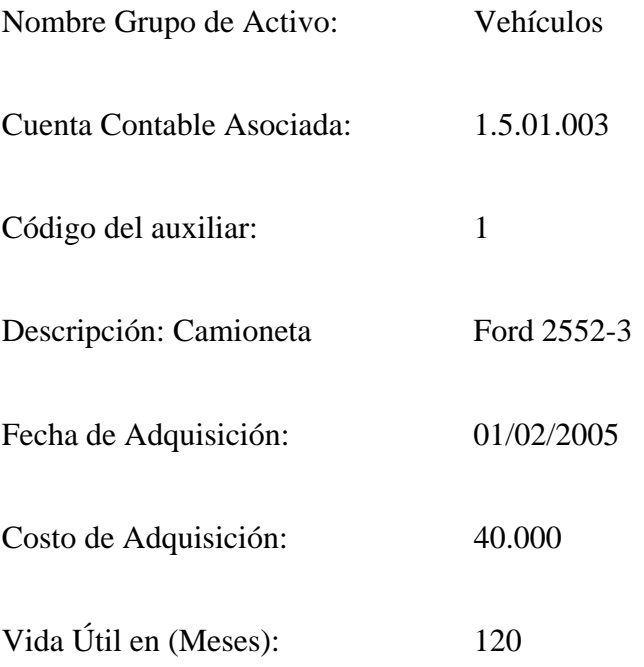

Una vez insertados todos los datos haga clic en el botón "Grabar". El programa le indicará que se generará el comprobante para la contabilización de la compra, en el que debe indicar el segundo y tercer asiento que corresponderá al pago del activo. Inserte los siguientes asientos (asiento de Vehículo ya viene precargado en el comprobante):

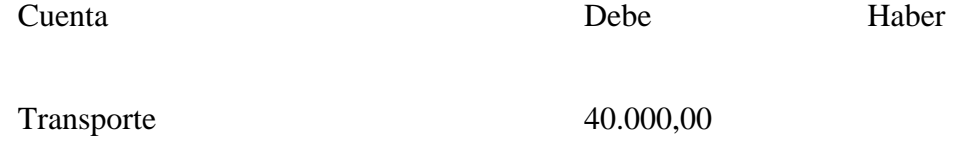

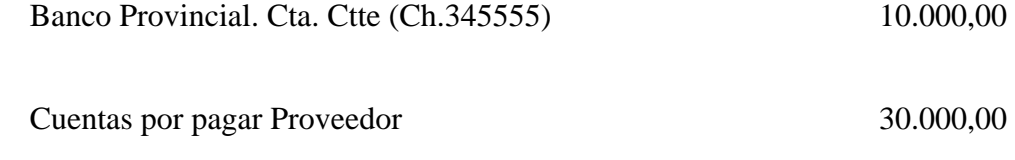

#### **Como se realiza una Carga Inicial.**

- 1. Para realizar una Carga Inicial desde el <Menú Principal> vaya al Menú G --> Activar Modo Avanzado, acepte el mensaje que aparece.
- 2. Luego vaya al Menú Activos Fijos / Parámetros Activo Fijo / Grupo de Activo Fijo.
- 3. Seleccione el Menú Activo Fijo --> Carga Inicial, acepte el mensaje que se aparece, y el programa le mostrara la siguiente ventana.

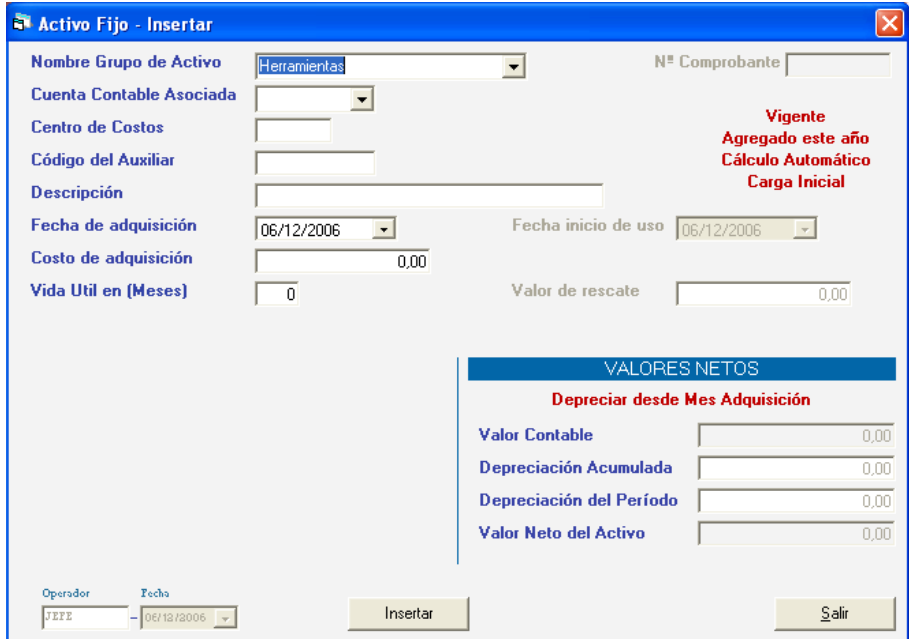

Figura 14. Ventana Insertar Activos Fijos

Seguidamente introduzca los datos de todos los activos de periodos anteriores, es necesario resaltar que se deben registrar los datos de las fechas y costos de adquisición y vida útil del activo.

#### **Cerrar Período - Como trabaja siguiente año contable.**

Para trabajar el siguiente periodo contable sin hacer el cierre definitivo del anterior debe realizar los siguientes pasos:

- Trasladar saldos (Pre-cierre): Vaya al menú Cerrar Período --> Cierre Cuentas de Resultado y en la ventana de "Cierre de Cuentas de Resultado" haga clic en el botón "Ejecutar Cierre". Luego vaya al menú Cerrar periodo --> Cierre de Periodo.
- Revise los saldos iniciales de las cuentas para el periodo creado a partir del pre-cierre del anterior, a través del la opción del menú Informes --> Informes Varios y seleccione de la lista el informe de "Saldos Iniciales".

Según decisión de los directivos de la empresa se dispuso reservar el monto de 1.000 de BsF. en Reserva Legal. Actualmente podemos verificar el saldo de esta cuenta (Reserva Legal) en este informe de "Saldos Iniciales".

Como se pudo notar, en la verificación del saldo la cuenta de Reserva Legal esta tiene un monto en 0 (cero), para registra la reserva debemos ir al periodo anterior y desde la opción de menú Comprobante --> Comprobante de Reservas inserte los siguientes asientos en el Comprobante de Reserva:

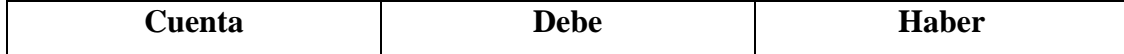

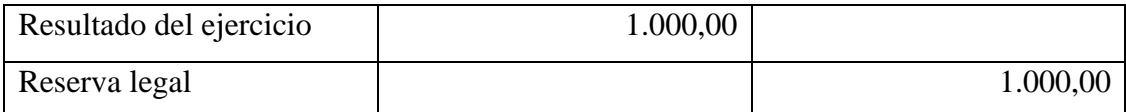

### **Cierre definitivo**

Vaya el menú Cerrar Periodo--> Cierre cuentas de Resultado y haga clic en el botón "Ejecutar Cierre" de la ventana. Luego vaya de nuevo a cerrar periodo, pero en la ventana señale que el "Tipo de Cierre" es Definitivo.

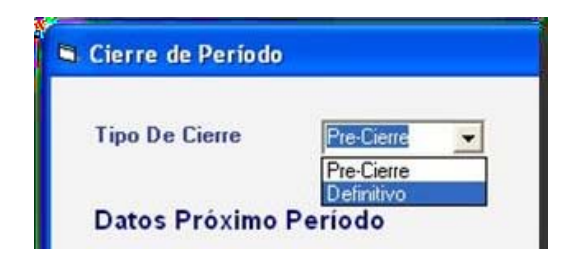

Figura 15. Ventana de Cierre del Periodo

#### **Salir del programa**

Una vez concluidas las operaciones con el programa y estando posicionado en el Menú Principal del mismo, escoger el menú G, pulse Salir del Programa o presionar Ctrl. Q.

El programa pedirá confirmación con relación a la salida, enviando el siguiente mensaje:

- Desea salir del programa pulse [SI] para continuar, [NO] para salir
	- o Si presiona la tecla "N", el programa le retornará a la pantalla principal.

o Si por el contrario presiona la letra "S" o "Y" el programa le envía al escritorio (desktop) de Windows®.

#### **4.3 Las Pymes: Relación de las NIIF y el Galac**

Las Pequeñas y Medianas Empresas (Pymes) son entidades que al relacionarlas con las Normas Internacionales de Información Financieras (NIIF), se puede denotar ciertas características como que son aquellas que no son requeridas para rendir cuentas públicamente, es decir, que no están registradas ni en proceso de registrarse en el mercado de valores de sus instrumentos de deuda o capital; y que evitan la carga de trabajo innecesaria para la preparación de estados financieros de propósito general. Pero generando la información contable y financiera necesaria sobre las cuales un auditor puede emitir una opinión. Todo esto bajo las normas de las NIIF.

En este caso se puede decir que las NIIF es la resolución de normas facultada para dictaminar cuando un organismo es considerado o no una Pymes, como por ejemplo mediantes parámetros como el manejo de sus ingresos netos que serían entre 250 a 750.000 Unidades tributarias, si son empresas industriales y de 500 a 1.000.000 de unidades tributarias si es comercial, todo esto para un periodo económico, además dispone de las obligaciones, requisitos y normativas que tienen que cumplir las entidades a regular, administra y controla los informes financieros que tienen que adoptar las pequeñas y medianas empresas y estas pueden ser en forma manual o en forma electrónica.

 La información financiera ya sea manual o electrónica, que deben elaborar las Pymes, según la NIIF está estructurado por Balance General o Estado de Situación Financiera, Estados de Resultados, Estado de Cambio en el Patrimonio y Estado de Resultado de Ganancias Acumuladas, Estado de Flujo de Efectivo y Notas

de los Estados Financieros. Pero para elaborar bien o preparar dicha información financiera, es preciso contar con los libros contables (mayor, diario, balance de comprobación), porque es a partir de allí, que se obtendrán los datos para mostrar dicha información.

En este sentido, es donde es necesario hacer ver, que por la premura o bien por la pertinencia de contar con la información segura, confiable, válida y al mismo tiempo a bajo costo, adoptar por la realización de la información financiera en forma electrónica, en este caso el sistema de información contable Galac ofrece una alternativa al ente calificado por las NIIF para las Pymes, de llevar una contabilidad electrónica, en la cual se minimizará el uso de libros físicos, se facilita el cumplimiento tributario, considerando que en la actualidad las declaraciones en su mayoría es por la vía electrónica a través del uso de un portal, por lo tanto, adoptar un sistema contable electrónico esta dentro de las normativas tanto tributarias de nuestro país y que se acopla a los cambios generados por la Normas Internacionales de Información Financieras (NIIF) y que así mismo refuerza la confidencialidad y seguridad de la información contable para las Pymes.

En si las pequeñas y medianas empresas (Pymes) se relacionan con las NIIF de forma directa, porque son los organismos que se rigen por el ente regulador, y mientras que su relación con el sistema de información contable Galac, es indirecta o bien una relación alternativa, porque es decisión de las Pymes si emplea este sistema contable electrónico para cumplir con sus obligaciones y para la elaboración de los estados financieros de acuerdo con lo establecido en las Normas Internacionales de Información Financiera NIIF.

### **4.4 Análisis Comparativo del Sistema de Información Contable GALAC y el Sistema Manual.**

El sistema de información contable Galac se puede considerar como un conjunto de herramientas que consiste en la aplicación de los procedimientos tecnológicos de la computación mediantes programas o bien paquetes Administrativos - Contables integrados y orientados a dar soluciones en todas áreas de la empresa y para realizar las actividades contables, desde el punto de vista del registro de una forma sistemática y automatizada, de las operaciones y demás hechos contables que se suceden dentro de la organización; proporcionando registros contables y organizando la información para volverla más exacta y obtenerla al instante, permitiéndonos en cualquier momento analizar las estadísticas de ventas, de las compras sea por clientes o por proveedor, si la requiere anual, semestral, cuatrimestral, trimestral, mensual o semanalmente, también podemos obtener al momento las cuentas por cobrar y las cuentas por pagar vencidas o por vencer, el Balance General y los Estados Financieros Mensuales (totales o parciales).

A continuación se presentan las ventajas y desventajas de los sistemas de información contables electrónicos:

#### **Ventajas:**

- Velocidad
- Volumen de producción
- Reducción de errores
- Pases automáticos al mayor
- Obtención de información contable oportuna
- Menores costos
- Impresión automática de documentos

#### **Desventajas**

- Disminución en la confiabilidad de la información contable
- Complicado Proceso de Auditoría
- Costos Elevados de Software y Hardware
- Recurso Humano indispensable para el análisis de la información

El Sistema Galac ofrece a las Pequeñas y Medianas Empresas utilidades relacionadas con el manejo completo y automático de la contabilidad de manera global e integrada, que se imposibilita o dificulta en forma manual, otro beneficio, es que facilita tener un control financiero sobre el manejo del efectivo, y además de las funciones configurables, gráficas de las informaciones mostradas de manera virtual a diferencia de un sistema manual, también es preciso indicar la flexibilidad en los reportes e informes requeridos por las Normas Internacionales de Información Financiera NIIF, y en este sentido los dueños de la información, pueden proyectar con mayor exactitud sus gastos, ingresos, utilidades, pagos, cobros, entre otros.

Los registros financieros elaborados de forma manual son registros metódicos de una empresa y su importancia deriva de las siguientes consideraciones:

Se comienza con los saldos de las cuentas en el mayor al inicio del periodo.

- $\triangleright$  Se analizan las transacciones para determinar las cuentas involucradas en la operación.
- $\triangleright$  Se registra en forma manual las operaciones en los asientos de diario, de acuerdo a un orden cronológico.
- $\triangleright$  Se pasan manualmente los asientos del libro diario a las cuentas del mayor.
- $\triangleright$  Se determinan los saldos de cada cuenta al final del periodo, sin ajustar.
- $\triangleright$  Se realizan los asientos de ajuste y pases al mayor.
- $\triangleright$  Se prepara una hoja de trabajo que incluye balance de comprobación ajustado, estado de resultados, estado de situación y asientos de cierre.
- $\triangleright$  Se prepara el balance de comprobación posterior al cierre.

El registro de contabilidad manual presenta algunos inconvenientes generalmente al momento de necesitar alguna información dado a la gran cantidad de archivos que se almacena por la información manual, toma mucho tiempo realizar revisiones de los libros físicos, y que la información sea correcta para poder ser validada y sirva como soporte legal. Para proceder a estructurar un estado de resultado de forma manual se tendrá que esperar un determinado tiempo para saber si hay pérdidas o ganancias y luego con ello elaborar el balance general y en su conjunto observar el análisis de las cuentas por cobrar y ver cuales están vencidas para poder presentar la información financiera real.

El sistema manual es en cierta forma un instrumento que en su oportunidad fue útil y valioso y todavía lo es para las organizaciones, pero es necesario tener en consideración que cada día se innova, se establece o diseñan instrumentos que de una u otra forma agilizan la presentación de la información financiera, y así poder tener una base más segura y pertinente sobre la cual tomar una decisión, el sistema de información contable Galac, ofrece las herramientas que facilitan la actividad de registrar y presentar los estados financieros de las pequeñas y medianas empresas (Pymes) y además de cumplir con los establecido por las Normas Internacionales de Información Financieras (NIIF).

## **CONCLUSIONES Y RECOMENDACIONES**

#### **5.1 Conclusiones:**

 En base con los objetivos propuestos: Establecer el marco normativo y legal que sustenta la configuración del sistema de información contable GALAC para las PYMES, conocer si el sistema de información contable GALAC cumple con los requisitos necesarios para el manejo de la información contable en las PYMES, describir la estructura o el manejo del sistema de información contable Galac para la elaboración de la información financiera en las PYMES, comparar los procedimientos para realizar los registros contables entre el sistema de contabilidad manual y el Sistema de Información Contable GALAC, y determinar los cambios adoptados por las PYMES con el uso del sistema GALAC, en relación a las Normas Internacionales de Información Financiera (NIIF). Podemos concluir que es necesario estar claro con las bases legales debido a que nos indica los procedimientos a seguir para la instalación del sistema GALAC, nos indica las condiciones, los parámetros y la forma o caminos a seguir para emplear el sistema para las PYMES, por otro lado al estudiar la estructura del sistema se logra conocer la forma de procesar la información con mayor rapidez, precisión y comodidad; El conocer el sistema nos permite tener una visión adecuada del uso del sistema para los procedimientos contables, por esa razón se concluye que uno de los factores de mayor importancia en la administración actual, es poseer información oportuna y confiable, tanto en los distintos procesos de una organización, como para la toma de decisiones y para eso es necesario manejar conocimientos . Por lo tanto, es necesario controlar que cada etapa del sistema conformado para obtener la información se haya cumplido correctamente, es decir, se verifique que los procesos administrativos y electrónicos de datos sean coherentes y actúen como un todo que satisfaga los requerimientos de quienes deben hacer uso de dicha información y que los mismos cumplan con las normativas vigentes en materia fiscal y contable.

#### **5.2 Recomendaciones**

Basado en lo antes expuesto se recomienda lo siguiente:

Manejo adecuado los estatutos y basamentos legales que sustenten o bien regulen la configuración del sistema de información contable GALAC para las PYMES

Control sobre el uso sistema de información contable GALAC de ese modo se logra una orientación óptima relativo con los requisitos necesarios para el manejo de la información contable en las PYMES.

 Lograr una organización o bien una óptima planificación de la estructura para una adecuación del sistema de información contable Galac para la elaboración de la información financiera en las PYMES.

Modificación en los procedimientos para realizar los registros contables por medio del sistema de contabilidad manual por el Sistema de Información Contable GALAC, para optimizar el manejo y presentación de la información contable a la hora de la toma de decisiones.

Los cambios adoptados por las PYMES con el uso del sistema GALAC, en relación a las Normas Internacionales de Información Financiera (NIIF), permite la actualización a su vez tener precisión optimización en el manejo de los procesos contables a la hora de tomar una decisión idónea para beneficio de la institución.

## **BIBLIOGRAFÍA**

#### **Trabajos de Grado**

**Casas H. María E, Castillo S. Guadalupe, Martínez E. Carlos (2007).** La Formación del Contador Público en el Ejercicio de la Auditoría al Control Interno de los Sistemas de Información Electrónicos. México.

**Daynes Echesuria, Angélica Montes (2009),** Aplicación de las Tecnologías de Información y Comunicación (TIC) Implementadas en la Formación del Contador Público en la Escuela de Administración, UDO-Núcleo de Sucre y su Compatibilidad con el Software Contable de uso común en la Actualidad por las Empresas. Cumana Estado Sucre.

**Cabrera Ginette Bellorin Lilibeth Carolina Yegres Lárez (2009)** Aplicabilidad de la Publicidad Digital en Línea en las PYMES de la Ciudad de Cumaná, Estado Sucre.

**Hidalgo G, Campos M y Ramos N; (2010),** Incidencias de las Tecnologías de Información y Comunicación en Venezuela en la recaudación de los Ingresos Fiscales para el año 2009, Carúpano, Estado Sucre.

**Lezama E. Carmen L, y Víctor L, Carvajal S. (2005).** Análisis de las Tecnologías de la Información para el Fortalecimiento de la Competitividad y Productividad en las PYMES del Sector Industrial en Venezuela.

**López L, Johanna C, Pérez R, Aura J. (2008**). Ventajas Competitivas Generadas por el Marketing Digital en las Pequeñas y Medianas Empresas en Cumaná Estado Sucre.

**López y Amaya H., (2007).** "Tecnologías de Información y Comunicación Medio Para Lograr La Competitividad En El Área Contable, Cumana Estado Sucre.

**Ramos C., Karina del V (2009).** Influencia de las tecnologías de información y comunicación (tic`s) como elemento estratégico en los procesos administrativos llevados a cabo en la delegación de personal de la universidad de oriente núcleo de sucre, Cumana Estado Sucre.

**Toussaintt Pedro; (2011).** Analizar El Uso Del Sistema De Aplicación Para Procesamiento De Datos (Sap) R/3, En Los Trabajadores De Pdvsa Producción Costa Afuera, Distrito Oriental Carúpano Estado Sucre, Año 2011, Carúpano, Estado Sucre.

 **Zakie Reina Talbice de Abundiz, (2009)**. NIIF Nº 2, "Pagos Basados en acciones" de la compañía anónima nacional teléfonos de Venezuela (CANTV) antes y después de la oferta pública de adquisiciones (OPA) , Cumaná Estado Sucre.

**Peinado Virginia, Prado Rossana (2008)** Propuesta de una guía general de acción para la aplicación del Marketing Digital en las Pequeñas y Medianas Empresas (PYMES), en la ciudad de Cumaná Estado Sucre.

#### **Documentos Legales**

Acuerdo Marco para la Adopción de las Normas Internacionales de Información Financiera (BA VEN-NIF 0). 2011

Boletín de Aplicación Ven-Nif Nº 0 (BA VEN-NIF 0). 2010

Boletín de Aplicación VEN-NIF Nº 5 (BA VEN-NIF 5). 2010

Código de Comercio (1980). Gaceta Oficial Extraordinaria de Venezuela, 475, marzo 15, 1980.

Código Orgánico Tributario (2001)

Constitución de la República Bolivariana de Venezuela (Año 1999. Gaceta Oficial Nº 5.453 de fecha 24 de marzo de 2000

Criterios para la Aplicación en Venezuela de los VEN-NIF PYME (BA VEN-NIF 6) 2011

Decreto con Fuerza de ley Sobre Mensajes de Datos y Firmas Electrónicas según Gaceta Oficial N° 37.148 de fecha 28 de febrero de 2001.

Decreto con Rango, Valor y Fuerza Ley de costos y Precios Justos. Según Gaceta Oficial 39.715 del 18 Julio 2011.

Decreto Nº 1.547 con Rango y Fuerza de Ley para la Promoción y Desarrollo de la Pequeña y Mediana Industria. Venezuela- Caracas 12 de Noviembre de 2001.

Ley de Impuesto Sobre la Renta. 2001

Ley De La Pequeña Y Mediana Empresa. Gaceta Oficial N° 24.467

Ley General de Bancos y Otras Instituciones Financieras. 2001

Ley Orgánica de Ciencia Tecnología e Innovación. Según Gaceta Oficial de la República Bolivariana de Venezuela – Caracas 3 de agosto de 2005. Nº 38.242.

Ley Orgánica de Telecomunicaciones. 2000

Ley que Establece El Impuesto al Valor Agregado (IVA). 1999

Principios de Contabilidad Generalmente Aceptados en Venezuela (VEN-NIIF) (BA VEN-NIIF 8). 2011.

Reglamento de la Ley de Impuesto Sobre la Renta. 2003

#### **Páginas Web**

http://antonioestebancom.blogspot.com/2009/09/el-estado-de-situacion-financiera-enla.html

http://bakertillyvenezuela.com/pdf/VEN%20NIF%20PYME.pdf

http://contanalisis-dilmag.blogspot.com/2011/02/que-conocemos-sobre-las-tics.html

http://danielhuamani.blogspot.com/2010/08/incidencia-de-las-tics-desde-la.html

http://diacar.wordpress.com/2008/11/14/importancia-de-las-tics-en-la-contaduria/

http://es.wikipedia.org/wiki/Software\_contable

[http://ri.biblioteca.udo.edu.ve/bitstream/123456789/716/1/zip-TESIS\\_VPyPR--](http://ri.biblioteca.udo.edu.ve/bitstream/123456789/716/1/zip-TESIS_VPyPR--%5B00620%5D--%28tc%29.pdf) [%5B00620%5D--%28tc%29.pdf](http://ri.biblioteca.udo.edu.ve/bitstream/123456789/716/1/zip-TESIS_VPyPR--%5B00620%5D--%28tc%29.pdf) 

<http://seccion03sonmer09.blogspot.com/>

<http://triunfadores2008estudiosjuridicos.globered.com/categoria.asp?idcat=38>

http://web.idrc.ca/openebooks/214-7/

http://www.analitica.com/noti-tips/6587711.asp

[http://www.buenastareas.com/ensayos/Registro-De-Operaciones-Manuel-y-](http://www.buenastareas.com/ensayos/Registro-De-Operaciones-Manuel-y-Electronico/155849.html)[Electronico/155849.html](http://www.buenastareas.com/ensayos/Registro-De-Operaciones-Manuel-y-Electronico/155849.html) 

http://www.caracasdigital.com/pasado/noticias-masdetalle\_imprimir.php?detalle=627

http://www.econ.uba.ar/www/institutos/contable/centro\_auditoria/trabajos/5\_La\_cont abilidad\_y\_el\_impacto\_de\_las\_tecnologias\_de\_la\_informacion\_y\_las\_comunicacion es.pdf

[http://www.elmundo.com.ve/noticias/economia/empresas/lo-que-las-pequenas](http://www.elmundo.com.ve/noticias/economia/empresas/lo-que-las-pequenas-empresas-necesitan-saber-sobre.aspx)[empresas-necesitan-saber-sobre.aspx](http://www.elmundo.com.ve/noticias/economia/empresas/lo-que-las-pequenas-empresas-necesitan-saber-sobre.aspx) 

http://www.elmundo.com.ve/noticias/economia/empresas/lo-que-las-pequenasempresas-necesitan-saber-sobre.aspx

http://www.eumed.net/cursecon/ecolat/mx/2009/cmag.htm

http://www.eumed.net/tesis/2011/jhck/index.htm

http://www.eumed.net/tesis/2011/jhck/LA%20CONTABILIDAD%20Y%20LAS%20 TIC.htm

http://www.fccpv.org/

[http://www.galac.com](http://www.galac.com/) 

[http://www.galac.com/infogalac/Ecu/ADME/infogalacSuscripADME2\\_53.html](http://www.galac.com/infogalac/Ecu/ADME/infogalacSuscripADME2_53.html) 

http://www.galac.com/nuevositio/soporte/documentacion.php

[http://www.guiadelemprendedor.com.ar/Programa\\_Gestion\\_Pymes.htm](http://www.guiadelemprendedor.com.ar/Programa_Gestion_Pymes.htm) 

[http://www.monografias.com/trabajos15/necesidad-informacion-contable/necesidad](http://www.monografias.com/trabajos15/necesidad-informacion-contable/necesidad-informacion-contable.shtml)[informacion-contable.shtml](http://www.monografias.com/trabajos15/necesidad-informacion-contable/necesidad-informacion-contable.shtml) 

http://www.monografias.com/trabajos63/tics-nuevo-enfoque-contabilidad/tics-nuevoenfoque-contabilidad.shtml

http://www.monografias.com/trabajos72/ensayo-uso-tics-contabilidad/ensayo-usotics-contabilidad2.shtml

http://www.nicniif.org/home/novedades/el-reto-para-la-adopcion-del-nuevo-sotwarevinculado-a-las-niif-iique-pasara.html

<http://www.niifpymes.com/estados-financieros>

http://www.plusformacion.com/Recursos/r/Trabajo-tic%C2%B4s-contabilidad

http://www.redcontable.com/tienda/ven/capitulos/dpc10\_parte1.pdf

[http://www.rodriguezyasociados.com.ve/modulos/?id=489&ids=13&accion=deta&elt](http://www.rodriguezyasociados.com.ve/modulos/?id=489&ids=13&accion=deta&eltitulo=Pyme%20Preparadas%20para%20la%20aplicacion%20de%20las%20NIIF) [itulo=Pyme%20Preparadas%20para%20la%20aplicacion%20de%20las%20NIIF](http://www.rodriguezyasociados.com.ve/modulos/?id=489&ids=13&accion=deta&eltitulo=Pyme%20Preparadas%20para%20la%20aplicacion%20de%20las%20NIIF) 

http://www.rodriguezyasociados.com.ve/site/index.php?option=com\_content&view= article&id=80:pymes-deben-aplicar-las-ven-nif-en-sus-estadosfinancieros&catid=4:noticias&Itemid=30

http://www.rsm.ve.com/es/archivos/publicaciones/Guia%20a%20Trav%C3%A9s%2 0de%20las%20NIF%20PYMES%20espa%C3%B1ol.pdf

http://www.seniat.gob.ve/portal/page/portal/MANEJADOR\_CONTENIDO\_SENIAT /02NORMATIVA\_LEGAL/2.6DOCTRINA/CRITERIOS\_ISLR\_03\_Registro\_medio s\_magneticos.pdf

<http://www.sii.cl/pagina/actualizada/noticias/2006/020106noti01jo.htm>

http://www.slideshare.net/ceciliaudi/tratamiento-contable-software-bajo-ifrs

http://www.slideshare.net/marinadv/algunos-datos-de-las-tics-informatica-paracontabilidad/download

http://www.slideshare.net/xiomaraj/aceptacion-empresarial-de-las-tic

http://www.slideshare.net/xiomaraj/aceptacion-empresarial-de-las-tic/download

http://www.venamcham.org/demo/eventos/flyers/cierre\_contable\_pto/ven\_nif.pdf

www.ccpapure.org/cont/data/files/VEN\_NIF\_PYME\_0.pdf

www.ccpmerida.org.ve/doc/niffpymes.pdf

### **Definición de Términos Básicos**

**Empresa:** Es la unidad económica encargada de la producción de bienes y servicios. Desde otro punto de vista, se puede entender por empresa al conjunto orgánico de factores de producción, ordenados según ciertas normas sociales y tecnológicas que tienen como fin lograr objetivos de tipo económico.

**Estados financieros:** Denominados estados contables, informes financieros o cuentas anuales, son informes que utilizan las instituciones para reportar la situación económica y financiera y los cambios que experimenta la misma a una fecha o periodo determinado. Esta información resulta útiles para la Administración, gestores, reguladores y otros tipos de interesados como los accionistas, acreedores o propietarios.

**Globalización:** Interconexión o interdependencia a nivel político, económico, social y cultural entre los distintos puntos del planeta.

**Hardware:** Es la parte física de la máquina o computadora ("Hardware": 2008). También puede decirse que constituye el substrato físico en el cual existe el software, abarcando las piezas del ordenador: CPU, placa base, monitor, teclado, Mouse, entre otros elementos.**Información:** En sentido general, la información es un conjunto organizado de datos, que constituyen un mensaje sobre un determinado ente o fenómeno.

**Informática:** El término informática proviene de la fusión de los términos "Información" y "automática", y se define como la ciencia que estudia el tratamiento automático y racional de la información, como soporte de los conocimientos y comunicaciones humanas, llevado a cabo mediante elementos automáticos, así como el conjunto de técnicas, métodos y máquinas aplicadas a dicho tratamiento.

**Intranet:** Es una red de ordenadores privados que utiliza tecnología Internet para compartir de forma segura cualquier información o programa del sistema operativo para evitar que cualquier usuario de internet pueda entrar a robar archivos privados. A veces el término solo hace referencia a la web interna de la organización, pero muchas veces es más bien una parte extensa de la infraestructura de los ordenadores y es un componente importante para la comunicación y la colaboración dentro de la compañía.

**Internet:** Es la más reconocida y más grande implementación de interconectividad de redes, que enlaza a cientos de miles de redes por todo el mundo. Tiene un rango de capacidades que las organizaciones utilizan para intercambiar información de manera interna o para comunicarse en el ámbito externo con otras organizaciones. La misma proporciona la infraestructura primaria para el comercio electrónico, los negocios en línea y la empresa digital emergente (Laudon y Laudon: 2004). De allí, que se le conozca como la red de redes.

Sobre el hardware es que corren los programas y datos almacenados en el ordenador, de allí su importancia. Los monitores similares a una pantalla de televisión permiten visualizar la información almacenada y procesada en el computador; mientras que el CPU contiene el procesador y otros elementos que permiten guardar y manipular datos; Mouse permite seleccionar opciones y activar menúes contextuales; y el teclado permite seleccionar opciones, transcribir, editar y capturar imágenes, entre otras cosas.

**Programa:** Secuencia de instrucciones detalladas y codificadas a fin de que un ordenador realice las operaciones necesarias para resolver un determinado problema.

**Sistemas:** Conjunto de cosas que ordenadamente relacionadas entre sí contribuyen a determinados temas.

**Sistemas informáticos:** Conjunto de elementos interconectados o relacionados para el tratamiento de información.

**Sistema de Información (SI):** es un conjunto de elementos orientados al tratamiento y administración de [datos](http://es.wikipedia.org/wiki/Dato) e [información](http://es.wikipedia.org/wiki/Informaci%C3%B3n), organizados y listos para su uso posterior, generados para cubrir una necesidad u objetivo.

**Software:** Es el término genérico que se aplica a los componentes de un sistema informático que no son tangibles o físicos, como los programas (Diccionario de informática 1993).La palabra software proviene del inglés y se refiere al equipamiento lógico o soporte lógico de un computador digital, y comprende el número de los componentes lógicos necesarios para hacer posible la realización de una tarea específica, en

**Competitividad:** La competitividad empresarial significa lograr una rentabilidad igual o superior a los rivales en el mercado.

**Tecnología:** Conjunto de teorías y de técnicas que permiten el aprovechamiento práctico del conocimiento científico. Esta acepción asimila la tecnología a

**Tecnología de la Información:** Son los medios en los que se desarrolla y utilizan los sistemas de información, como lo son: computadoras, redes, entre otros.

**Web:** Sistema de la organización de la información de Internet mediante enlaces de hipertexto.

**ANEXOS** 

# **HOJA DE METADATOS**

# **Hoja de Metadatos para Tesis y Trabajos de Ascenso – 1/6**

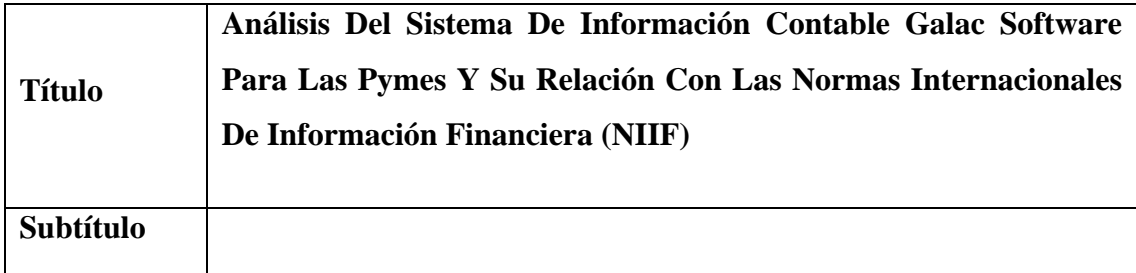

### **Autor(es)**

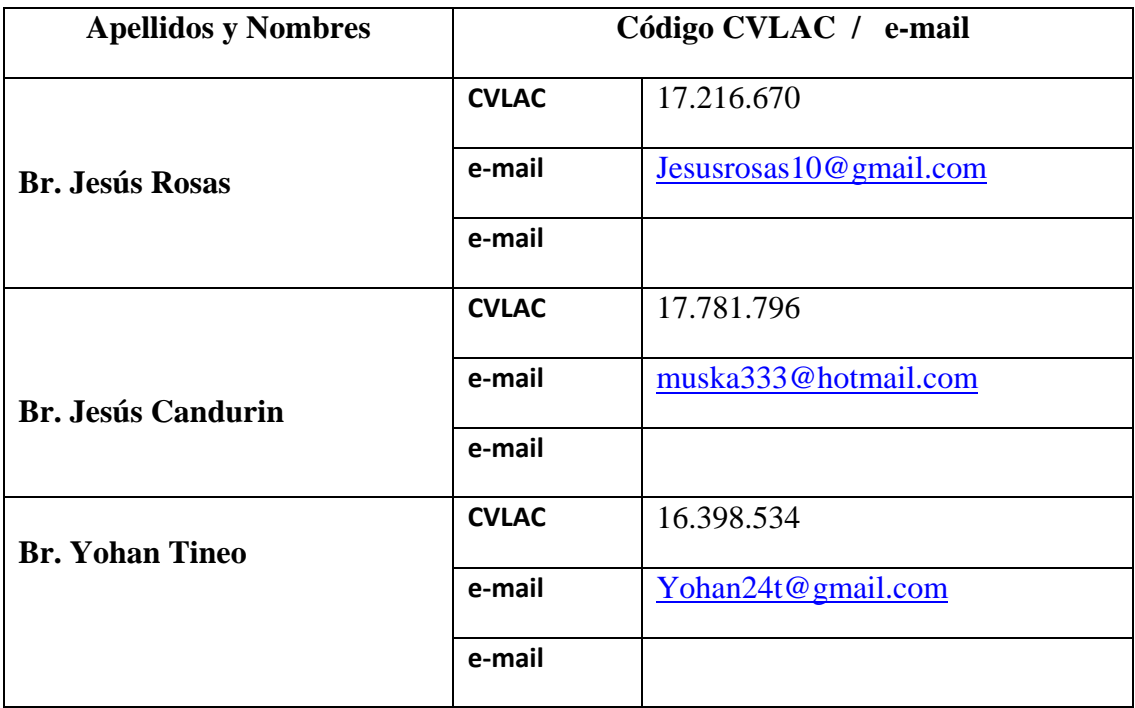

### **Palabras o frases claves:**

Tecnología de Información, PYMES; Galac Software, NIIF

### **Hoja de Metadatos para Tesis y Trabajos de Ascenso – 2/6**

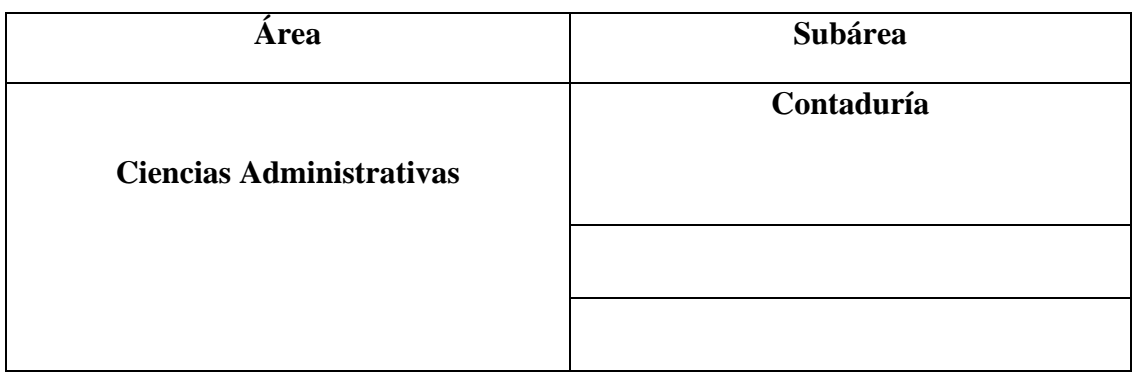

**Líneas y sublíneas de investigación:** 

#### **RESUMEN**

Este trabajo se fijó como propósito analizar el impacto producido por la Tecnología de Información a través de la aplicación del software GALAC en las pequeñas y medianas empresas (PYMES) y su relación con las Normas Internacionales de Información Financiera (NIIF), y para ello se desarrollaron actividades metodológicas ordenadas como: la descripción del tipo de Tecnología de Información implementada por Galac Software; el establecimiento del grado de utilidad dado a dicha Tecnología de Información y la identificación de la relación de competitividad frente a los sistemas manuales tradicionales de información contable; además de su utilidad en la pequeña y medianas empresas en relación al uso de las normas internacionales de información financiera. Se desarrolló a través de una investigación documental, de tipo descriptiva Entre las principales conclusiones se citan: la aceptación de las tecnologías de manera progresivas como han ido apareciendo, aunque de una manera lenta permiten la incorporación a través de aplicaciones informatizadas el cumplimiento de los procedimientos contables modernos. Se evidencia a raíz de la consulta documental realizada que el uso de la tecnología de información está dirigido al logro de la eficiencia de los procesos productivos y de la forma como impactan en el aumento de la competitividad de las pequeñas empresas. Por último se recomendó el asesoramiento por profesionales especialistas como medio para la incorporación justificada y eficiente de las tecnologías de información, haciéndose énfasis hacia la adopción inteligente de las tecnologías de información, como una vía expedita para el logro de una mayor competitividad.

# **Hoja de Metadatos para Tesis y Trabajos de Ascenso – 3/6**

**Contribuidores:** 

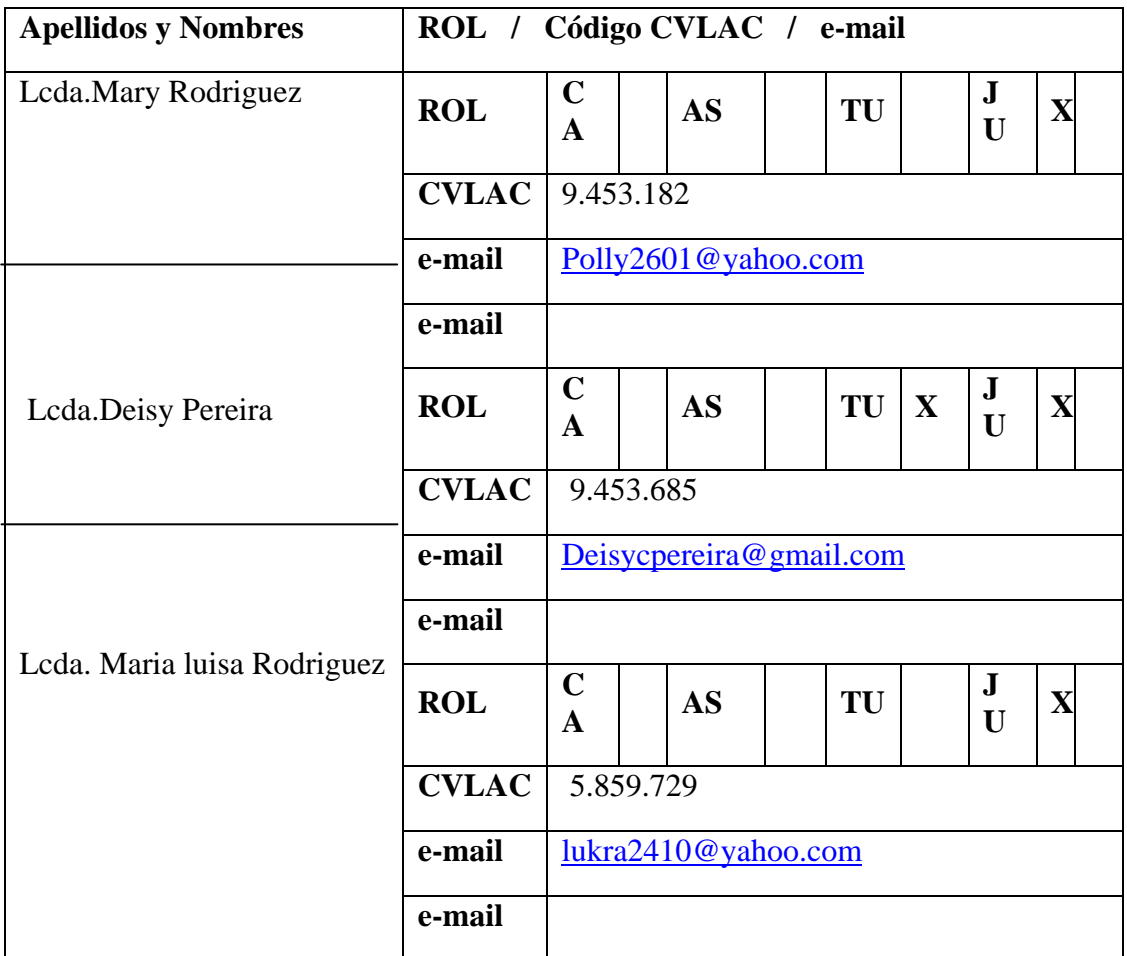

**Fecha de discusión y aprobación:** 

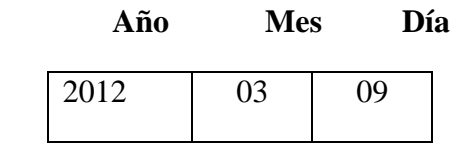

**Lenguaje:** Spa

## **Hoja de Metadatos para Tesis y Trabajos de Ascenso – 4/6**

### **Archivo(s):**

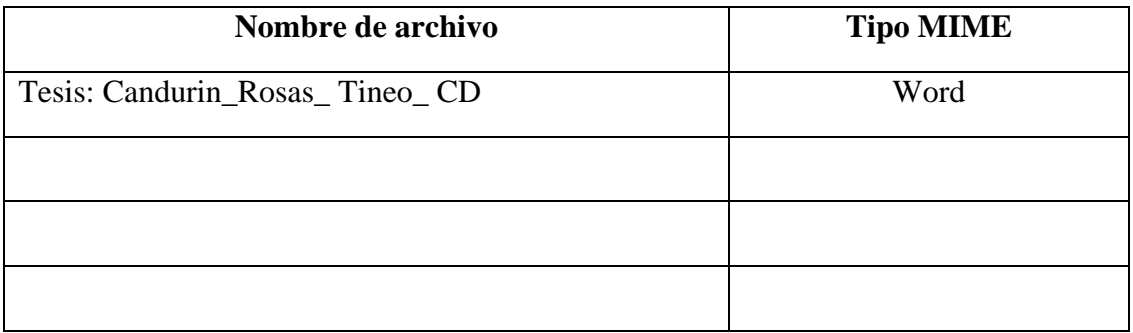

#### **Alcance:**

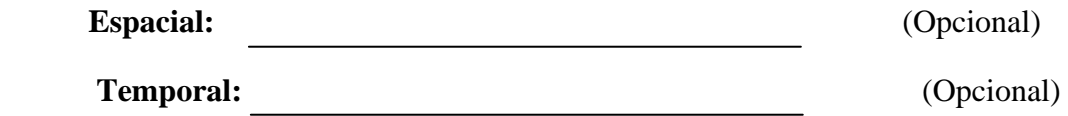

**Título o Grado asociado con el trabajo:** 

Licenciado en Contaduría

**Nivel Asociado con el Trabajo:** 

Licenciatura

**Área de Estudio:** 

Departamento de Administración y Contaduría

**Institución(es) que garantiza(n) el Título o grado:**

Universidad de Oriente – Núcleo de Sucre - Carúpano

# Hoja de Metadatos para Tesis y Trabajos de Ascenso  $-5/6$

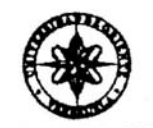

UNIVERSIDAD DE ORIENTE CONSEJO UNIVERSITARIO **RECTORADO** 

**CUN°0975** 

Cumaná, 04 AGO 2009

Ciudadano Prof. JESÚS MARTÍNEZ YÉPEZ Vicerrector Académico Universidad de Oriente Su Despacho

Estimado Profesor Martínez:

Cumplo en notificarle que el Consejo Universitario, en Reunión Ordinaria celebrada en Centro de Convenciones de Cantaura, los días 28 y 29 de julio de 2009, conoció el punto de agenda "SOLICITUD DE AUTORIZACIÓN PARA PUBLICAR TODA LA PRODUCCIÓN INTELECTUAL DE LA UNIVERSIDAD DE ORIENTE EN EL REPOSITORIO INSTITUCIONAL DE LA UDO, SEGÚN VRAC N° 696/2009".

Leído el oficio SIBI - 139/2009 de fecha 09-07-2009, suscrita por el Dr. Abul K. Bashirullah, Director de Bibliotecas, este Cuerpo Colegiado decidió, por unanimidad, autorizar la publicación de toda la producción intelectual de la Universidad de Oriente en el Repositorio en cuestión.

UNIVERSCORRUHE de ME hago a usted a los fines consiguientes. SISTEMA DE BIBLIO Cordialmente CU **BOLANOS** Secretarlo

 $C.C$ Rectora, Vicerrectora Administrativa, Decanos de los Núcleos, Coordinador General de Administración, Director de Personal, Dirección de Finanzas, Dirección de Presupuesto, Contraloría Interna, Consultoría Jurídica, Director de Bibliotecas, Dirección de Publicaciones, Dirección de Computación, Coordinación de Teleinformática, Coordinación General de Postgrado.

JABC/YGC/maruja

Apartado Correos 094 / Telfs: 4008042 - 4008044 / 8008045 Telefax: 4008043 / Cumaná - Venezuela

Hoja de Metadatos para Tesis y Trabajos de Ascenso - 6/6

Artículo 41 del REGLAMENTO DE TRABAJO DE PREGRADO (Vigente a partir del II Semestre 2009, según comunicación CU-034-2009): "Los trabajos de grados son de la exclusiva propiedad de la Universidad de Oriente, y solo podrá ser utilizados para otros fines con el consentimiento del Consejo de Núcleo respectivo, quien deberá participarlo previamente al Consejo Universitario, para su autorización"

 $\overline{u}$ Jésús Rosas

C.I. 17.216.670 **AUTOR1** 

Jesús Candurin C.I. 17.781.796 **AUTOR2** 

 $f$ 

Yohan Tineo C.I. 16.398.534 **AUTOR 3** 

C.I: 9.453.182 **JURADO** 

P (Degración

Lcda. Deisy Pereira.

C.I: 9.453.685 **JURADO** 

MSc. Mary Rodríguez Lcda. María Luisa Rodríguez C.I: 5.859.729 **TUTOR**